**SQL> SELECT Deptno, SUM(Sal) 2 FROM Emp 3 GROUP BY Deptno; DEPTNO SUM(SAL) ------ ---------- 10 8750 20 10875 30 9400 SQL> SELECT SUM(Sal) 2 FROM Emp; SUM(SAL) ---------- 29025 SQL> cl scr SQL> SET AUTOTRACE ON EXPLAIN SQL> SELECT Deptno, SUM(Sal) 2 FROM Emp 3 GROUP BY Deptno; DEPTNO SUM(SAL) ------ ---------- 10 8750 20 10875 30 9400 Execution Plan ---------------------------------------------------------- 0 SELECT STATEMENT Optimizer=ALL\_ROWS (Cost=4 Card=14 Bytes=36 4) 1 0 SORT (GROUP BY) (Cost=4 Card=14 Bytes=364) 2 1 TABLE ACCESS (FULL) OF 'EMP' (TABLE) (Cost=3 Card=14 Byt es=364) SQL> SELECT SUM(Sal) FROM Emp; SUM(SAL) ---------- 29025 Execution Plan ---------------------------------------------------------- 0 SELECT STATEMENT Optimizer=ALL\_ROWS (Cost=3 Card=1 Bytes=13) 1 0 SORT (AGGREGATE) 2 1 TABLE ACCESS (FULL) OF 'EMP' (TABLE) (Cost=3 Card=14 Byt** 

 **es=182)** 

**SQL> SELECT Deptno, SUM(Sal), (SELECT SUM(Sal) FROM Emp) SalSum** 

- **2 FROM Emp**
- **3 GROUP BY Deptno;**

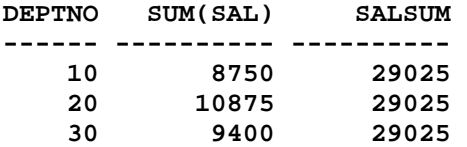

## **Execution Plan**

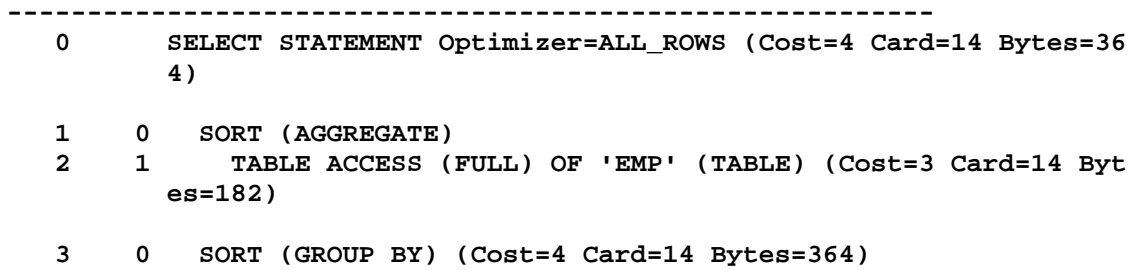

 **4 3 TABLE ACCESS (FULL) OF 'EMP' (TABLE) (Cost=3 Card=14 Byt es=364)** 

**SQL> SELECT Deptno, SUM(Sal), SalSum** 

 **2 FROM Emp, (SELECT SUM(Sal) SalSum FROM Emp)** 

 **3 GROUP BY Deptno, SalSum;** 

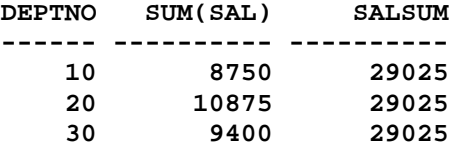

**Execution Plan** 

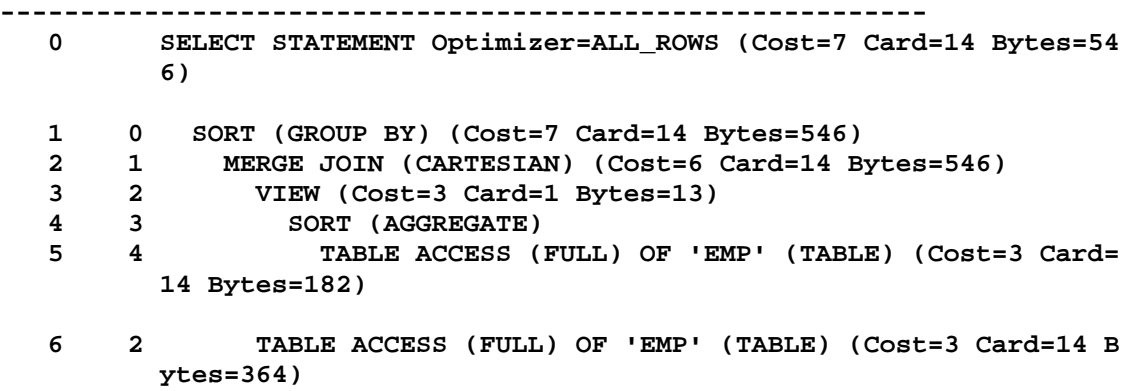

**SQL> SELECT Deptno, SUM(Sal) SalSum** 

- **2 FROM Emp**
- **3 GROUP BY Deptno**
- **4 UNION**
- **5 SELECT NULL, SUM(Sal)**
- **6 FROM Emp;**

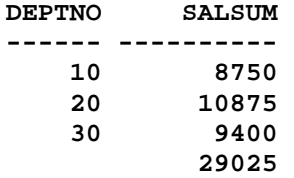

## **Execution Plan**

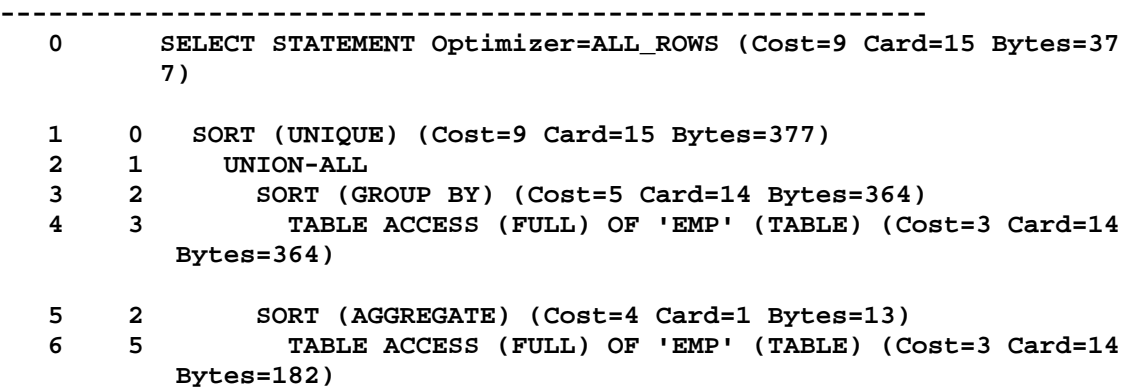

```
SQL> SELECT Deptno, SUM(Sal) 
 2 FROM Emp
```
- 
- **3 GROUP BY ROLLUP(Deptno);**

**DEPTNO SUM(SAL)** 

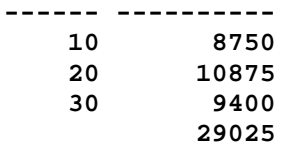

**Execution Plan ---------------------------------------------------------- 0 SELECT STATEMENT Optimizer=ALL\_ROWS (Cost=4 Card=14 Bytes=36 4) 1 0 SORT (GROUP BY ROLLUP) (Cost=4 Card=14 Bytes=364) 2 1 TABLE ACCESS (FULL) OF 'EMP' (TABLE) (Cost=3 Card=14 Byt es=364)** 

**SQL> ED Wrote file afiedt.buf 1 SELECT Deptno, SUM(Sal) 2 FROM Emp 3\* GROUP BY ROLLUP(Deptno) SQL> SPOOL OFF SQL> cl scr SQL> SELECT Job, SUM(Sal) 2 FROM Emp 3 GROUP BY ROLLUP(Job); JOB SUM(SAL) --------- ---------- ANALYST 6000 CLERK 4150 MANAGER 8275**  PRESIDENT 5000<br>SALESMAN 5600  $SALESMAN$  **29025 6 rows selected. SQL> SELECT Ename, SUM(Sal) 2 FROM Emp 3 GROUP BY Ename; ENAME SUM(SAL) ---------- ---------- ADAMS 1100 ALLEN 1600 BLAKE 2850 CLARK 2450 FORD 3000 JAMES 950 JONES 2975 KING 5000 MARTIN 1250 MILLER 1300 SCOTT 3000 ENAME SUM(SAL) ---------- ---------- SMITH 800 TURNER** 1500<br> **WARD** 1250 **WARD 1250 14 rows selected. SQL> ED Wrote file afiedt.buf 1 SELECT Ename, SUM(Sal) 2 FROM Emp** 

 **3\* GROUP BY ROLLUP(Ename) SQL> /** 

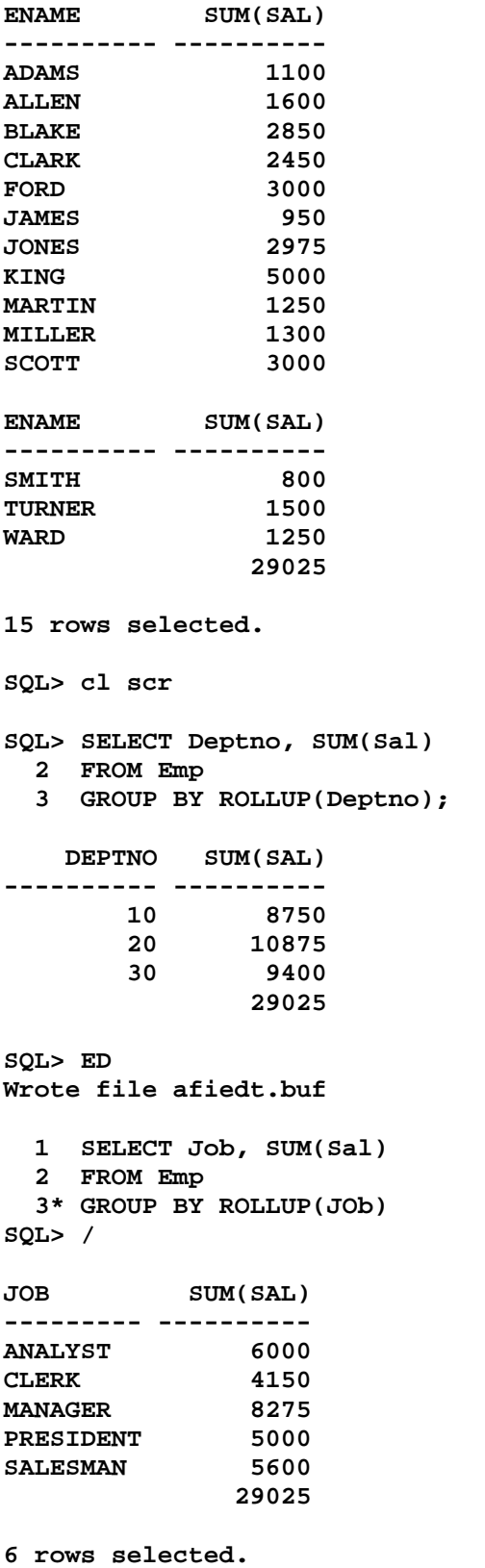

**SQL> cl scr SQL> COLUMN Deptno FORMAT A15 SQL> SELECT 2 NVL(TO\_CHAR(Deptno), 'All Departments') Deptno, 3 AVG(SAL) AVGSal 4 FROM Emp 5 GROUP BY ROLLUP(Deptno); DEPTNO AVGSAL --------------- ---------- 10 2916.66667 20 2175 30 1566.66667 All Departments 2073.21429 SQL> cl scr SQL> SELECT Deptno, Job, SUM(Sal) 2 FROM Emp 3 GROUP BY Deptno, Job; DEPTNO JOB SUM(SAL) ---------- --------- ---------- ########## CLERK 1300 ########## MANAGER 2450 ########## PRESIDENT 5000 ########## CLERK 1900 ########## ANALYST 6000 ########## MANAGER 2975 ########## CLERK 950 ########## MANAGER 2850 ########## SALESMAN 5600 9 rows selected. SQL> COLUMN Deptno FORMAT 999 SQL> / DEPTNO JOB SUM(SAL) ------ --------- ---------- 10 CLERK 1300 10 MANAGER 2450 10 PRESIDENT 5000 20 CLERK 1900 20 ANALYST 6000 20 MANAGER 2975 30 CLERK 950<br>30 MANAGER 2850** 30 MANAGER  **30 SALESMAN 5600 9 rows selected. SQL> ED** 

**Wrote file afiedt.buf** 

```
 1 SELECT Deptno, Job, SUM(Sal) 
   2 FROM Emp 
   3* GROUP BY ROLLUP(Deptno, Job) 
SQL> /
```

```
DEPTNO JOB SUM(SAL) 
------ --------- ---------- 
    10 CLERK 1300 
    10 MANAGER 2450 
    10 PRESIDENT 5000 
   10 8750<br>20 CLERK 1900
    20 CLERK 1900 
    20 ANALYST 6000 
    20 MANAGER 2975 
    20 10875 
    30 CLERK 950 
    30 MANAGER 2850 
    30 SALESMAN 5600 
DEPTNO JOB SUM(SAL) 
------ --------- ---------- 
   30 9400 
                    29025 
13 rows selected. 
SQL> SELECT Deptno, Job, SUM(Sal) 
  2 FROM Emp 
  3 GROUP BY Deptno, Job; 
DEPTNO JOB SUM(SAL) 
------ --------- ----------<br>10 CLERK 1300
    10 CLERK 1300 
    10 MANAGER 2450 
    10 PRESIDENT 5000 
    20 CLERK 1900 
    20 ANALYST 6000 
    20 MANAGER 2975 
    30 CLERK 950 
    30 MANAGER 2850 
    30 SALESMAN 5600 
9 rows selected. 
SQL> SELECT Deptno, SUM(Sal) 
  2 FROM Emp 
  3 GROUP BY Deptno; 
DEPTNO SUM(SAL) 
------ ---------- 
 10 8750 
 20 10875 
    30 9400 
SQL> SELECT SUM(Sal) 
  2 FROM Emp;
```
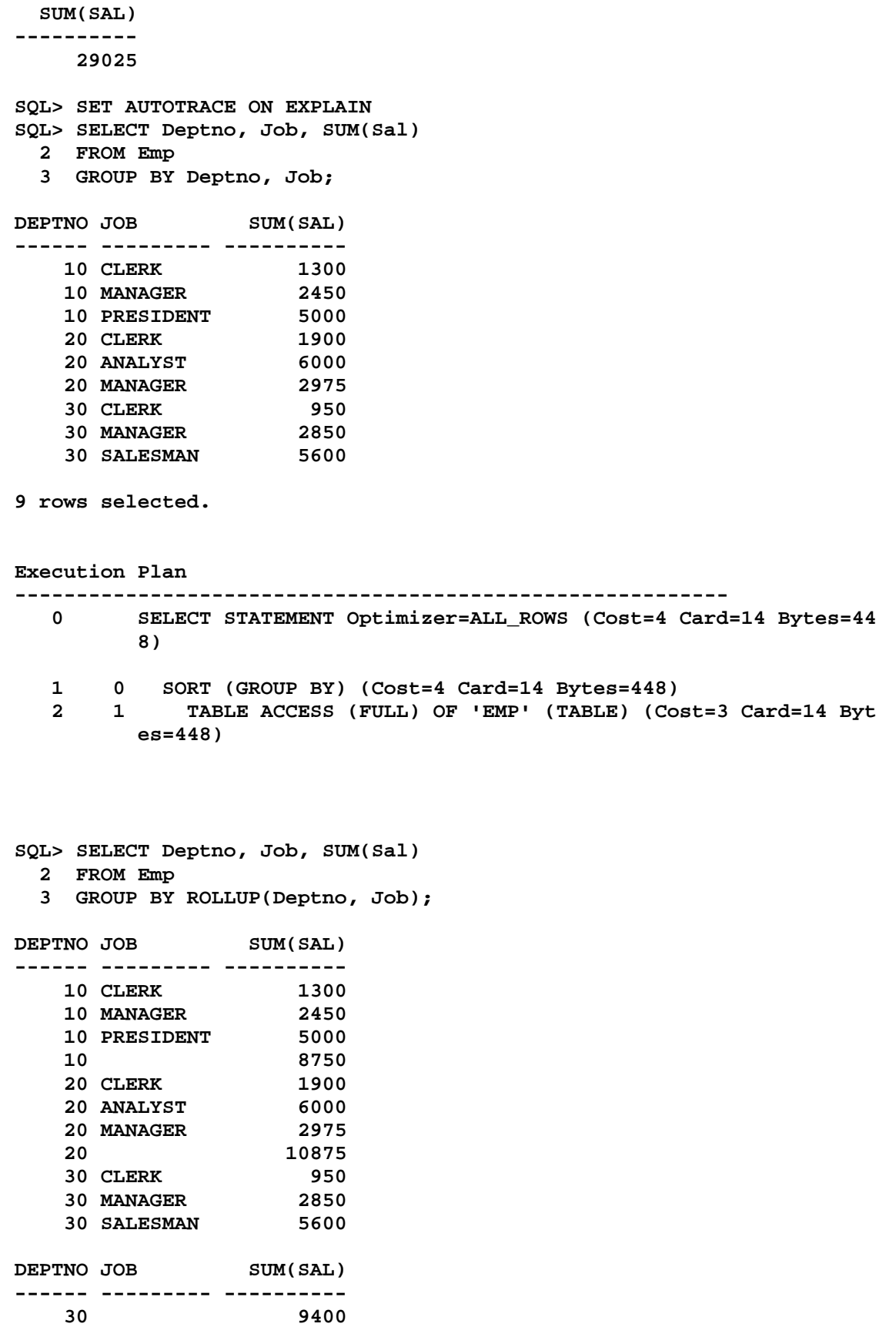

 **29025** 

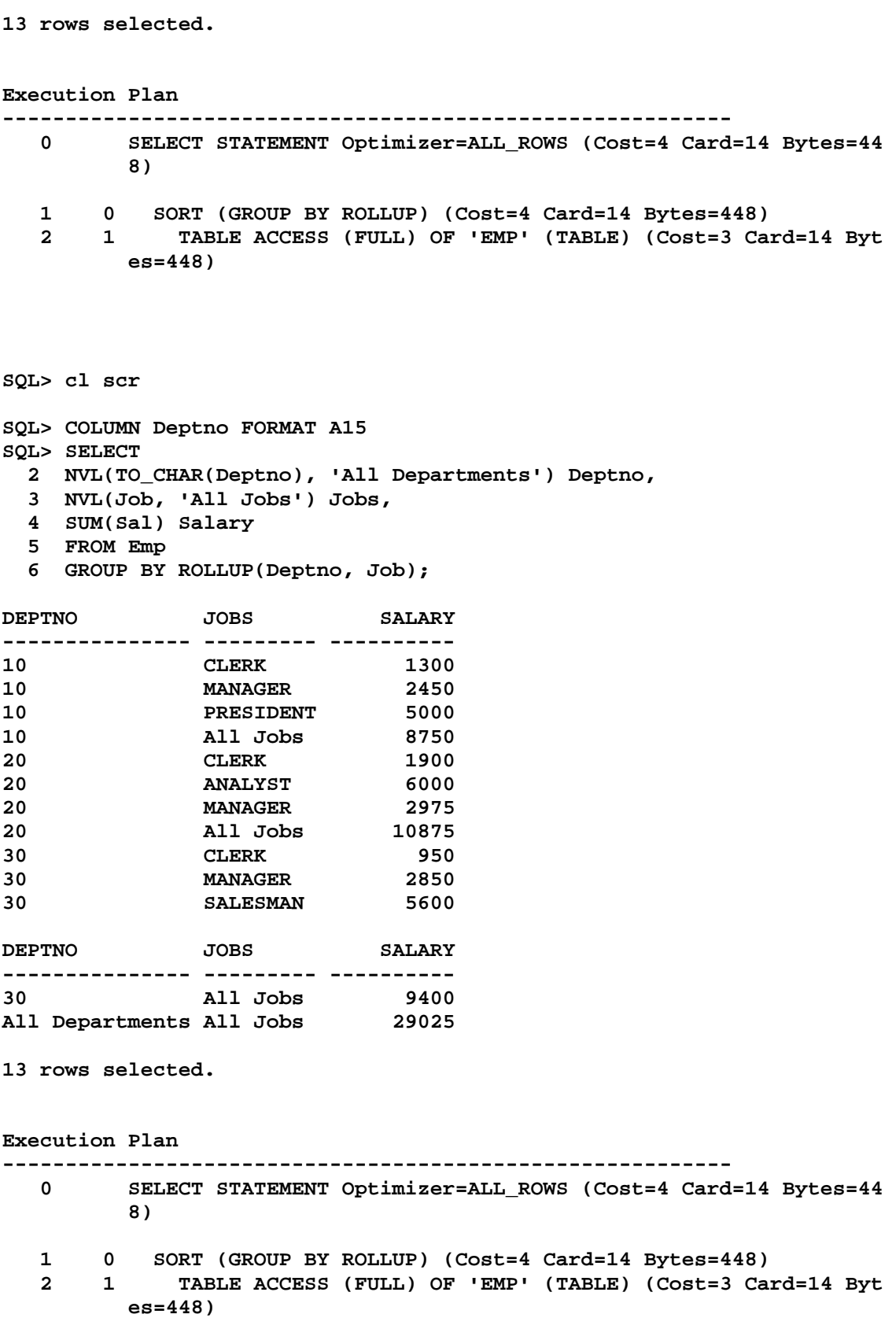

**SQL> cl scr SQL> SELECT 2 TO\_CHAR(HireDate, 'YYYY') "Year", 3 SUM(Sal) SumSal 4 FROM Emp 5 GROUP BY ROLLUP(TO\_CHAR(HireDate, 'YYYY')); Year SUMSAL ---- ---------- 1980 800 1981 22825 1982 4300 1983 1100 29025 Execution Plan ---------------------------------------------------------- 0 SELECT STATEMENT Optimizer=ALL\_ROWS (Cost=4 Card=14 Bytes=30 8) 1 0 SORT (GROUP BY ROLLUP) (Cost=4 Card=14 Bytes=308) 2 1 TABLE ACCESS (FULL) OF 'EMP' (TABLE) (Cost=3 Card=14 Byt es=308) SQL> cl scr SQL> SET AUTOTRACE OFF EXPLIAN SP2-0158: unknown SET option "EXPLIAN" SQL> SET AUTOTRACE OFF EXPLAIN SQL> cl scr SQL> SELECT Deptno, Job, SUM(Sal) 2 FROM Emp 3 GROUP BY ROLLUP(Deptno, Job); DEPTNO JOB SUM(SAL) ---------- --------- ---------- ########## CLERK 1300 ########## MANAGER 2450 ########## PRESIDENT 5000 ########## 8750 ########## CLERK 1900 ########## ANALYST 6000 ########## MANAGER 2975 ########## 10875 ########## CLERK 950 ########## MANAGER 2850 ########## SALESMAN 5600** 

 **DEPTNO JOB SUM(SAL) ---------- --------- ---------- ########## 9400 29025 13 rows selected. SQL> COLUMN DEPTNO FORMAT 99 SQL> / DEPTNO JOB SUM(SAL) ------ --------- ---------- 10 CLERK** 1300<br>**10 MANAGER** 2450 **10 MANAGER** 2450<br>**10 PRESIDENT** 5000 **10 PRESIDENT 10 8750 20 CLERK 1900 20 ANALYST 6000 20 MANAGER 2975 20 10875 30 CLERK 950 30 MANAGER 2850 30 SALESMAN 5600 DEPTNO JOB SUM(SAL) ------ --------- ---------- 30 9400 29025 13 rows selected. SQL> SELECT Deptno, Job, 2 SUM(Sal) Salary 3 FROM Emp 4 GROUP BY CUBE(Deptno, Job) 5 ORDER BY Deptno; DEPTNO JOB SALARY ------ --------- ---------- 10 CLERK 1300**  10 MANAGER  **10 PRESIDENT 5000 10 8750 20 ANALYST 6000 20 CLERK 1900 20 MANAGER 2975 20 10875 30 CLERK** 950<br> **30 MANAGER** 2850 30 MANAGER  **30 SALESMAN 5600 DEPTNO JOB SALARY ------ --------- ---------- 30 9400 ANALYST 6000 CLERK 4150** 

**MANAGER** 8275<br>PRESIDENT 5000 **PRESIDENT** 5000<br>SALESMAN 5600  $SALESMAN$  **29025 18 rows selected. SQL> SELECT Deptno, Job, SUM(Sal) 2 FROM Emp 3 GROUP BY Deptno, Job; DEPTNO JOB SUM(SAL) ------ --------- ---------- 10 CLERK 1300 10 MANAGER** 2450<br>**10 PRESIDENT** 5000 **10 PRESIDENT 20 CLERK 1900 20 ANALYST 6000 20 MANAGER 30 CLERK 950 30 MANAGER 2850 30 SALESMAN 5600 9 rows selected. SQL> SELECT Deptno, SUM(Sal) 2 FROM Emp 3 GROUP BY Deptno; DEPTNO SUM(SAL) ------ ---------- 10 8750 20 10875 30 9400 SQL> SELECT Job,, SUM(Sal) 2 SQL> SELECT Job, SUM(Sal) 2 FROM Emp 3 GROUP BY Job; JOB SUM(SAL) --------- ---------- ANALYST 6000 CLERK 4150 MANAGER 8275 PRESIDENT 5000 SALESMAN 5600 SQL> SELECT SUM(Sal) 2 FROm Emp; SUM(SAL) ---------- 29025 SQL> cl scr** 

**SQL> SELECT Deptno, SUM(Sal) 2 FROM Emp 3 GROUP BY ROLLUP(Deptno); DEPTNO SUM(SAL) ------ ---------- 10 8750 20 10875 30 9400 29025 SQL> ED Wrote file afiedt.buf 1 SELECT Deptno, GROUPING(Deptno) GrpBIT, SUM(Sal) 2 FROM Emp 3\* GROUP BY ROLLUP(Deptno) SQL> / DEPTNO GRPBIT SUM(SAL) ------ ---------- ---------- 10 0 8750 20 0 10875 30 0 9400 1 29025 SQL> ED Wrote file afiedt.buf 1 SELECT Deptno, GROUPING(Deptno) GrpBIT, SUM(Sal) 2 FROM Emp 3 GROUP BY ROLLUP(Deptno) 4\* HAVING GROUPING(Deptno) IN(&GrpBit1, &GrpBit2) SQL> / Enter value for grpbit1: 0 Enter value for grpbit2: 0 old 4: HAVING GROUPING(Deptno) IN(&GrpBit1, &GrpBit2) new 4: HAVING GROUPING(Deptno) IN(0, 0) DEPTNO GRPBIT SUM(SAL) ------ ---------- ---------- 10 0 8750 20 0 10875 30 0 9400 SQL> / Enter value for grpbit1: 0 Enter value for grpbit2: 1 old 4: HAVING GROUPING(Deptno) IN(&GrpBit1, &GrpBit2) new 4: HAVING GROUPING(Deptno) IN(0, 1) DEPTNO GRPBIT SUM(SAL) ------ ---------- ---------- 10 0 8750 20 0 10875 30 0 9400** 

 **1 29025 SQL> / Enter value for grpbit1: 1 Enter value for grpbit2: 1 old 4: HAVING GROUPING(Deptno) IN(&GrpBit1, &GrpBit2) new 4: HAVING GROUPING(Deptno) IN(1, 1) DEPTNO GRPBIT SUM(SAL) ------ ---------- ---------- 1 29025 SQL> cl scr SQL> SELECT Deptno, Job, SUM(Sal) 2 FROM Emp 3 GROUP BY Deptno, Job; DEPTNO JOB SUM(SAL) ------ --------- ---------- 10 CLERK 1300 10 MANAGER** 2450<br>**10 PRESIDENT** 5000 **10 PRESIDENT 20 CLERK 1900 20 ANALYST 6000 20 MANAGER 2975 30 CLERK 950 30 MANAGER 2850 30 SALESMAN 5600 9 rows selected. SQL> SELECT Deptno, SUM(Sal) 2 FROM Emp 3 GROUP BY Deptno; DEPTNO SUM(SAL) ------ ---------- 10 8750 20 10875 30 9400 SQL> SELECT Job, SUm(Sal) 2 FROM Emp 3 GROUP BY Job; JOB SUM(SAL) --------- ---------- ANALYST 6000 CLERK 4150 MANAGER 8275 PRESIDENT 5000 SALESMAN 5600 SQL> SELECT SUM(Sal) 2 FROM Emp;** 

```
 SUM(SAL) 
---------- 
     29025 
SQL> SELECT Deptno, Job, SUM(Sal) 
   2 FROM EMp 
   3 GROUP BY CUBE(Deptno, Job) 
   4 ORDER BY Deptno; 
DEPTNO JOB SUM(SAL) 
------ --------- ---------- 
   10 CLERK 1300<br>10 MANAGER 2450
   10 MANAGER
    10 PRESIDENT 5000 
    10 8750 
    20 ANALYST 6000 
    20 CLERK 1900 
    20 MANAGER 2975 
    20 10875 
    30 CLERK 950 
    30 MANAGER 2850 
    30 SALESMAN 5600 
DEPTNO JOB SUM(SAL) 
------ --------- ---------- 
    30 9400 
       ANALYST 6000 
      CLERK 4150<br>MANAGER 8275
       MANAGER 8275 
       PRESIDENT 5000 
      SALESMAN 29025 
18 rows selected. 
SQL> ED 
Wrote file afiedt.buf 
  1 SELECT Deptno, Job, SUM(Sal) 
   2 FROM EMp 
   3 GROUP BY CUBE(Deptno, Job) 
   4 HAVING GROUPING(&GColumn) IN(&GrpBIT1, &GrpBit2) 
   5* ORDER BY Deptno 
SQL> / 
Enter value for gcolumn: Deptno 
Enter value for grpbit1: 0 
Enter value for grpbit2: 0 
old 4: HAVING GROUPING(&GColumn) IN(&GrpBIT1, &GrpBit2) 
new 4: HAVING GROUPING(Deptno) IN(0, 0) 
DEPTNO JOB SUM(SAL) 
------ --------- ----------<br>10 CLERK 1300
    10 CLERK 1300 
    10 MANAGER 2450 
    10 PRESIDENT 5000 
    10 8750 
    20 ANALYST 6000
```
 **20 CLERK 1900**  20 MANAGER  **20 10875 30 CLERK 950 30 MANAGER 2850 30 SALESMAN 5600 DEPTNO JOB SUM(SAL) ------ --------- ---------- 30 9400 12 rows selected. SQL> / Enter value for gcolumn: Deptno Enter value for grpbit1: 1 Enter value for grpbit2: 1 old 4: HAVING GROUPING(&GColumn) IN(&GrpBIT1, &GrpBit2) new 4: HAVING GROUPING(Deptno) IN(1, 1) DEPTNO JOB SUM(SAL) ------ --------- ---------- ANALYST 6000 CLERK** 4150<br>**MANAGER** 8275  **MANAGER 8275 PRESIDENT 5000 SALESMAN 5600 29025 6 rows selected. SQL> / Enter value for gcolumn: Deptno Enter value for grpbit1: 0 Enter value for grpbit2: 1 old 4: HAVING GROUPING(&GColumn) IN(&GrpBIT1, &GrpBit2) new 4: HAVING GROUPING(Deptno) IN(0, 1) DEPTNO JOB SUM(SAL) ------ --------- ----------**<br>10 CLERK 1300  **10 CLERK 1300 10 MANAGER 2450 10 PRESIDENT 5000 10 8750 20 ANALYST 6000 20 CLERK 1900 20 MANAGER 2975 20 10875 30 CLERK 950 30 MANAGER 2850 30 SALESMAN 5600 DEPTNO JOB SUM(SAL) ------ --------- ---------- 30 9400 ANALYST 6000 CLERK 4150** 

**MANAGER** 8275<br>PRESIDENT 5000 PRESIDENT 5000<br>SALESMAN 5600  $SALESMAN$  **29025 18 rows selected. SQL> / Enter value for gcolumn: Job Enter value for grpbit1: 0 Enter value for grpbit2: 0 old 4: HAVING GROUPING(&GColumn) IN(&GrpBIT1, &GrpBit2) new 4: HAVING GROUPING(Job) IN(0, 0) DEPTNO JOB SUM(SAL) ------ --------- ---------- 10 CLERK 1300<br>10 MANAGER 2450** 10 MANAGER  **10 PRESIDENT 5000 20 CLERK 1900 20 ANALYST 6000 20 MANAGER 2975 30 CLERK 950 30 SALESMAN 5600 30 MANAGER 2850 CLERK 4150 SALESMAN 5600 DEPTNO JOB SUM(SAL) ------ --------- ---------- PRESIDENT 5000 MANAGER 8275 ANALYST 6000 14 rows selected. SQL> / Enter value for gcolumn: Job Enter value for grpbit1: 1 Enter value for grpbit2: 1 old 4: HAVING GROUPING(&GColumn) IN(&GrpBIT1, &GrpBit2) new 4: HAVING GROUPING(Job) IN(1, 1) DEPTNO JOB SUM(SAL) ------ --------- ---------- 10 8750 20 10875 30 9400 29025 SQL> / Enter value for gcolumn: Job Enter value for grpbit1: 1 Enter value for grpbit2: 0 old 4: HAVING GROUPING(&GColumn) IN(&GrpBIT1, &GrpBit2) new 4: HAVING GROUPING(Job) IN(1, 0)** 

**DEPTNO JOB SUM(SAL) ------ --------- ---------- 10 CLERK 1300 10 MANAGER** 2450<br>**10 PRESIDENT** 5000 **10 PRESIDENT 10 8750 20 ANALYST 6000 20 CLERK 1900 20 MANAGER 2975 20 10875 30 CLERK 950 30 MANAGER 2850 30 SALESMAN 5600 DEPTNO JOB SUM(SAL) ------ --------- ---------- 30 9400 ANALYST 6000 CLERK 4150 MANAGER 8275 PRESIDENT 5000**   $\texttt{SALESMAN}$  **29025 18 rows selected. SQL> cl scr SQL> SELECT Ename, Job, Sal, Deptno, 2 DECODE(Deptno, 3 10, 'ACCOUNTING', 4 20, 'RESEARCH', 5 30 , 'SALES', 6 40 , 'OPERATIONS', 7 'OTHER') Departments 8 FROM Emp 9 ORDER BY Departments; ENAME JOB SAL DEPTNO DEPARTMENT ---------- --------- ---------- ------ ---------- KING PRESIDENT 5000 10 ACCOUNTING CLARK MANAGER 2450 10 ACCOUNTING MILLER CLERK 1300 10 ACCOUNTING JONES MANAGER 2975 20 RESEARCH SCOTT ANALYST 3000 20 RESEARCH ADAMS CLERK 1100 20 RESEARCH**  SMITH CLERK 800 20 RESEARCH **FORD ANALYST 3000 20 RESEARCH BLAKE MANAGER 2850 30 SALES MARTIN SALESMAN 1250 30 SALES SALESMAN ENAME JOB SAL DEPTNO DEPARTMENT ---------- --------- ---------- ------ ---------- TURNER SALESMAN 1500 30 SALES** 

**JAMES CLERK 950 30 SALES WARD SALESMAN 1250 30 SALES** 

```
14 rows selected. 
SQL> SELECT INITCAP(Ename)||' Takes Care of '|| 
   2 DECODE(Job, 
   3 'ANALYST', 'Analysis', 
   4 'CLERK', 'Filing', 
   5 'MANAGER', 'Managing', 
   6 'PRESIDENT', 'Administration', 
   7 'SALESMAN', 'Sales') Responsibilities 
   8 FROM Emp; 
RESPONSIBILITIES 
--------------------------------------- 
King Takes Care of Administration 
Blake Takes Care of Managing 
Clark Takes Care of Managing 
Jones Takes Care of Managing 
Martin Takes Care of Sales 
Allen Takes Care of Sales 
Turner Takes Care of Sales 
James Takes Care of Filing 
Ward Takes Care of Sales 
Ford Takes Care of Analysis 
Smith Takes Care of Filing 
RESPONSIBILITIES 
--------------------------------------- 
Scott Takes Care of Analysis 
Adams Takes Care of Filing 
Miller Takes Care of Filing 
14 rows selected. 
SQL> SELECT 
  2 ROWNUM, DECODE(ROWNUM, 
   3 1, 'One', 
   4 2, 'Two', 
   5 3, 'Three') Spell 
   6 FROM Emp 
   7 WHERE ROWNUM <= 4; 
    ROWNUM SPELL 
---------- ----- 
         1 One 
         2 Two 
         3 Three 
         4 
SQL> ED 
Wrote file afiedt.buf 
  1 SELECT 
   2 ROWNUM, DECODE(ROWNUM, 
   3 1, 'One', 
   4 2, 'Two', 
   5 3, 'Three',
```

```
 6 'Donot Know') Spell 
   7 FROM Emp 
   8* WHERE ROWNUM <= &GiveVal 
SQL> / 
Enter value for giveval: 3 
old 8: WHERE ROWNUM <= &GiveVal 
new 8: WHERE ROWNUM <= 3 
    ROWNUM SPELL 
---------- ---------- 
         1 One 
         2 Two 
         3 Three 
SQL> / 
Enter value for giveval: 6 
old 8: WHERE ROWNUM <= &GiveVal 
new 8: WHERE ROWNUM <= 6 
    ROWNUM SPELL 
---------- ---------- 
         1 One 
         2 Two 
          3 Three 
          4 Donot Know 
          5 Donot Know 
          6 Donot Know 
6 rows selected. 
SQL> ED 
Wrote file afiedt.buf 
   1 SELECT 
   2 ROWNUM "S.No", DECODE(ROWNUM, 
   3 1, 'One', 
   4 2, 'Two', 
   5 3, 'Three', 
   6 'Donot Know') Spell 
   7 FROM Emp 
   8* WHERE ROWNUM <= &GiveVal 
SQL> / 
Enter value for giveval: 4 
old 8: WHERE ROWNUM <= &GiveVal 
new 8: WHERE ROWNUM <= 4 
      S.No SPELL 
---------- ---------- 
         1 One 
         2 Two 
          3 Three 
          4 Donot Know 
SQL> cl scr 
SQL> SELECT Ename, Job, 
  2 DECODE(Job,
```
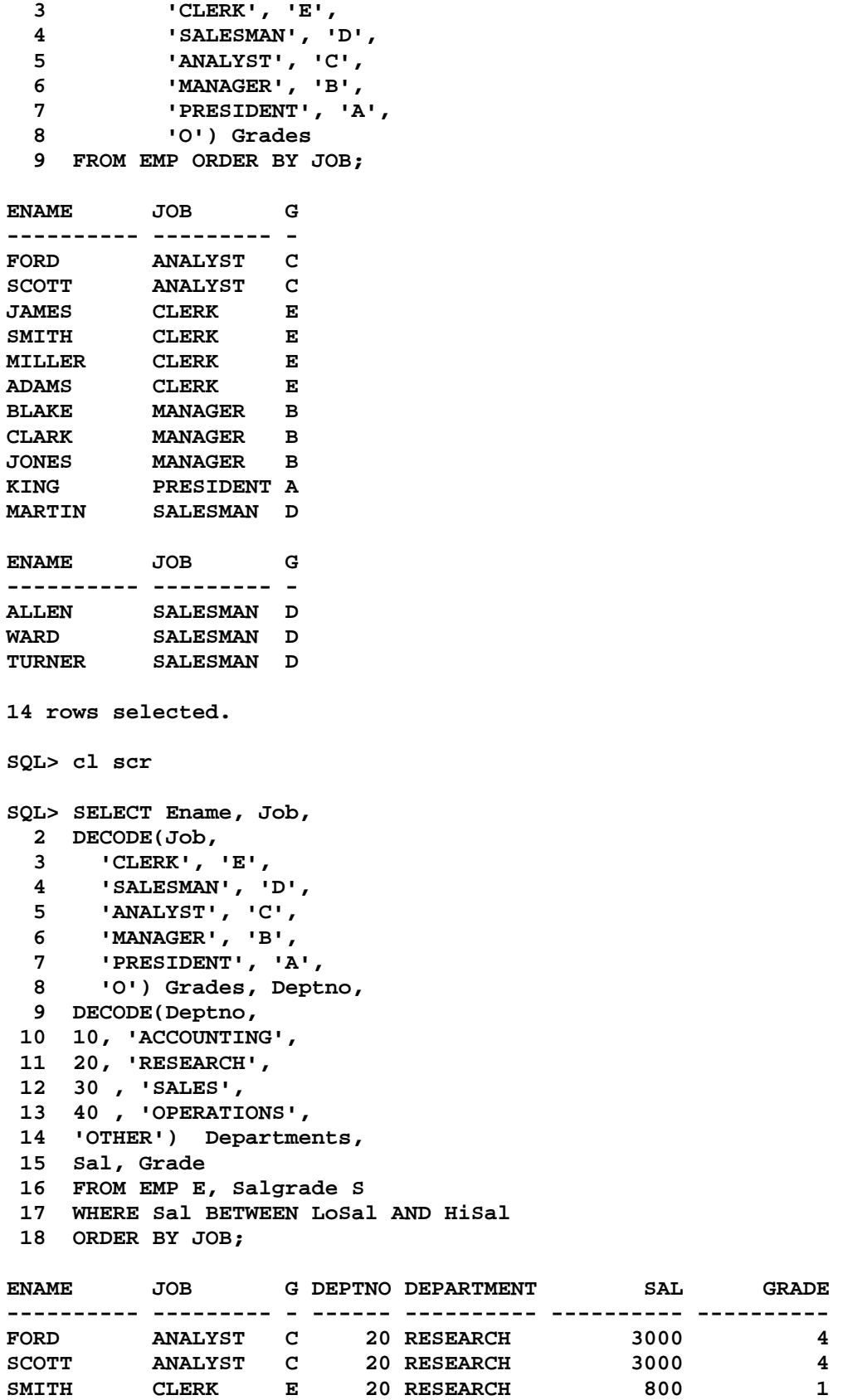

**JAMES CLERK E 30 SALES 950 1** 

**ADAMS CLERK E 20 RESEARCH 1100 1 MILLER CLERK E 10 ACCOUNTING 1300 2 CLARK MANAGER B 10 ACCOUNTING 2450 4 BLAKE MANAGER B 30 SALES 2850 4 JONES MANAGER B 20 RESEARCH 2975 4 KING PRESIDENT A 10 ACCOUNTING 5000 5 MARTIN** SALESMAN D 30 SALES 1250 2 **ENAME JOB G DEPTNO DEPARTMENT SAL GRADE ---------- --------- - ------ ---------- ---------- ---------- WARD SALESMAN D 30 SALES 1250 2 TURNER SALESMAN D 30 SALES 1500 3 ALLEN SALESMAN D 30 SALES 1600 3 14 rows selected. SQL> SET AUTOTRACE ON EXPLAIN SQL> ED Wrote file afiedt.buf 1 SELECT Ename, Job, 2 DECODE(Job, 3 'CLERK', 'E', 4 'SALESMAN', 'D', 5 'ANALYST', 'C', 6 'MANAGER', 'B', 7 'PRESIDENT', 'A', 8 'O') Grades, D.Deptno, 9 Dname, 10 Sal, Grade 11 FROM EMP E, Salgrade S, Dept D 12 WHERE 13 E.Deptno = D.Deptno AND 14 Sal BETWEEN LoSal AND HiSal 15\* ORDER BY JOB SQL> / ENAME JOB G DEPTNO DNAME SAL GRADE ---------- --------- - ------ -------------- ---------- ---------- FORD ANALYST C 20 RESEARCH 3000 4 SCOTT ANALYST C 20 RESEARCH 3000 4**  SMITH CLERK E 20 RESEARCH 800 1 **JAMES CLERK E 30 SALES 950 1<br>ADAMS CLERK E 20 RESEARCH 1100 1 ADAMS CLERK E 20 RESEARCH 1100 1 MILLER CLERK E 10 ACCOUNTING 1300 2 CLARK MANAGER B 10 ACCOUNTING 2450 4 BLAKE MANAGER B 30 SALES 2850 4 JONES MANAGER B 20 RESEARCH 2975 4**  KING PRESIDENT A 10 ACCOUNTING 5000 5<br>MARTIN SALESMAN D 30 SALES 1250 2 **SALESMAN D 30 SALES 1250 2 ENAME JOB G DEPTNO DNAME SAL GRADE ---------- --------- - ------ -------------- ---------- ---------- WARD SALESMAN D 30 SALES 1250 2 TURNER SALESMAN D 30 SALES 1500 3 ALLEN SALESMAN D 30 SALES 1600 3** 

**Execution Plan ---------------------------------------------------------- 0 SELECT STATEMENT Optimizer=ALL\_ROWS (Cost=10 Card=1 Bytes=10 0) 1 0 SORT (ORDER BY) (Cost=10 Card=1 Bytes=100) 2 1 NESTED LOOPS (Cost=9 Card=1 Bytes=100) 3 2 MERGE JOIN (Cost=8 Card=1 Bytes=78) 4 3 SORT (JOIN) (Cost=4 Card=5 Bytes=195) 5 4 TABLE ACCESS (FULL) OF 'SALGRADE' (TABLE) (Cost=3 Card=5 Bytes=195) 6 3 FILTER 7 6 SORT (JOIN) (Cost=4 Card=14 Bytes=546) 8 7 TABLE ACCESS (FULL) OF 'EMP' (TABLE) (Cost=3 Car d=14 Bytes=546) 9 2 TABLE ACCESS (BY INDEX ROWID) OF 'DEPT' (TABLE) (Cost= 1 Card=1 Bytes=22) 10 9 INDEX (UNIQUE SCAN) OF 'DEPT\_PRIMARY\_KEY' (INDEX (UN** 

```
 IQUE)) (Cost=0 Card=1)
```
**SQL> SELECT Ename, Job, 2 DECODE(Job, 3 'CLERK', 'E', 4 'SALESMAN', 'D', 5 'ANALYST', 'C', 6 'MANAGER', 'B', 7 'PRESIDENT', 'A', 8 'O') Grades, Deptno, 9 DECODE(Deptno, 10 10, 'ACCOUNTING', 11 20, 'RESEARCH', 12 30 , 'SALES', 13 40 , 'OPERATIONS', 14 'OTHER') Departments, 15 Sal, Grade 16 FROM EMP E, Salgrade S 17 WHERE Sal BETWEEN LoSal AND HiSal 18 ORDER BY JOB;** 

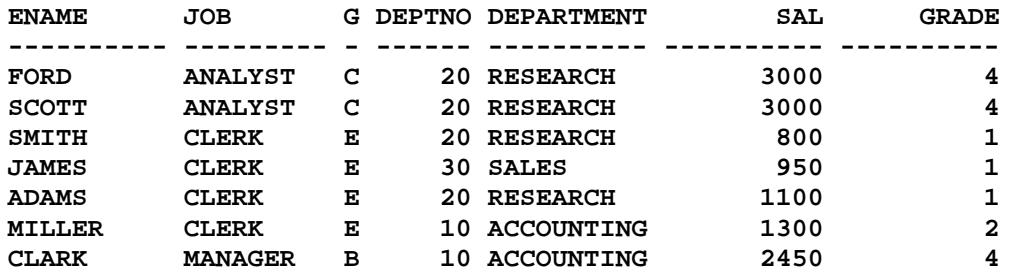

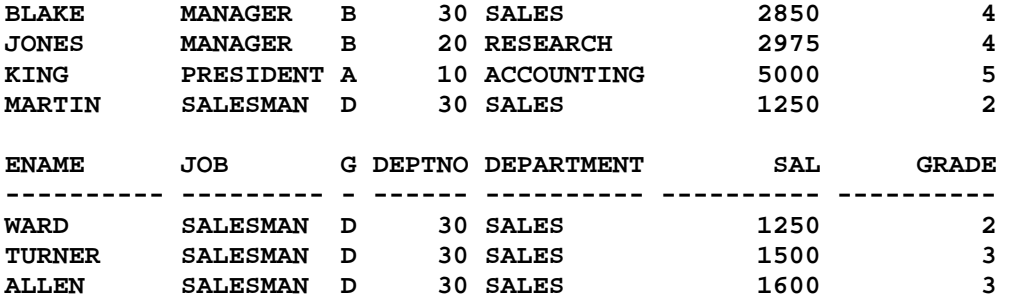

**Execution Plan** 

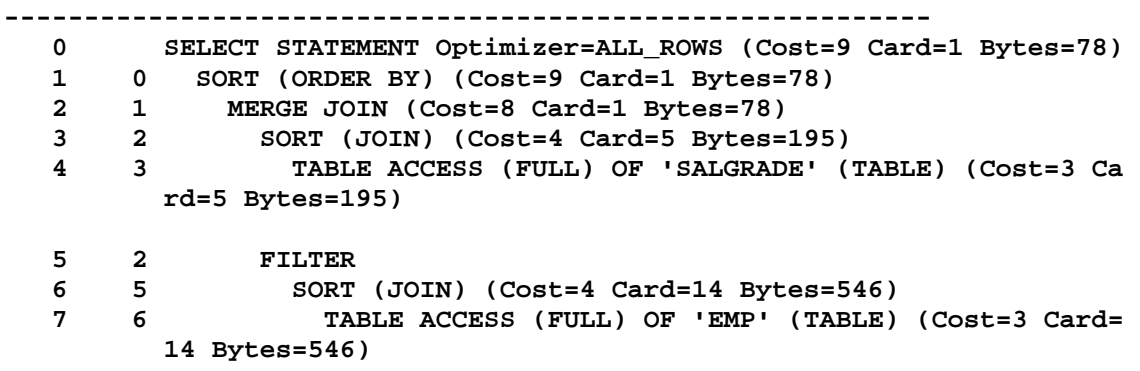

**SQL> cl scr** 

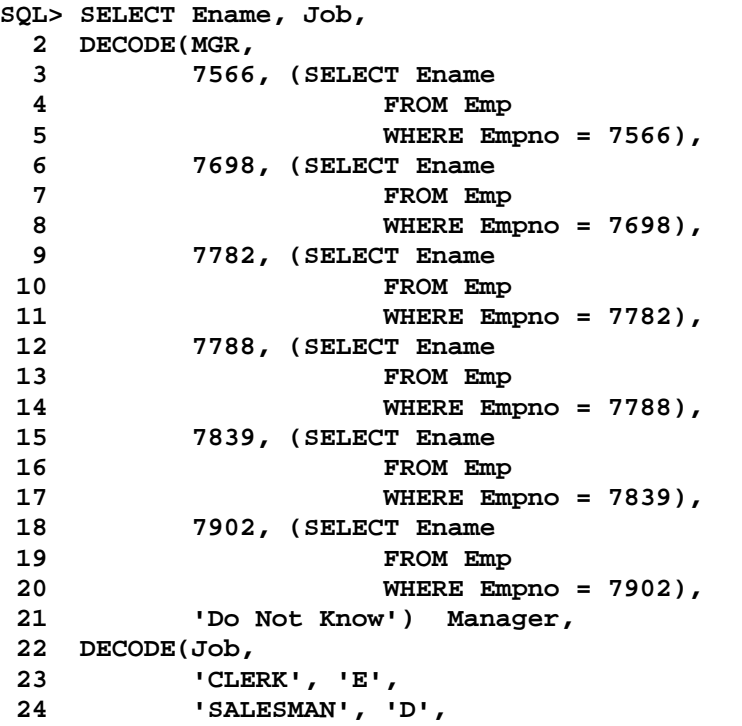

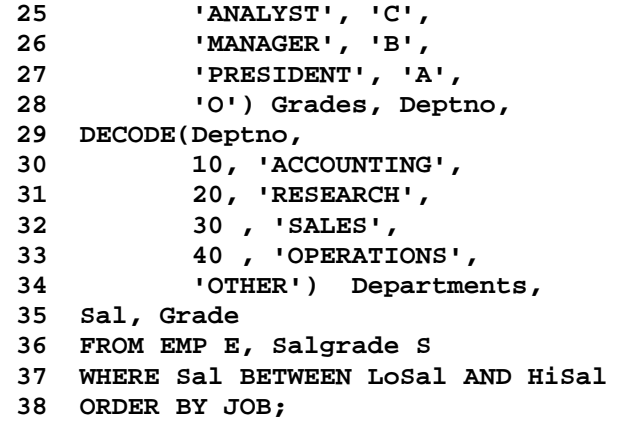

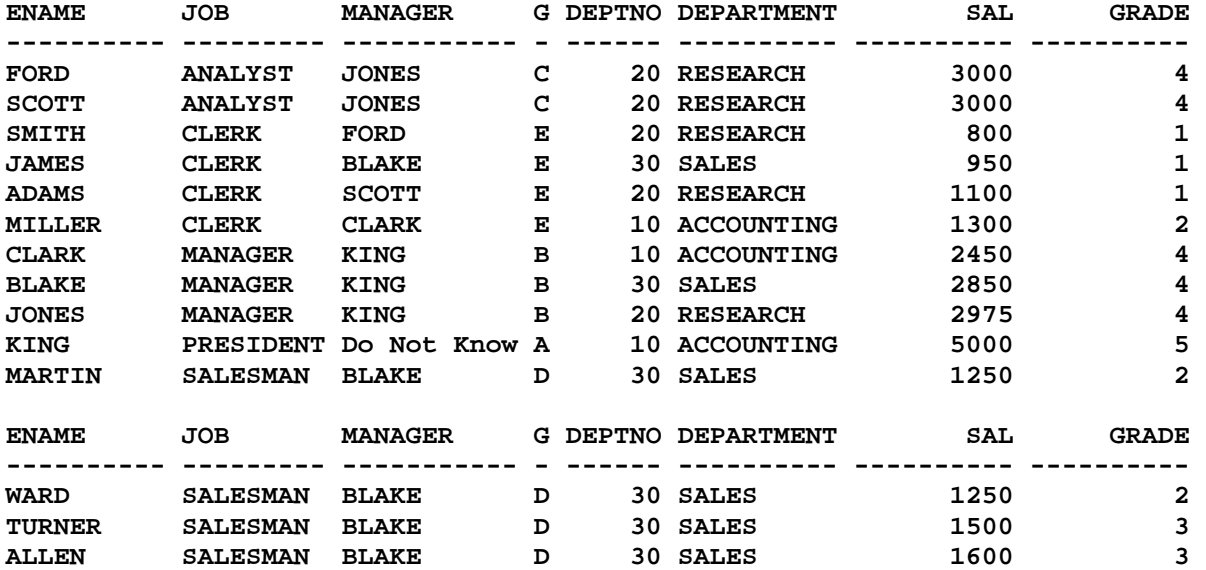

**Execution Plan** 

**----------------------------------------------------------** 

- **0 SELECT STATEMENT Optimizer=ALL\_ROWS (Cost=9 Card=1 Bytes=91) 1 0 TABLE ACCESS (BY INDEX ROWID) OF 'EMP' (TABLE) (Cost=1 Car d=1 Bytes=20)**
- **2 1 INDEX (UNIQUE SCAN) OF 'EMP\_PRIMARY\_KEY' (INDEX (UNIQUE) ) (Cost=1 Card=1)**
- **3 0 TABLE ACCESS (BY INDEX ROWID) OF 'EMP' (TABLE) (Cost=1 Car d=1 Bytes=20)**
- **4 3 INDEX (UNIQUE SCAN) OF 'EMP\_PRIMARY\_KEY' (INDEX (UNIQUE) ) (Cost=1 Card=1)**
- **5 0 TABLE ACCESS (BY INDEX ROWID) OF 'EMP' (TABLE) (Cost=1 Car d=1 Bytes=20)**

 **6 5 INDEX (UNIQUE SCAN) OF 'EMP\_PRIMARY\_KEY' (INDEX (UNIQUE)** 

 **) (Cost=1 Card=1)** 

- **7 0 TABLE ACCESS (BY INDEX ROWID) OF 'EMP' (TABLE) (Cost=1 Car d=1 Bytes=20)**
- **8 7 INDEX (UNIQUE SCAN) OF 'EMP\_PRIMARY\_KEY' (INDEX (UNIQUE) ) (Cost=1 Card=1)**
- **9 0 TABLE ACCESS (BY INDEX ROWID) OF 'EMP' (TABLE) (Cost=1 Car d=1 Bytes=20)**
- **10 9 INDEX (UNIQUE SCAN) OF 'EMP\_PRIMARY\_KEY' (INDEX (UNIQUE) ) (Cost=1 Card=1)**
- **11 0 TABLE ACCESS (BY INDEX ROWID) OF 'EMP' (TABLE) (Cost=1 Car d=1 Bytes=20)**
- **12 11 INDEX (UNIQUE SCAN) OF 'EMP\_PRIMARY\_KEY' (INDEX (UNIQUE) ) (Cost=1 Card=1)**
- **13 0 SORT (ORDER BY) (Cost=9 Card=1 Bytes=91)**
- **14 13 MERGE JOIN (Cost=8 Card=1 Bytes=91)**
- **15 14 SORT (JOIN) (Cost=4 Card=5 Bytes=195)**
- **16 15 TABLE ACCESS (FULL) OF 'SALGRADE' (TABLE) (Cost=3 Ca rd=5 Bytes=195)**
- **17 14 FILTER**
- **18 17 SORT (JOIN) (Cost=4 Card=14 Bytes=728)**
- **19 18 TABLE ACCESS (FULL) OF 'EMP' (TABLE) (Cost=3 Card= 14 Bytes=728)**

**SQL> cl scr** 

- 
- **SQL> SELECT 2 TO\_CHAR(HireDate, 'YYYY') Year, COUNT(\*) EmpCnt** 
	- **3 FROM Emp**
	- **4 GROUP BY ROLLUP(TO\_CHAR(HireDate, 'YYYY'));**

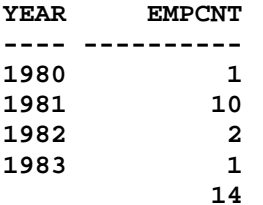

## **Execution Plan**

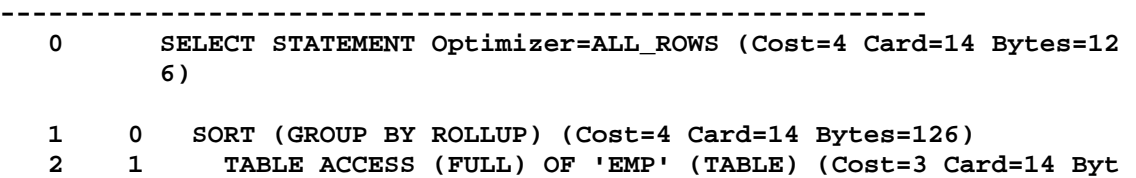

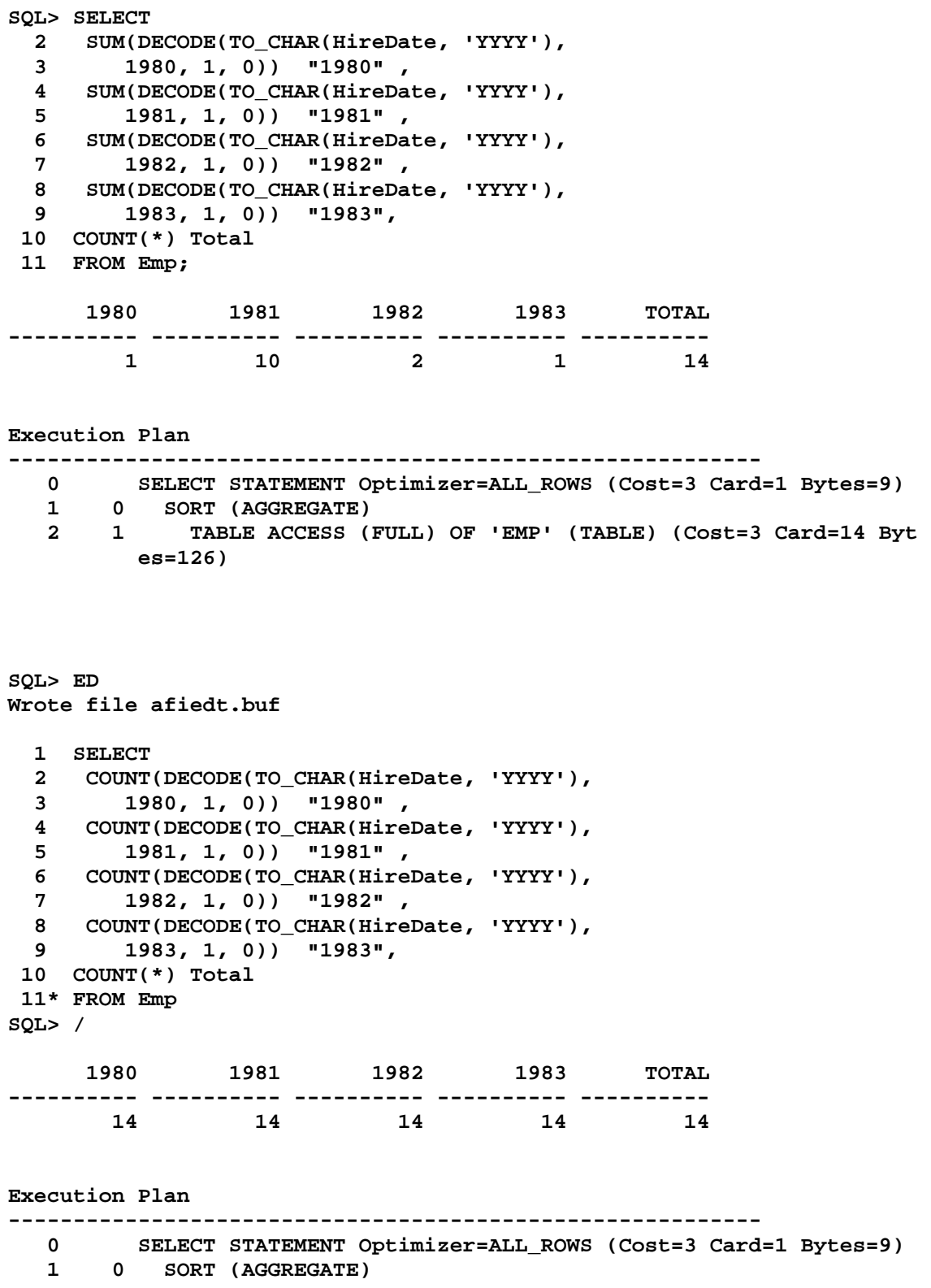

 **2 1 TABLE ACCESS (FULL) OF 'EMP' (TABLE) (Cost=3 Card=14 Byt es=126)** 

**SQL> ED Wrote file afiedt.buf 1 SELECT 2 COUNT(DECODE(TO\_CHAR(HireDate, 'YYYY'), 3 1980, 1, NULL)) "1980" , 4 COUNT(DECODE(TO\_CHAR(HireDate, 'YYYY'), 5 1981, 1, NULL)) "1981" , 6 COUNT(DECODE(TO\_CHAR(HireDate, 'YYYY'), 7 1982, 1, NULL)) "1982" , 8 COUNT(DECODE(TO\_CHAR(HireDate, 'YYYY'), 9 1983, 1, NULL)) "1983", 10 COUNT(\*) Total 11\* FROM Emp SQL> / 1980 1981 1982 1983 TOTAL ---------- ---------- ---------- ---------- ---------- 1 10 2 1 14 Execution Plan ---------------------------------------------------------- 0 SELECT STATEMENT Optimizer=ALL\_ROWS (Cost=3 Card=1 Bytes=9)** 

```
 1 0 SORT (AGGREGATE)
```

```
 2 1 TABLE ACCESS (FULL) OF 'EMP' (TABLE) (Cost=3 Card=14 Byt 
      es=126)
```

```
SQL> cl scr 
SQL> SELECT Ename, Job, Sal, 
  2 DECODE(Job, 
  3 'ANALYST', Sal * 1.1, 
  4 'CLERK', Sal * 1.15, 
  5 'MANAGER', Sal * 1.2, 
  6 Sal) "REVISED SALARY " 
  7 FROM Emp;
```
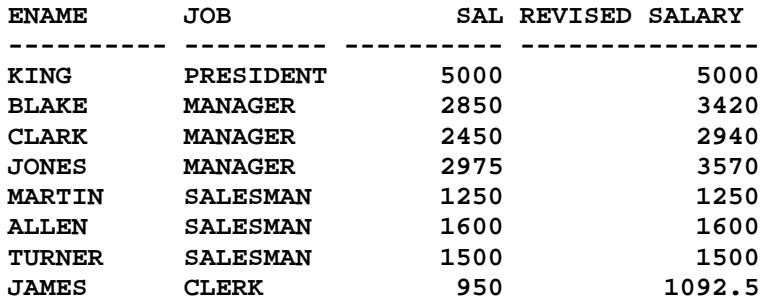

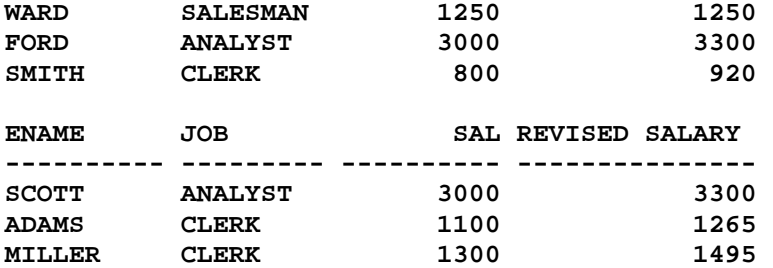

**Execution Plan** 

**----------------------------------------------------------** 

 **0 SELECT STATEMENT Optimizer=ALL\_ROWS (Cost=3 Card=14 Bytes=36 4)** 

 **1 0 TABLE ACCESS (FULL) OF 'EMP' (TABLE) (Cost=3 Card=14 Bytes =364)** 

**SQL> cl scr** 

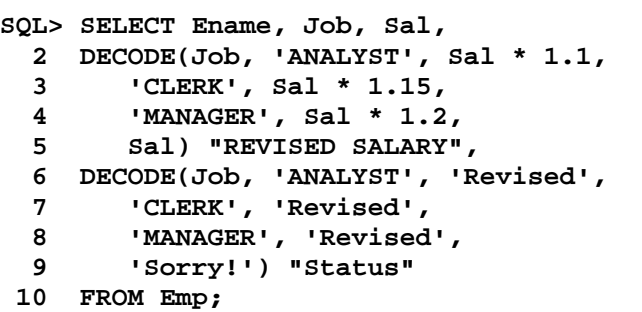

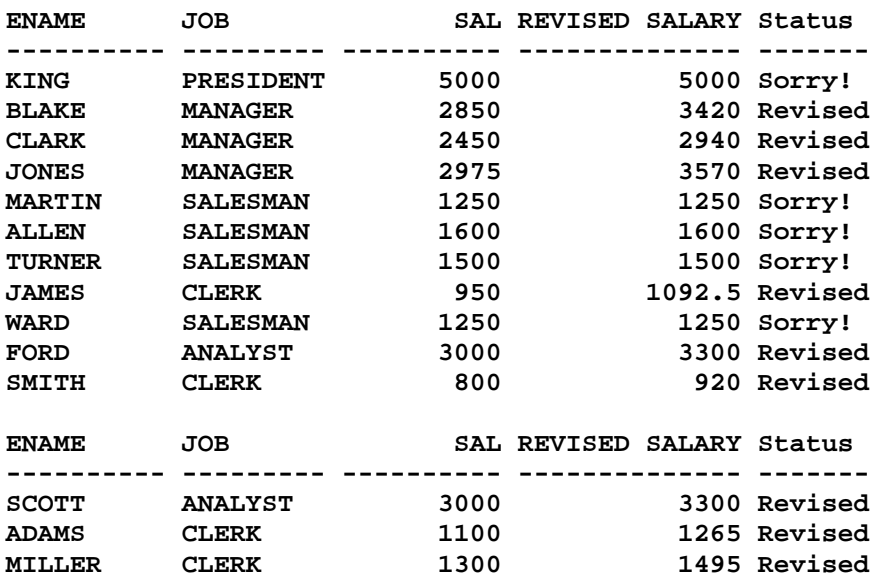

**Execution Plan ---------------------------------------------------------- 0 SELECT STATEMENT Optimizer=ALL\_ROWS (Cost=3 Card=14 Bytes=36 4) 1 0 TABLE ACCESS (FULL) OF 'EMP' (TABLE) (Cost=3 Card=14 Bytes =364) SQL> ED Wrote file afiedt.buf 1 SELECT Ename, Job, Sal, 2 DECODE( 3 Job, 4 'ANALYST', (Sal \* 1.1)||' Revised.', 5 'CLERK', (Sal \* 1.15)||' Revised.', 6 'MANAGER', (Sal \* 1.2)||' Revised.', 7 Sal||' Sorry!') "REVISED SALARY" 8\* FROM Emp SQL> / ENAME JOB SAL ---------- --------- ---------- REVISED SALARY ------------------------------------------------- KING PRESIDENT 5000 5000 Sorry! BLAKE MANAGER 2850 3420 Revised.** 

**CLARK MANAGER 2450 2940 Revised.** 

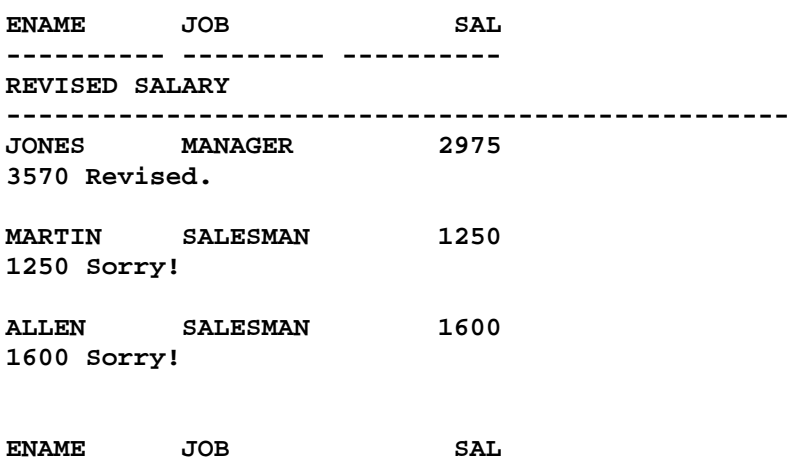

**---------- --------- ----------** 

**REVISED SALARY ------------------------------------------------- TURNER** SALESMAN **1500 Sorry! JAMES CLERK 950 1092.5 Revised. WARD SALESMAN 1250 1250 Sorry! ENAME JOB SAL ---------- --------- ---------- REVISED SALARY ------------------------------------------------- FORD ANALYST 3000 3300 Revised. SMITH CLERK 800 920 Revised. SCOTT ANALYST 3000 3300 Revised. ENAME JOB SAL ---------- --------- ---------- REVISED SALARY ------------------------------------------------- ADAMS CLERK 1100 1265 Revised. MILLER CLERK 1300 1495 Revised. 14 rows selected. Execution Plan ---------------------------------------------------------- 0 SELECT STATEMENT Optimizer=ALL\_ROWS (Cost=3 Card=14 Bytes=36 4) 1 0 TABLE ACCESS (FULL) OF 'EMP' (TABLE) (Cost=3 Card=14 Bytes =364) SQL> COLUMN "REVISED SALARY" FORMAT A25 SQL> / ENAME JOB SAL REVISED SALARY ---------- --------- ---------- ------------------------- KING PRESIDENT 5000 5000 Sorry!** 

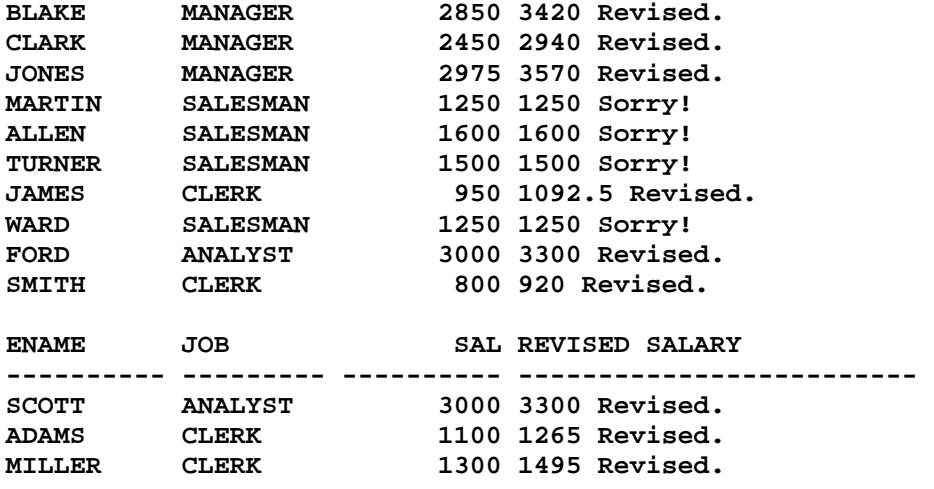

```
Execution Plan
```
**----------------------------------------------------------** 

- **0 SELECT STATEMENT Optimizer=ALL\_ROWS (Cost=3 Card=14 Bytes=36 4)**
- **1 0 TABLE ACCESS (FULL) OF 'EMP' (TABLE) (Cost=3 Card=14 Bytes =364)**

```
SQL> SELECT Ename, Job, Sal, 
  2 DECODE(Job, 'ANALYST', Sal * 1.1, 
   3 'CLERK', Sal * 1.15, 
   4 'MANAGER', Sal * 1.2, 
   5 Sal) "REVISED SALARY", 
   6 DECODE(Job, 'ANALYST', Sal * 1.1, 
  7 'CLERK', Sal * 1.15, 
  8 'MANAGER', Sal * 1.2, 
        9 Sal) - Sal "Extra Amount", 
  10 DECODE(Job, 'ANALYST', 'Revised', 
  11 'CLERK', 'Revised', 
  12 'MANAGER', 'Revised', 
  13 'Sorry!') "Status" 
  14 FROM Emp;
```
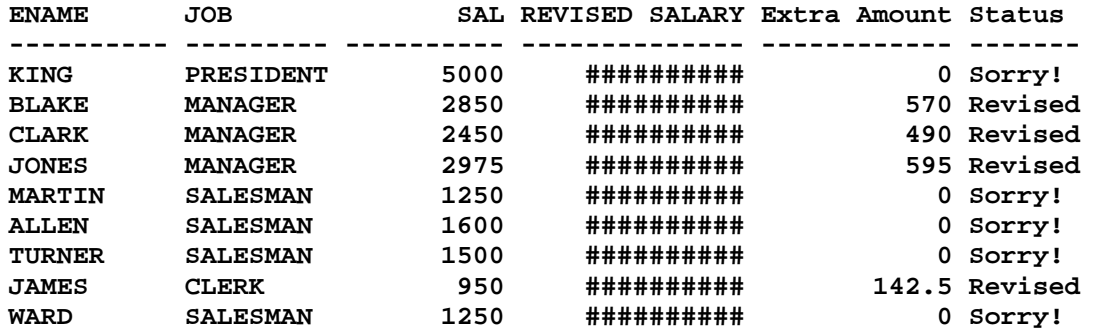

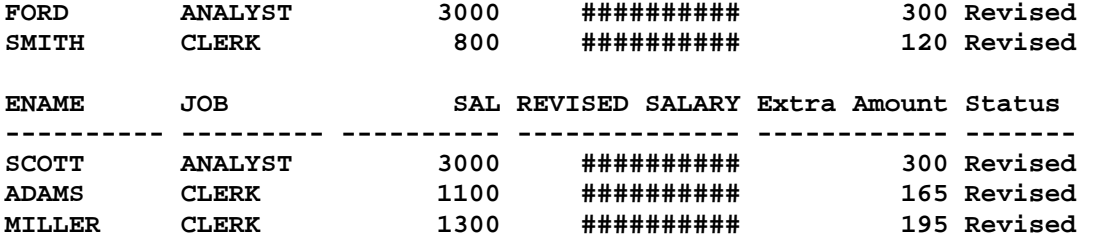

**Execution Plan** 

**----------------------------------------------------------** 

- **0 SELECT STATEMENT Optimizer=ALL\_ROWS (Cost=3 Card=14 Bytes=36 4)**
- **1 0 TABLE ACCESS (FULL) OF 'EMP' (TABLE) (Cost=3 Card=14 Bytes =364)**

**SQL> COLUMN "REVISED SALARY" COLUMN REVISED SALARY ON FORMAT A25 SQL> COLUMN "REVISED SALARY" FORMAT 99999 SQL> /** 

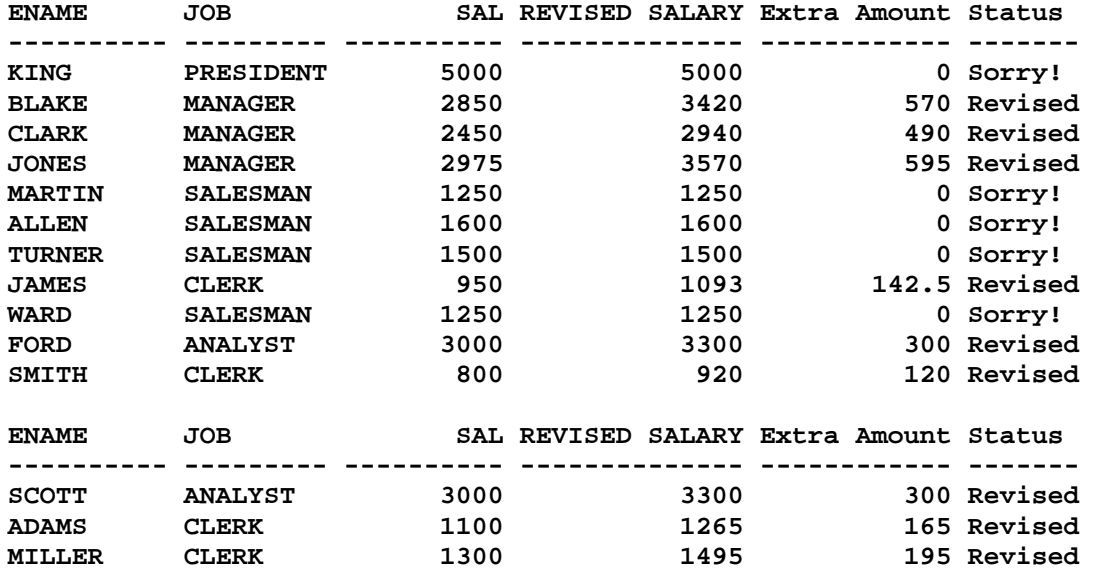

**14 rows selected.** 

**Execution Plan** 

**----------------------------------------------------------** 

 **0 SELECT STATEMENT Optimizer=ALL\_ROWS (Cost=3 Card=14 Bytes=36 4)** 

 **1 0 TABLE ACCESS (FULL) OF 'EMP' (TABLE) (Cost=3 Card=14 Bytes =364)** 

**SQL> R 1 SELECT Ename, Job, Sal, 2 DECODE(Job, 'ANALYST', Sal \* 1.1, 3 'CLERK', Sal \* 1.15, 4 'MANAGER', Sal \* 1.2, 5 Sal) "REVISED SALARY", 6 DECODE(Job, 'ANALYST', Sal \* 1.1, 7 'CLERK', Sal \* 1.15, 8 'MANAGER', Sal \* 1.2, 9 Sal) - Sal "Extra Amount", 10 DECODE(Job, 'ANALYST', 'Revised', 11 'CLERK', 'Revised', 12 'MANAGER', 'Revised', 13 'Sorry!') "Status" 14\* FROM Emp** 

**SQL> cl scr** 

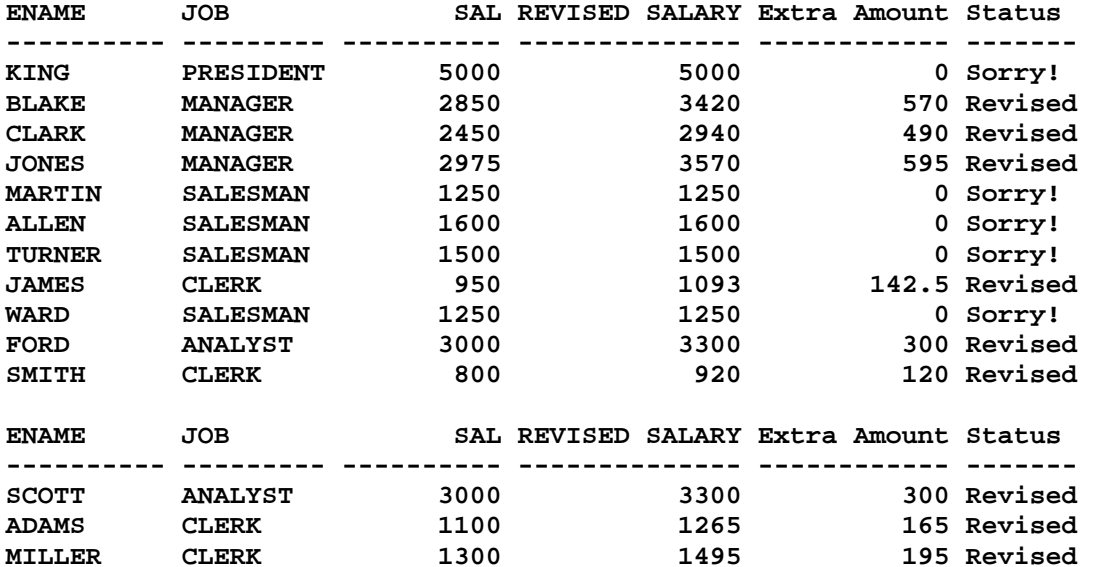

**14 rows selected.** 

**Execution Plan** 

**----------------------------------------------------------** 

 **0 SELECT STATEMENT Optimizer=ALL\_ROWS (Cost=3 Card=14 Bytes=36 4)** 

 **1 0 TABLE ACCESS (FULL) OF 'EMP' (TABLE) (Cost=3 Card=14 Bytes =364)** 

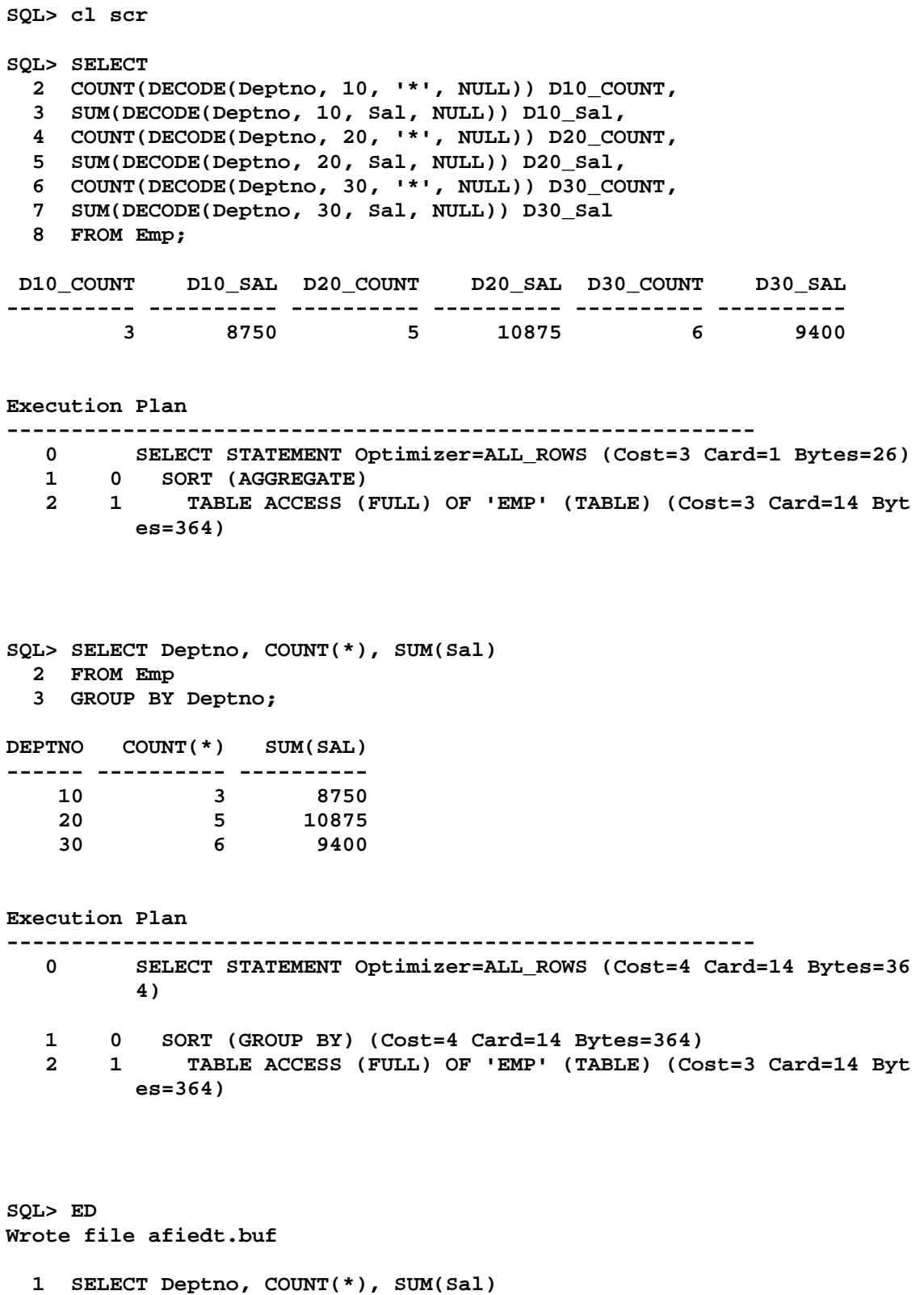

- **2 FROM Emp**
- **3\* GROUP BY ROLLUP(Deptno)**

```
SQL> /
```
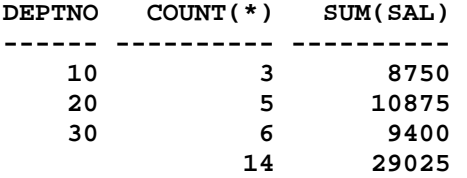

**Execution Plan** 

**----------------------------------------------------------** 

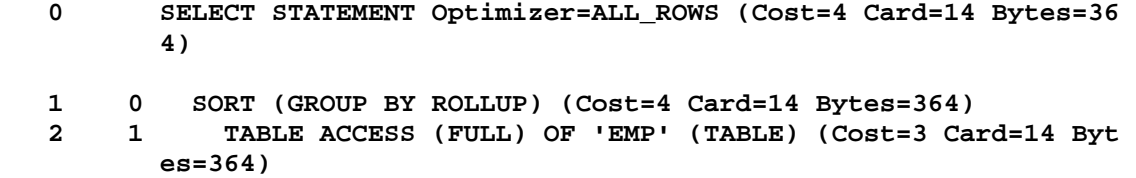

**SQL> cl scr** 

**SQL> COLUMN D10\_COUNT FORMAT 99 SQL> COLUMN D10\_SAL FORMAT 99999 SQL> COLUMN D20\_COUNT FORMAT 99 SQL> COLUMN D20\_SAL FORMAT 99999 SQL> COLUMN D30\_COUNT FORMAT 99 SQL> COLUMN D30\_SAL FORMAT 99999 SQL> COLUMN EMPCOUNT FORMAT 99 SQL> COLUMN SALSUM FORMAT 99999 SQL> SELECT 2 COUNT(DECODE(Deptno, 10, '\*', NULL)) D10\_COUNT, 3 SUM(DECODE(Deptno, 10, Sal, NULL)) D10\_Sal, 4 COUNT(DECODE(Deptno, 20, '\*', NULL)) D20\_COUNT, 5 SUM(DECODE(Deptno, 20, Sal, NULL)) D20\_Sal, 6 COUNT(DECODE(Deptno, 30, '\*', NULL)) D30\_COUNT, 7 SUM(DECODE(Deptno, 30, Sal, NULL)) D30\_Sal, 8 COUNT(\*) EmpCount, SUM(Sal) SalSum 9 FROM Emp; D10\_COUNT D10\_SAL D20\_COUNT D20\_SAL D30\_COUNT D30\_SAL EMPCOUNT SALSUM --------- ------- --------- ------- --------- ------- -------- ------ 3 8750 5 10875 6 9400 14 29025 Execution Plan ---------------------------------------------------------- 0 SELECT STATEMENT Optimizer=ALL\_ROWS (Cost=3 Card=1 Bytes=26)**  1 0 SORT (AGGREGATE)<br>2 1 TABLE ACCESS (  **2 1 TABLE ACCESS (FULL) OF 'EMP' (TABLE) (Cost=3 Card=14 Byt es=364)** 

**SQL> cl scr**
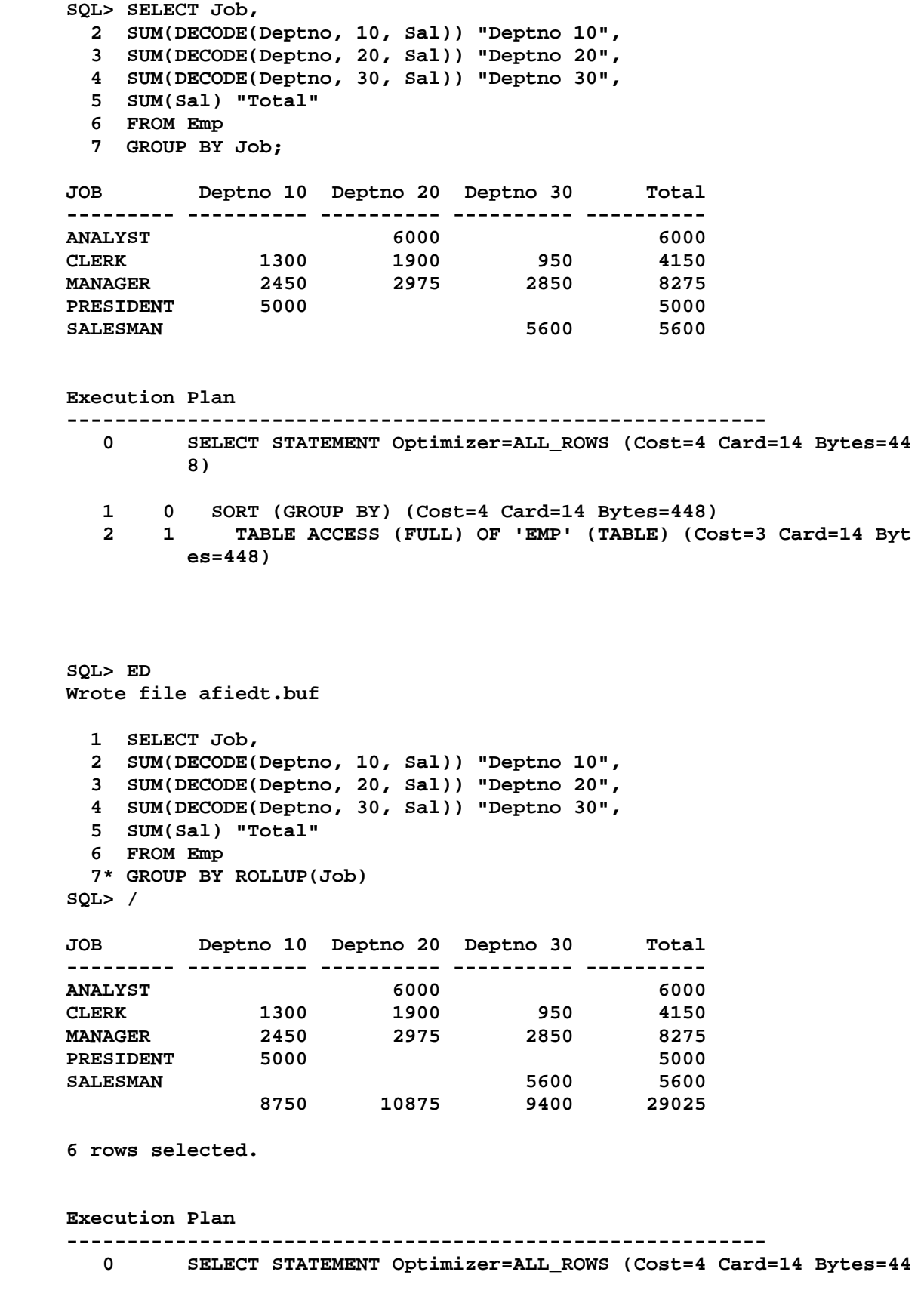

```
 1 0 SORT (GROUP BY ROLLUP) (Cost=4 Card=14 Bytes=448) 
   2 1 TABLE ACCESS (FULL) OF 'EMP' (TABLE) (Cost=3 Card=14 Byt 
         es=448) 
SQL> SELECT Deptno, 
  2 SUM(DECODE(Job, 'PRESIDENT', Sal)) "President", 
  3 SUM(DECODE(Job, 'ANALYST', Sal)) "Analyst", 
  4 SUM(DECODE(Job, 'MANAGER', Sal)) "Manager", 
  5 SUM(DECODE(Job, 'CLERK', Sal)) "Clerk", 
  6 SUM(DECODE(Job, 'SALESMAN', Sal)) "Salesman", 
  7 SUM(Sal) "Total" 
  8 FROM Emp 
  9 GROUP BY Deptno; 
DEPTNO President Analyst Manager Clerk Salesman Total 
------ ---------- ---------- ---------- ---------- ---------- ---------- 
    10 5000 2450 1300 8750 
    20 6000 2975 1900 10875 
    30 2850 950 5600 9400 
Execution Plan 
---------------------------------------------------------- 
   0 SELECT STATEMENT Optimizer=ALL_ROWS (Cost=4 Card=14 Bytes=44 
          8) 
   1 0 SORT (GROUP BY) (Cost=4 Card=14 Bytes=448) 
   2 1 TABLE ACCESS (FULL) OF 'EMP' (TABLE) (Cost=3 Card=14 Byt 
         es=448) 
SQL> cl scr 
SQL> COLUMN President FORMAT A9 
SQL> COLUMN Analyst FORMAT A9 
SQL> COLUMN Manager FORMAT A9 
SQL> COLUMN Clerk FORMAT A9 
SQL> COLUMN Salesman FORMAT A9 
SQL> SELECT Deptno, 
  2 NVL(TO_CHAR(SUM(DECODE(Job, 'PRESIDENT', Sal))), '***') "President", 
  3 NVL(TO_CHAR(SUM(DECODE(Job, 'ANALYST', Sal))), '***') "Analyst", 
  4 NVL(TO_CHAR(SUM(DECODE(Job, 'MANAGER', Sal))), '***') "Manager", 
  5 NVl(TO_CHAR(SUM(DECODE(Job, 'CLERK', Sal))), '***') "Clerk", 
  6 NVL(TO_CHAR(SUM(DECODE(Job, 'SALESMAN', Sal))), '***') "Salesman", 
  7 SUM(Sal) "Total" 
  8 FROM Emp 
  9 GROUP BY Deptno; 
DEPTNO President Analyst Manager Clerk Salesman Total 
------ --------- --------- --------- --------- --------- ----------
```
 **8)** 

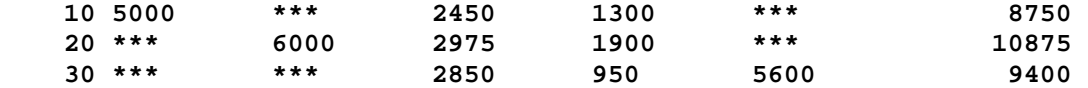

**Execution Plan** 

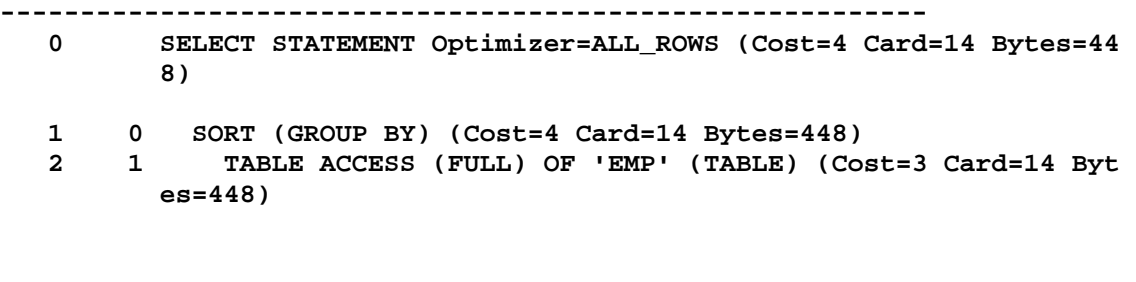

**SQL> cl scr** 

**SQL> SET PAGESIZE 200 SQL> BREAK ON Month SKIP 1 SQL> COLUMN Month FORMAT A18 SQL> COLUMN Sun FORMAT A5 SQL> COLUMN Mon FORMAT A5 SQL> COLUMN Tue FORMAT A5 SQL> COLUMN Wed FORMAT A5 SQL> COLUMN Thu FORMAT A5 SQL> COLUMN Fri FORMAT A5 SQL> COLUMN Sat FORMAT A5 SQL> SELECT 2 LPAD(Month, 20 - (20 - LENGTH(Month)) / 2 ) Month, 3 "Sun", 4 "Mon", 5 "Tue", 6 "Wed", 7 "Thu", 8 "Fri", 9 "Sat" 10 FROM ( 11 SELECT**  12 TO CHAR(DT,'FMMonth YYYY') Month,  **13 TO\_CHAR(DT + 1,'IW') Week, 14 MAX(DECODE(TO\_CHAR(DT, 'D'), '1', LPAD(TO\_CHAR(DT, 'FMDD'), 2))) "Sun", 15 MAX(DECODE(TO\_CHAR(DT, 'D'), '2', LPAD(TO\_CHAR(DT, 'FMDD'), 2))) "Mon", 16 MAX(DECODE(TO\_CHAR(DT, 'D'), '3', LPAD(TO\_CHAR(DT, 'FMDD'), 2))) "Tue", 17 MAX(DECODE(TO\_CHAR(DT, 'D'), '4', LPAD(TO\_CHAR(DT, 'FMDD'), 2))) "Wed", 18 MAX(DECODE(TO\_CHAR(DT, 'D'), '5', LPAD(TO\_CHAR(DT, 'FMDD'), 2))) "Thu", 19 MAX(DECODE(TO\_CHAR(DT, 'D'), '6', LPAD(TO\_CHAR(DT, 'FMDD'), 2))) "Fri", 20 MAX(DECODE(TO\_CHAR(DT, 'D'), '7', LPAD(TO\_CHAR(DT, 'FMDD'), 2))) "Sat" 21 FROM(** 

 **6 7 8 9 10 11 12** 

 **20 21 22 23 24 25 26 27 28 29 30** 

 **July 2010 1 2 3** 

 **13 14 15 16 17 18 19** 

 **11 12 13 14 15 16 17 18 19 20 21 22 23 24 25 26 27 28 29 30 31** 

 **4 5 6 7 8 9 10** 

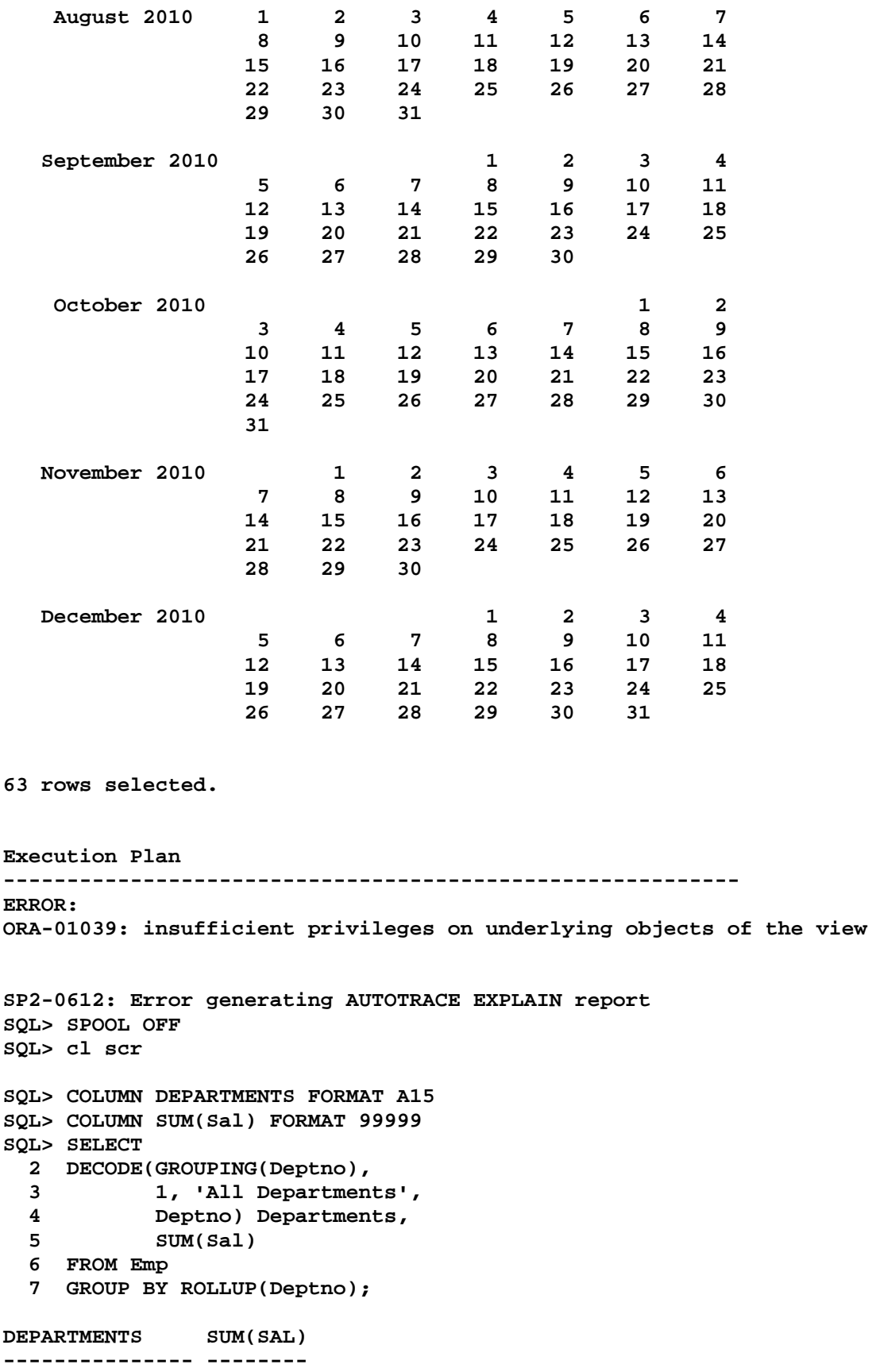

```
10 8750 
                 20 10875 
30 9400 
All Departments 29025 
SQL> ED 
Wrote file afiedt.buf 
   1 SELECT 
   2 DECODE(GROUPING(Deptno), 
   3 1, 'All Departments Investment : ', 
   4 'Department '||Deptno||' Investments : ') Departments, 
   5 SUM(Sal) 
   6 FROM Emp 
   7* GROUP BY ROLLUP(Deptno) 
SQL> COLUMN DEPARTMENTS FORMAT A25 
SQL> / 
DEPARTMENTS SUM(SAL) 
------------------------- -------- 
Department 10 Investments 8750 
 : 
Department 20 Investments 10875 
 : 
Department 30 Investments 9400 
 : 
All Departments Investmen 29025 
t : 
DEPARTMENTS SUM(SAL) 
------------------------- -------- 
SQL> COLUMN DEPARTMENTS FORMAT A28 
SQL> / 
DEPARTMENTS SUM(SAL) 
---------------------------- -------- 
Department 10 Investments : 8750 
Department 20 Investments : 10875 
Department 30 Investments : 9400 
All Departments Investment : 29025 
SQL> cl scr 
SQL> R 
   1 SELECT 
   2 DECODE(GROUPING(Deptno), 
   3 1, 'All Departments Investment : ', 
   4 'Department '||Deptno||' Investments : ') Departments, 
   5 SUM(Sal) 
   6 FROM Emp
```
 **7\* GROUP BY ROLLUP(Deptno)** 

**DEPARTMENTS SUM(SAL) ---------------------------- -------- Department 10 Investments : 8750 Department 20 Investments : 10875 Department 30 Investments : 9400 All Departments Investment : 29025 SQL> cl scr SQL> SELECT 2 DECODE(GROUPING(Job), 3 1, 'All Designations', 4 Job) Designations, 5 SUM(Sal) 6 FROM Emp 7 GROUP BY ROLLUP(Job); DESIGNATIONS SUM(SAL) ---------------- -------- ANALYST 6000 CLERK 4150 MANAGER 8275 PRESIDENT 5000 SALESMAN 5600 All Designations 29025 6 rows selected. SQL> cl scr SQL> SELECT 2 DECODE(GROUPING(Deptno), 3 1 , 'All Departments', 4 Deptno) Departments, 5 DECODE(GROUPING(Job), 6 1, 'All Designations', 7 Job) Designations, 8 SUM(Sal) 9 FROM Emp 10 GROUP BY CUBE(Deptno, Job) 11 ORDER BY Deptno; DEPARTMENTS DESIGNATIONS SUM(SAL) ---------------------------- ---------------- -------- 10 CLERK 1300 10 MANAGER 2450 10 PRESIDENT 5000 10 All Designations 8750 20 ANALYST 6000 20 CLERK 1900 20 MANAGER 2975 20 All Designations 10875 30 CLERK 950** 

```
30 MANAGER 2850 
                      SALESMANDEPARTMENTS DESIGNATIONS SUM(SAL) 
---------------------------- ---------------- -------- 
30 All Designations 9400 
All Departments ANALYST 6000 
All Departments CLERK 4150 
All Departments MANAGER 8275 
All Departments PRESIDENT 5000 
All Departments SALESMAN 5600 
All Departments All Designations 29025 
18 rows selected. 
SQL> cl scr 
SQL> SELECT Deptno, SUM(Sal) 
  2 FROM Emp 
  3 GROUP BY Deptno; 
   DEPTNO SUM(SAL) 
---------- -------- 
 10 8750 
 20 10875 
       30 9400 
SQL> SELECT Job, SUM(Sal) 
  2 FROM Emp 
  3 GROUP BY Job; 
JOB SUM(SAL) 
--------- -------- 
ANALYST 6000 
CLERK 4150 
MANAGER 8275 
PRESIDENT 5000 
SALESMAN 5600 
SQL> SELECT Deptno, Job, SUM(Sal) 
  2 FROM Emp 
  3 GROUP BY 
  4 (Deptno, Job); 
   DEPTNO JOB SUM(SAL) 
---------- --------- -------- 
       10 CLERK 1300 
       10 MANAGER 2450 
       10 PRESIDENT 5000 
       20 CLERK 1900 
       20 ANALYST 6000 
       20 MANAGER 2975 
 30 CLERK 950 
 30 MANAGER 2850 
 30 SALESMAN 5600
```
**<sup>9</sup> rows selected.** 

**SQL> ED Wrote file afiedt.buf 1 SELECT Deptno, Job, SUM(Sal) 2 FROM Emp 3 GROUP BY 4\* GROUPING SETS(Deptno, Job) SQL> / DEPTNO JOB SUM(SAL) ---------- --------- -------- 10 8750 20 10875 30 9400 ANALYST 6000 CLERK 4150 MANAGER 8275 PRESIDENT 5000 SALESMAN 5600 8 rows selected. SQL> ED Wrote file afiedt.buf 1 SELECT 2 Deptno, 3 Job, 4 MGR, 5 TO\_CHAR(HireDate, 'YYYY') Year, 6 TO\_CHAR(HireDate, 'Q') Quarter, 7 TO\_CHAR(HireDate, 'Month') Month, 8 TO\_CHAR(HireDate, 'Day') WeekDay 9 SUM(Sal) 10 FROM Emp 11 GROUP BY 12 GROUPING SETS 13 ( 14 Deptno, 15 Job, 16 MGR, 17 TO\_CHAR(HireDate, 'YYYY'), 18 TO\_CHAR(HireDate, 'Q'), 19 TO\_CHAR(HireDate, 'Month'), 20 TO\_CHAR(HireDate, 'Day') 21\* ) SQL> / SUM(Sal) \* ERROR at line 9: ORA-00923: FROM keyword not found where expected SQL> ED Wrote file afiedt.buf** 

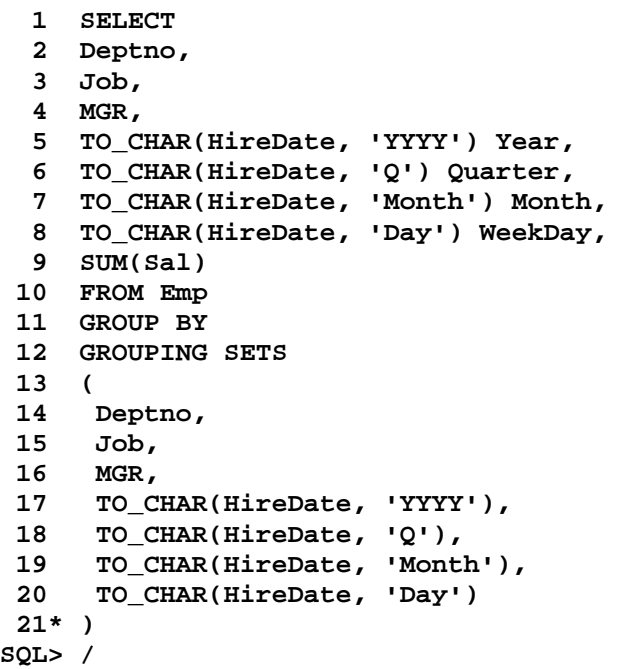

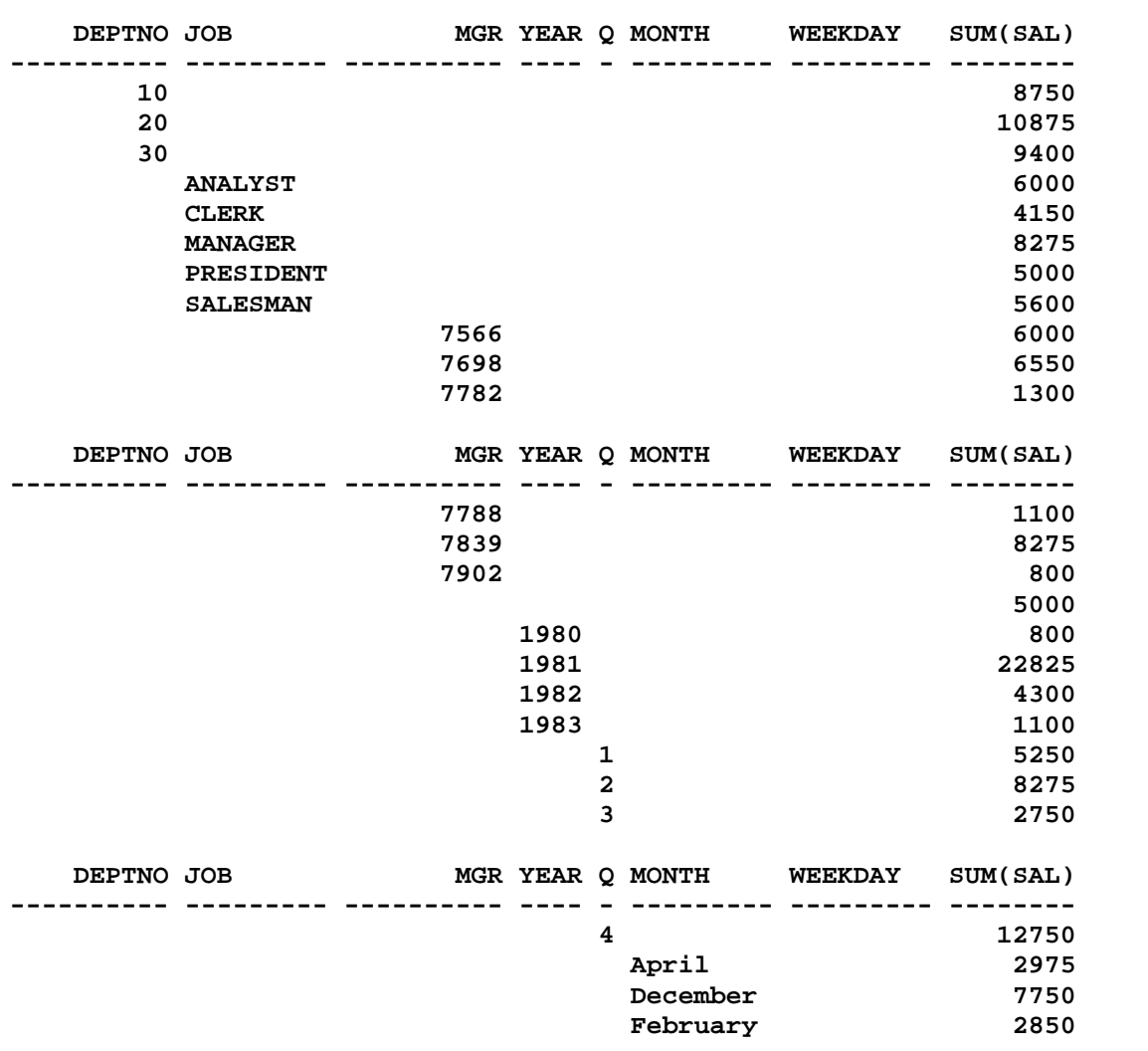

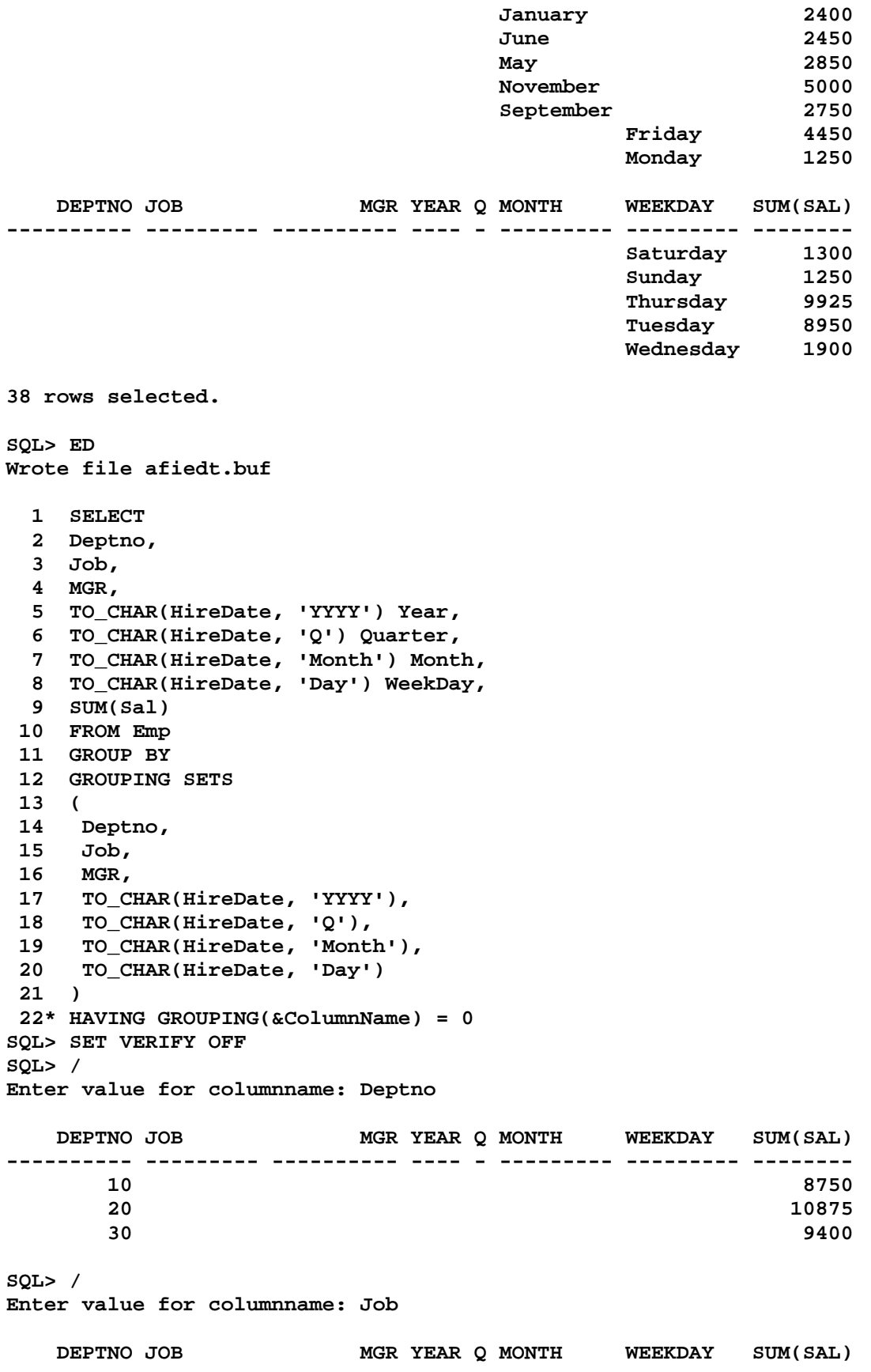

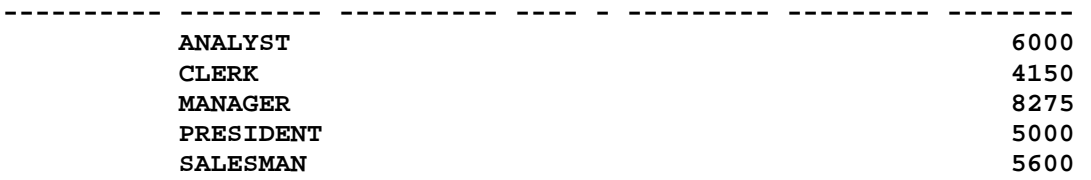

# **SQL> /**

```
Enter value for columnname: MGR
```
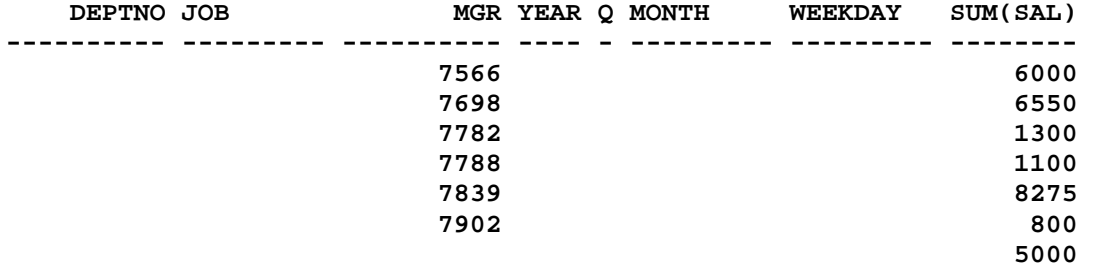

### **7 rows selected.**

### **SQL> /**

**Enter value for columnname: TO\_CHAR(HireDate, 'YYYY')** 

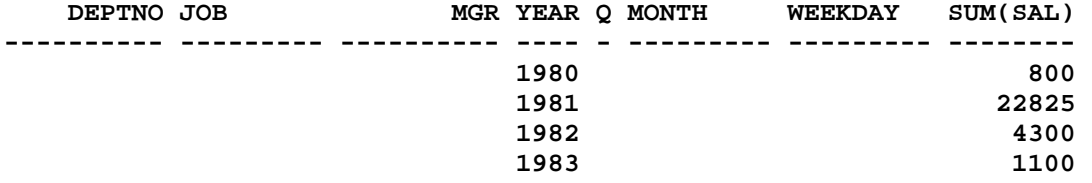

# **SQL> SET AUTOTRACE ON EXPLAIN SQL> / Enter value for columnname: Deptno**

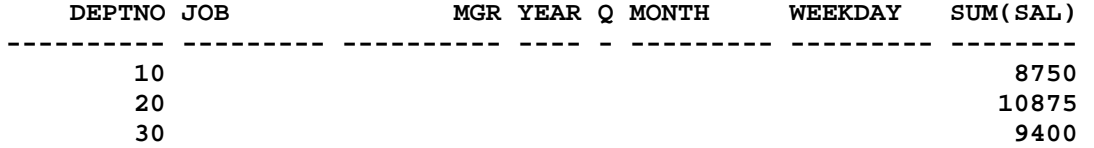

#### **Execution Plan**

**----------------------------------------------------------** 

 **0 SELECT STATEMENT Optimizer=ALL\_ROWS (Cost=4 Card=14 Bytes=36 4)** 

- **1 0 FILTER 2 1 SORT (GROUP BY) (Cost=4 Card=14 Bytes=364)**
- **3 2 TABLE ACCESS (FULL) OF 'EMP' (TABLE) (Cost=3 Card=14 B ytes=364)**

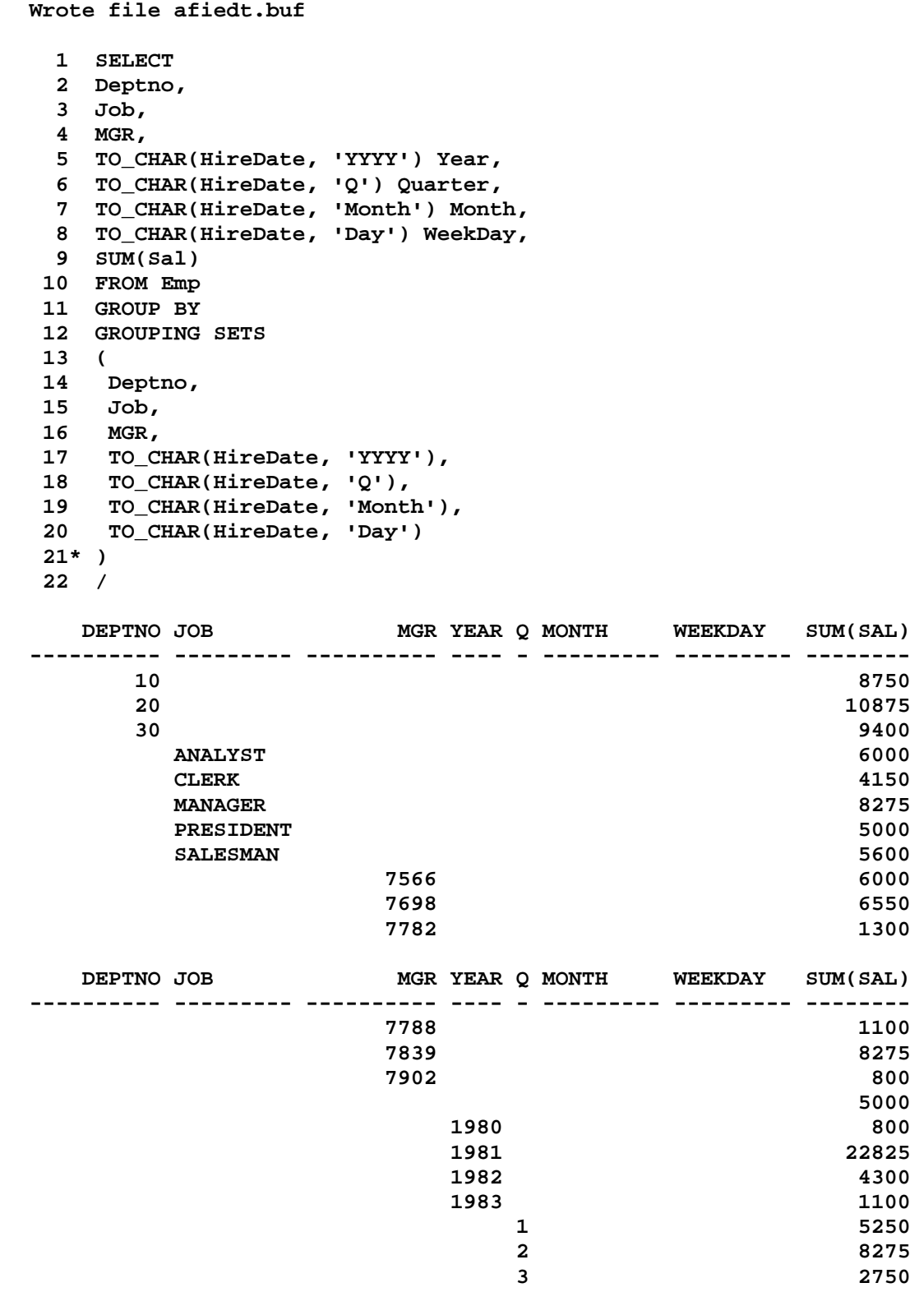

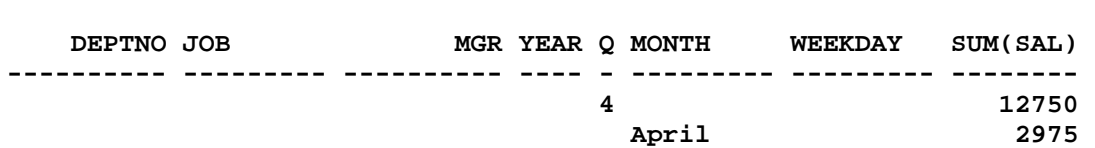

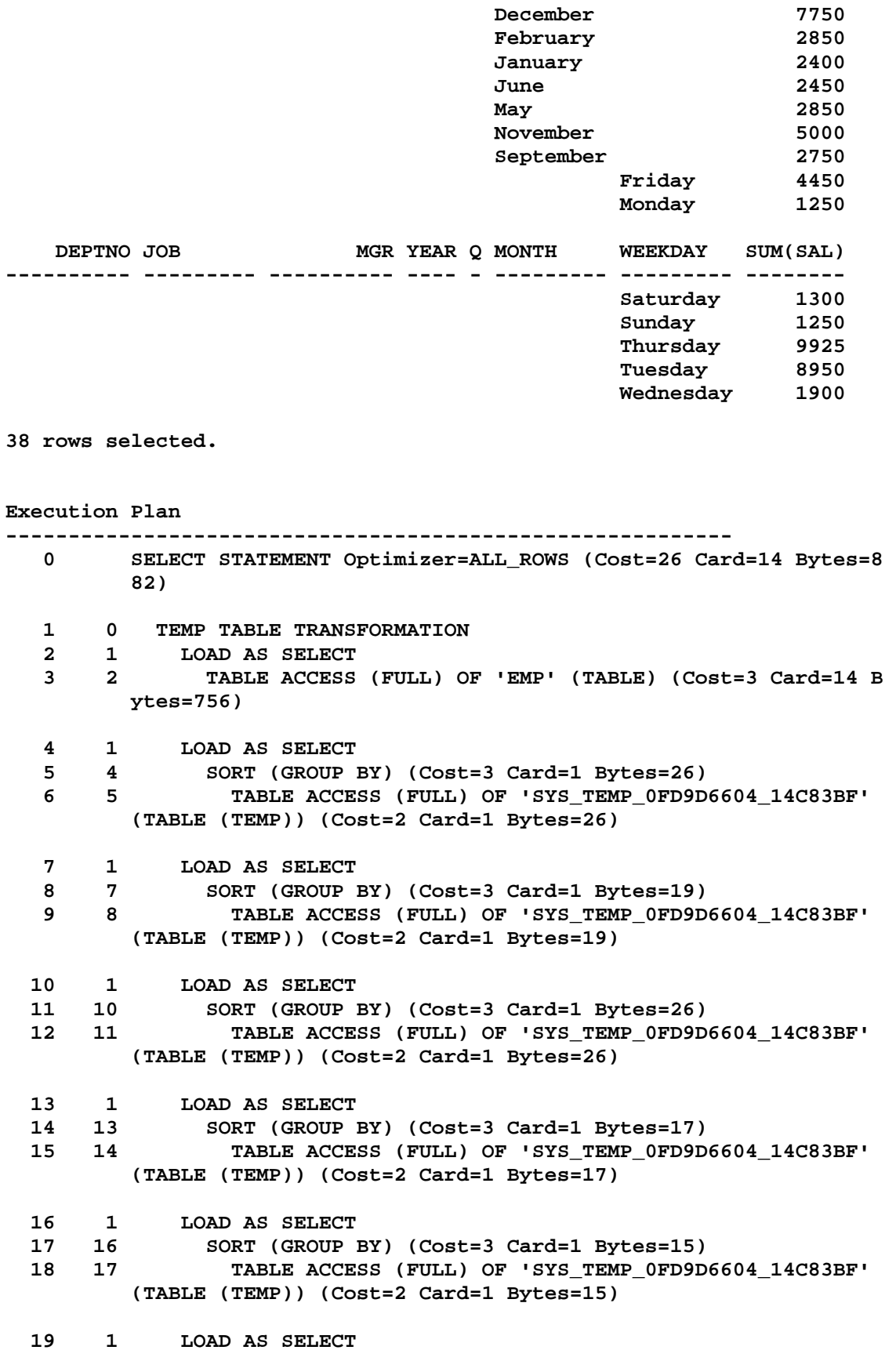

- **20 19 SORT (GROUP BY) (Cost=3 Card=1 Bytes=19) 21 20 TABLE ACCESS (FULL) OF 'SYS\_TEMP\_0FD9D6604\_14C83BF' (TABLE (TEMP)) (Cost=2 Card=1 Bytes=19)** 
	- **22 1 LOAD AS SELECT**
	- **23 22 SORT (GROUP BY) (Cost=3 Card=1 Bytes=19)**
	- **24 23 TABLE ACCESS (FULL) OF 'SYS\_TEMP\_0FD9D6604\_14C83BF' (TABLE (TEMP)) (Cost=2 Card=1 Bytes=19)**
	- **25 1 VIEW (Cost=2 Card=1 Bytes=63)**
	- **26 25 TABLE ACCESS (FULL) OF 'SYS\_TEMP\_0FD9D6605\_14C83BF' (T ABLE (TEMP)) (Cost=2 Card=1 Bytes=63)**

**SQL> cl scr** 

**SQL> SET AUTOTRACE OFF EXPLAIN SQL> cl scr SQL> SELECT Ename, Deptno, 2 CASE Deptno 3 WHEN 10 THEN 'ACCOUNTING' 4 WHEN 20 THEN 'RESEARCH' 5 WHEN 30 THEN 'SALES' 6 WHEN 40 THEN 'OPERATIONS' 7 ELSE 'NOT FOUND' 8 END 9 FROM Emp;** 

**ENAME DEPTNO CASEDEPTNO ---------- ---------- ---------- KING 10 ACCOUNTING BLAKE 30 SALES**  CLARK 10 ACCOUNTING<br>JONES 20 RESEARCH 20 RESEARCH<br>30 SALES **MARTIN<br>ALLEN ALLEN 30 SALES TURNER** 30 SALES<br>
TURNER 30 SALES **JAMES 30 SALES WARD 30 SALES**  FORD 20 RESEARCH **SMITH 20 RESEARCH ENAME DEPTNO CASEDEPTNO** 

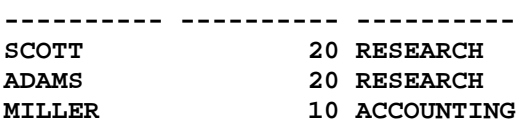

**14 rows selected.** 

**SQL> SELECT Ename, Deptno, 2 DECODE(Deptno 3 , 10 , 'ACCOUNTING' 4 , 20 , 'RESEARCH'** 

```
 5 , 30 , 'SALES' 
 6 , 40 , 'OPERATIONS' 
 7 , 'NOT FOUND') Dept 
  8 FROM Emp;
```
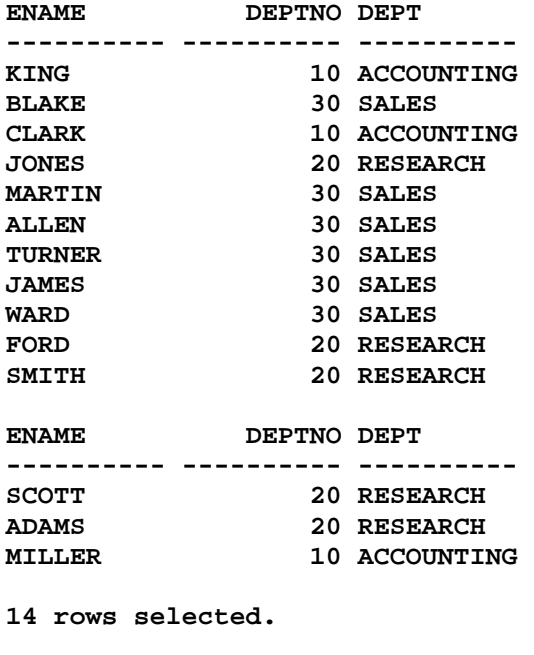

```
SQL> SELECT Ename, Deptno, 
  2 CASE 
   3 WHEN Deptno = 10 THEN 'ACCOUNTING' 
 4 WHEN Deptno = 20 THEN 'RESEARCH' 
 5 WHEN Deptno = 30 THEN 'SALES' 
   6 WHEN Deptno = 40 THEN 'OPERATIONS' 
   7 ELSE 'Not Specified' 
   8 END
```

```
 9 FROM Emp;
```
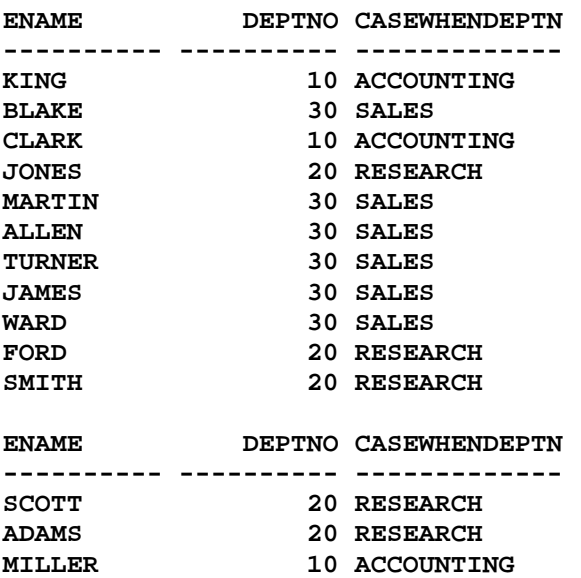

```
14 rows selected. 
SQL> cl scr 
SQL> SELECT Ename, Sal, 
  2 CASE 
   3 WHEN Sal >= 800 AND Sal <= 2000 
   4 THEN 'LOWEST PAY' 
   5 WHEN Sal >= 2001 AND Sal <= 4000 
   6 THEN 'MODERATE PAY' 
   7 ELSE 'HIGH PAY' END 
   8 FROM Emp; 
ENAME SAL CASEWHENSAL> 
---------- ---------- ------------ 
KING 5000 HIGH PAY 
BLAKE 2850 MODERATE PAY 
CLARK 2450 MODERATE PAY 
JONES 2975 MODERATE PAY 
MARTIN 1250 LOWEST PAY 
ALLEN 1600 LOWEST PAY 
TURNER 1500 LOWEST PAY 
JAMES 950 LOWEST PAY 
WARD 1250 LOWEST PAY 
FORD 3000 MODERATE PAY 
SMITH 800 LOWEST PAY
ENAME SAL CASEWHENSAL> 
---------- ---------- ------------ 
               SCOTT 3000 MODERATE PAY 
ADAMS 1100 LOWEST PAY<br>MILLER 1300 LOWEST PAY
              MILLER 1300 LOWEST PAY 
14 rows selected. 
SQL> ED 
Wrote file afiedt.buf 
  1 SELECT Ename, Sal, 
   2 CASE 
   3 WHEN Sal BETWEEN 800 AND 2000 
   4 THEN 'LOWEST PAY' 
   5 WHEN Sal BETWEEN 2001 AND 4000 
   6 THEN 'MODERATE PAY' 
   7 ELSE 'HIGH PAY' END 
   8* FROM Emp 
SQL> / 
ENAME SAL CASEWHENSALB 
---------- ---------- ------------ 
KING 5000 HIGH PAY 
BLAKE 2850 MODERATE PAY 
CLARK 2450 MODERATE PAY 
JONES 2975 MODERATE PAY 
MARTIN 1250 LOWEST PAY 
ALLEN 1600 LOWEST PAY
```
**TURNER 1500 LOWEST PAY** 

**JAMES 950 LOWEST PAY WARD 1250 LOWEST PAY FORD 3000 MODERATE PAY**  SMITH 800 LOWEST PAY **ENAME SAL CASEWHENSALB ---------- ---------- ------------ SCOTT 3000 MODERATE PAY ADAMS 1100 LOWEST PAY MILLER 1300 LOWEST PAY 14 rows selected. SQL> ED Wrote file afiedt.buf 1 SELECT Ename, Sal, 2 CASE 3 WHEN Sal BETWEEN 800 AND 2000 AND Job IN('SALESMAN', 'ANALYST') 4 THEN 'LOWEST PAY' 5 WHEN Sal BETWEEN 2001 AND 4000 6 THEN 'MODERATE PAY' 7 ELSE 'HIGH PAY' END 8\* FROM Emp SQL> / ENAME SAL CASEWHENSALB ---------- ---------- ------------ KING 5000 HIGH PAY BLAKE 2850 MODERATE PAY CLARK 2450 MODERATE PAY JONES 2975 MODERATE PAY MARTIN 1250 LOWEST PAY ALLEN 1600 LOWEST PAY TURNER 1500 LOWEST PAY JAMES 950 HIGH PAY WARD 1250 LOWEST PAY FORD 3000 MODERATE PAY SMITH 800 HIGH PAY ENAME SAL CASEWHENSALB ---------- ---------- ------------ SCOTT 3000 MODERATE PAY ADAMS 1100 HIGH PAY MILLER 1300 HIGH PAY 14 rows selected. SQL> ED Wrote file afiedt.buf 1 SELECT Ename, Sal, Job, 2 CASE 3 WHEN Sal BETWEEN 800 AND 2000 AND Job IN('SALESMAN', 'ANALYST') 4 THEN 'LOWEST PAY' 5 WHEN Sal BETWEEN 2001 AND 4000 6 THEN 'MODERATE PAY'** 

 **7 ELSE 'HIGH PAY' END 8\* FROM Emp SQL> /** 

**ENAME SAL JOB CASEWHENSALB ---------- ---------- --------- ------------ KING 5000 PRESIDENT HIGH PAY BLAKE 2850 MANAGER MODERATE PAY CLARK 2450 MANAGER MODERATE PAY JONES 2975 MANAGER MODERATE PAY MARTIN 1250 SALESMAN LOWEST PAY ALLEN 1600 SALESMAN LOWEST PAY TURNER 1500 SALESMAN LOWEST PAY JAMES 950 CLERK HIGH PAY WARD 1250 SALESMAN LOWEST PAY FORD 3000 ANALYST MODERATE PAY**  SMITH 800 CLERK HIGH PAY **ENAME SAL JOB CASEWHENSALB ---------- ---------- --------- ------------ SCOTT 3000 ANALYST MODERATE PAY ADAMS 1100 CLERK HIGH PAY MILLER 1300 CLERK HIGH PAY 14 rows selected. SQL> ED Wrote file afiedt.buf 1 SELECT Ename, Sal, Job, 2 CASE 3 WHEN Sal BETWEEN 800 AND 2000 AND Job IN('SALESMAN', 'ANALYST') 4 THEN 'LOWEST PAY' 5 WHEN Sal BETWEEN 2001 AND 4000 6 THEN 'MODERATE PAY' 7 ELSE 'HIGH PAY' END 8\* FROM Emp SQL> cl scr SQL> CONN SYSTEM Connected. SQL> GRANT QUERY REWRITE 2 TO SCOTT; Grant succeeded. SQL> GRANT 2 CREATE MATERIALIZED VIEW 3 TO SCOTT; Grant succeeded. SQL> GRANT ALTER SESSION 2 TO SCOTT; Grant succeeded.** 

**SQL> CONN SCOTT/TIGER Connected. SQL> ALTER SESSION 2 SET QUERY\_REWRITE\_ENABLED = TRUE; Session altered. SQL> cl scr SQL> SELECT Deptno , Job, SUM(Sal) 2 FROM Emp 3 GROUP BY Deptno, Job; DEPTNO JOB SUM(SAL) ---------- --------- -------- 10 CLERK 1300 10 MANAGER 2450 10 PRESIDENT 5000 20 CLERK 1900 20 ANALYST 6000 20 MANAGER 30 CLERK** 950<br>**30 MANAGER** 2850 **30 MANAGER<br>30 SALESMAN 30 SALESMAN 5600 9 rows selected. SQL> CREATE OR REPLACE VIEW DeptJobSalSum 2 AS 3 SELECT Deptno, Job, SUM(Sal) SalSum 4 FROM Emp 5 GROUP BY Deptno, Job; View created. SQL> SET AUTOTRACE ON EXPLAIN SQL> SELECT Deptno, Job, SUM(Sal) SalSum 2 FROM Emp 3 GROUP BY Deptno, Job; DEPTNO JOB SALSUM ---------- --------- ---------- 10 CLERK** 1300<br>**10 MANAGER** 2450 10 MANAGER  **10 PRESIDENT 5000 20 CLERK 1900 20 ANALYST 6000 20 MANAGER 2975 30 CLERK 950<br>30 MANAGER 2850** 30 MANAGER  **30 SALESMAN 5600 9 rows selected. Execution Plan ----------------------------------------------------------** 

- **0 SELECT STATEMENT Optimizer=ALL\_ROWS (Cost=4 Card=14 Bytes=44 8)**
- **1 0 SORT (GROUP BY) (Cost=4 Card=14 Bytes=448)**
- **2 1 TABLE ACCESS (FULL) OF 'EMP' (TABLE) (Cost=3 Card=14 Byt es=448)**

**SQL> SELECT \* FROM DeptJobSalSum;** 

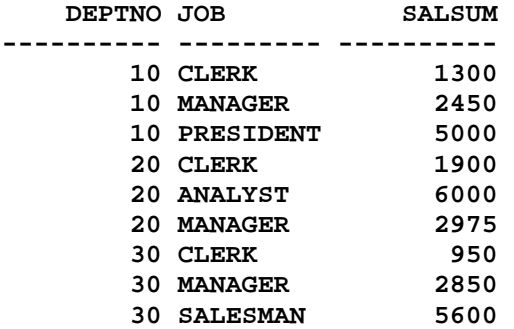

#### **9 rows selected.**

**Execution Plan** 

**---------------------------------------------------------- 0 SELECT STATEMENT Optimizer=ALL\_ROWS (Cost=4 Card=14 Bytes=44 8) 1 0 SORT (GROUP BY) (Cost=4 Card=14 Bytes=448)** 

 **2 1 TABLE ACCESS (FULL) OF 'EMP' (TABLE) (Cost=3 Card=14 Byt es=448)** 

**SQL> SELECT Deptno, SUM(SALSUM)** 

- **2 FROM DeptJobSalSum**
- **3 GROUP BY Deptno;**

 **DEPTNO SUM(SALSUM) ---------- ----------- 10 8750 20 10875 30 9400** 

#### **Execution Plan**

**---------------------------------------------------------- 0 SELECT STATEMENT Optimizer=ALL\_ROWS (Cost=4 Card=14 Bytes=36 4) 1 0 SORT (GROUP BY NOSORT) (Cost=4 Card=14 Bytes=364) 2 1 VIEW OF 'DEPTJOBSALSUM' (VIEW) (Cost=4 Card=14 Bytes=364** 

```
 ) 
   3 2 SORT (GROUP BY) (Cost=4 Card=14 Bytes=448) 
   4 3 TABLE ACCESS (FULL) OF 'EMP' (TABLE) (Cost=3 Card=14 
           Bytes=448) 
SQL> cl scr 
SQL> CREATE MATERIALIZED VIEW 
  2 EMP_SUM 
   3 ENABLE QUERY REWRITE 
  4 AS 
  5 SELECT Deptno , Job, SUM(Sal) 
   6 FROM Emp 
   7 GROUP BY Deptno, Job; 
Materialized view created. 
SQL> SELECT Deptno , Job, SUM(Sal) 
  2 FROM Emp 
  3 GROUP BY Deptno, Job; 
    DEPTNO JOB SUM(SAL) 
---------- --------- -------- 
       10 CLERK 1300 
 10 MANAGER 2450 
 10 PRESIDENT 5000 
        20 CLERK 1900 
        20 ANALYST 6000 
       20 MANAGER
        30 CLERK 950 
        30 MANAGER 2850 
        30 SALESMAN 5600 
9 rows selected. 
Execution Plan 
---------------------------------------------------------- 
        0 SELECT STATEMENT Optimizer=ALL_ROWS (Cost=3 Card=9 Bytes=288 
 ) 
   1 0 MAT_VIEW REWRITE ACCESS (FULL) OF 'EMP_SUM' (MAT_VIEW REWR 
          ITE) (Cost=3 Card=9 Bytes=288) 
SQL> SELECT Deptno, SUM(Sal) 
  2 FROM Emp 
  3 GROUP BY Deptno; 
   DEPTNO SUM(SAL) 
---------- --------
```
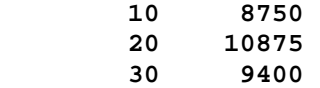

**SQL> SELECT SUM(Sal) 2 FROM Emp;** 

**Execution Plan ---------------------------------------------------------- 0 SELECT STATEMENT Optimizer=ALL\_ROWS (Cost=4 Card=9 Bytes=234 ) 1 0 SORT (GROUP BY) (Cost=4 Card=9 Bytes=234) 2 1 MAT\_VIEW REWRITE ACCESS (FULL) OF 'EMP\_SUM' (MAT\_VIEW RE WRITE) (Cost=3 Card=9 Bytes=234) SQL> SELECT Job, SUM(Sal) 2 FROM Emp 3 GROUP BY Deptno; SELECT Job, SUM(Sal) \* \* ERROR at line 1: ORA-00979: not a GROUP BY expression SQL> ED Wrote file afiedt.buf 1 SELECT Job, SUM(Sal) 2 FROM Emp 3\* GROUP BY Job SQL> / JOB SUM(SAL) --------- -------- ANALYST 6000 CLERK 4150 MANAGER 8275 PRESIDENT 5000 SALESMAN 5600 Execution Plan ---------------------------------------------------------- 0 SELECT STATEMENT Optimizer=ALL\_ROWS (Cost=4 Card=9 Bytes=171 ) 1 0 SORT (GROUP BY) (Cost=4 Card=9 Bytes=171) 2 1 MAT\_VIEW REWRITE ACCESS (FULL) OF 'EMP\_SUM' (MAT\_VIEW RE WRITE) (Cost=3 Card=9 Bytes=171)** 

**SUM(SAL) -------- 29025 Execution Plan ---------------------------------------------------------- 0 SELECT STATEMENT Optimizer=ALL\_ROWS (Cost=3 Card=1 Bytes=13)**  1 0 SORT (AGGREGATE)  **2 1 MAT\_VIEW REWRITE ACCESS (FULL) OF 'EMP\_SUM' (MAT\_VIEW RE WRITE) (Cost=3 Card=9 Bytes=117) SQL> SELECT Deptno, SUM(Sal) 2 FROM Emp 3 GROUP BY ROLLUP(Deptno); DEPTNO SUM(SAL) ---------- -------- 10 8750 20 10875 30 9400 29025 Execution Plan ---------------------------------------------------------- 0 SELECT STATEMENT Optimizer=ALL\_ROWS (Cost=4 Card=9 Bytes=234 ) 1 0 SORT (GROUP BY ROLLUP) (Cost=4 Card=9 Bytes=234) 2 1 MAT\_VIEW REWRITE ACCESS (FULL) OF 'EMP\_SUM' (MAT\_VIEW RE WRITE) (Cost=3 Card=9 Bytes=234) SQL> SELECT Job, SUM(Sal) 2 FROM Emp 3 GROUP BY ROLLUP(Job); JOB SUM(SAL) --------- -------- ANALYST 6000 CLERK 4150 MANAGER** 8275<br>PRESIDENT 5000 PRESIDENT 5000<br>SALESMAN 5600  $SALESMAN$  **29025** 

**Execution Plan** 

**6 rows selected.** 

**---------------------------------------------------------- 0 SELECT STATEMENT Optimizer=ALL\_ROWS (Cost=4 Card=9 Bytes=171 ) 1 0 SORT (GROUP BY ROLLUP) (Cost=4 Card=9 Bytes=171) 2 1 MAT\_VIEW REWRITE ACCESS (FULL) OF 'EMP\_SUM' (MAT\_VIEW RE WRITE) (Cost=3 Card=9 Bytes=171) SQL> SELECT Deptno, Job, SUM(Sal) 2 FROM Emp 3 GROUP BY ROLLUP(Deptno, Job); DEPTNO JOB SUM(SAL) ---------- --------- -------- 10 CLERK 1300 10 MANAGER 2450 10 PRESIDENT 5000 10 8750 20 CLERK 1900 20 ANALYST 6000 20 MANAGER 2975 20 10875 30 CLERK 950 30 MANAGER 2850 30 SALESMAN 5600 DEPTNO JOB SUM(SAL) -------- -------- ----------**<br>9400 *9*  **30 9400 29025 13 rows selected. Execution Plan ---------------------------------------------------------- 0 SELECT STATEMENT Optimizer=ALL\_ROWS (Cost=4 Card=9 Bytes=288 ) 1 0 SORT (GROUP BY ROLLUP) (Cost=4 Card=9 Bytes=288) 2 1 MAT\_VIEW REWRITE ACCESS (FULL) OF 'EMP\_SUM' (MAT\_VIEW RE WRITE) (Cost=3 Card=9 Bytes=288) SQL> SELECT Deptno, Job, SUm(Sal) 2 FROm Emp 3 GROUP BY CUBE(Deptno, Job) 4 ORDER BY Deptno; DEPTNO JOB SUM(SAL) ---------- --------- --------** 

 **10 CLERK 1300** 

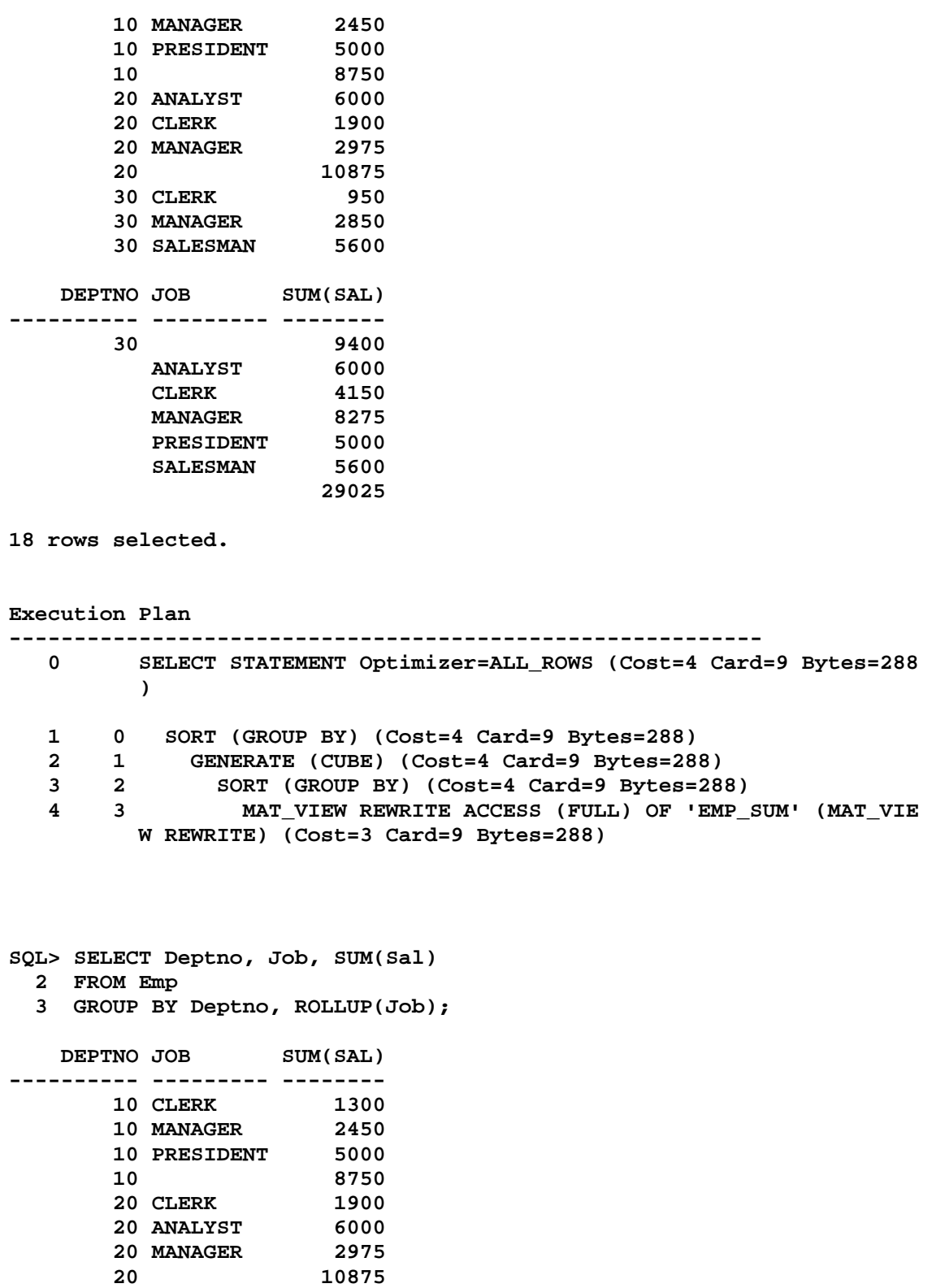

 **30 CLERK 950 30 MANAGER 2850 30 SALESMAN 5600 DEPTNO JOB SUM(SAL)** 

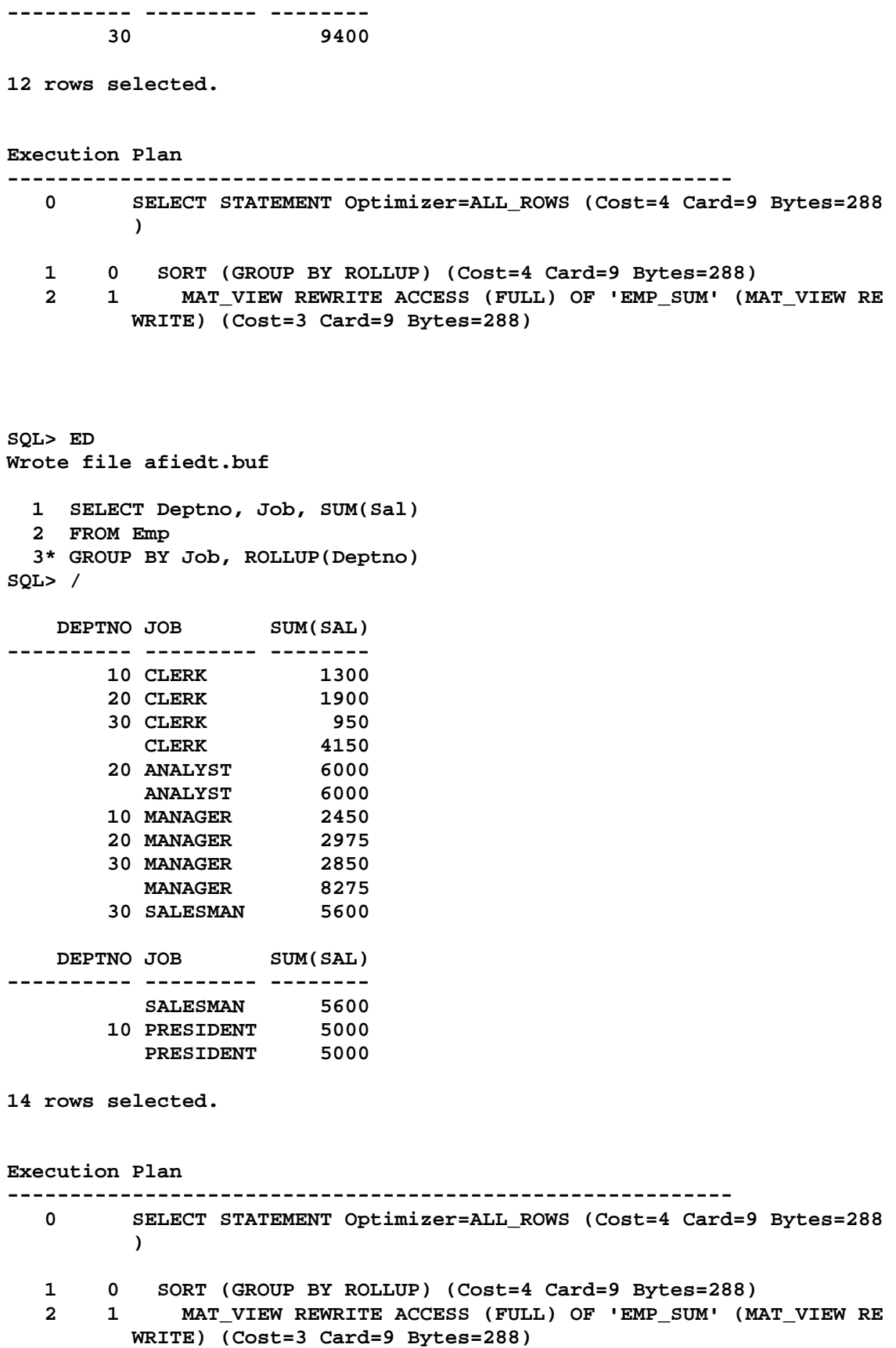

**SQL> SLECT Deptno, Job, SUM(Sal) SP2-0734: unknown command beginning "SLECT Dept..." - rest of line ignored. SQL> SELECT Deptno, Job, SUM(Sal) 2 FROM Emp 3 GROUP BY 4 GROUPING SETS(Deptno, Job); DEPTNO JOB SUM(SAL) ---------- --------- -------- 10 8750 20 10875 30** 9400<br>**ANALYST** 6000<br>**1150 ANALYST** 6000<br>CLERK 4150  $\mathsf{CLERK}$  **MANAGER 8275 PRESIDENT 5000 SALESMAN 5600 8 rows selected. Execution Plan ---------------------------------------------------------- 0 SELECT STATEMENT Optimizer=ALL\_ROWS (Cost=11 Card=9 Bytes=28 8) 1 0 TEMP TABLE TRANSFORMATION 2 1 LOAD AS SELECT 3 2 MAT\_VIEW ACCESS (FULL) OF 'EMP\_SUM' (MAT\_VIEW) (Cost=3 Card=9 Bytes=288) 4 1 LOAD AS SELECT 5 4 SORT (GROUP BY) (Cost=3 Card=1 Bytes=26) 6 5 TABLE ACCESS (FULL) OF 'SYS\_TEMP\_0FD9D660A\_14C83BF' (TABLE (TEMP)) (Cost=2 Card=1 Bytes=26) 7 1 LOAD AS SELECT 8 7 SORT (GROUP BY) (Cost=3 Card=1 Bytes=19) 9 8 TABLE ACCESS (FULL) OF 'SYS\_TEMP\_0FD9D660A\_14C83BF' (TABLE (TEMP)) (Cost=2 Card=1 Bytes=19) 10 1 VIEW (Cost=2 Card=1 Bytes=32) 11 10 TABLE ACCESS (FULL) OF 'SYS\_TEMP\_0FD9D660B\_14C83BF' (T ABLE (TEMP)) (Cost=2 Card=1 Bytes=32)** 

**SQL> cl scr** 

**SQL> ED Wrote file afiedt.buf** 

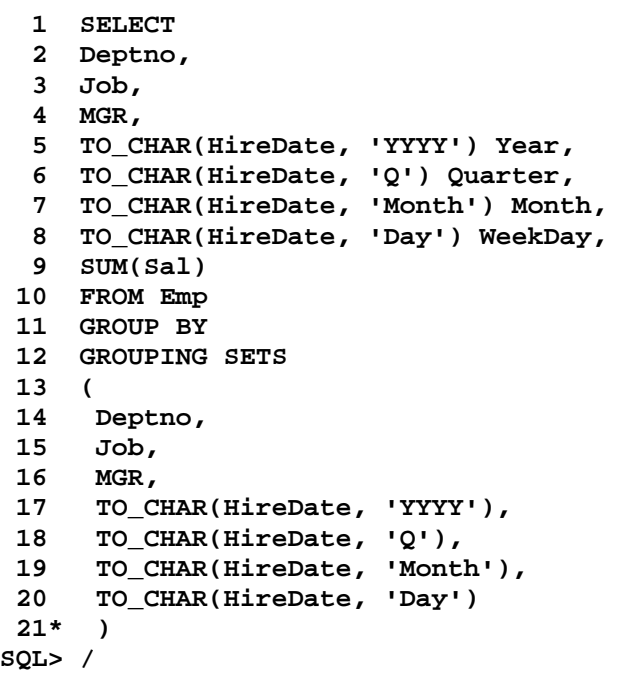

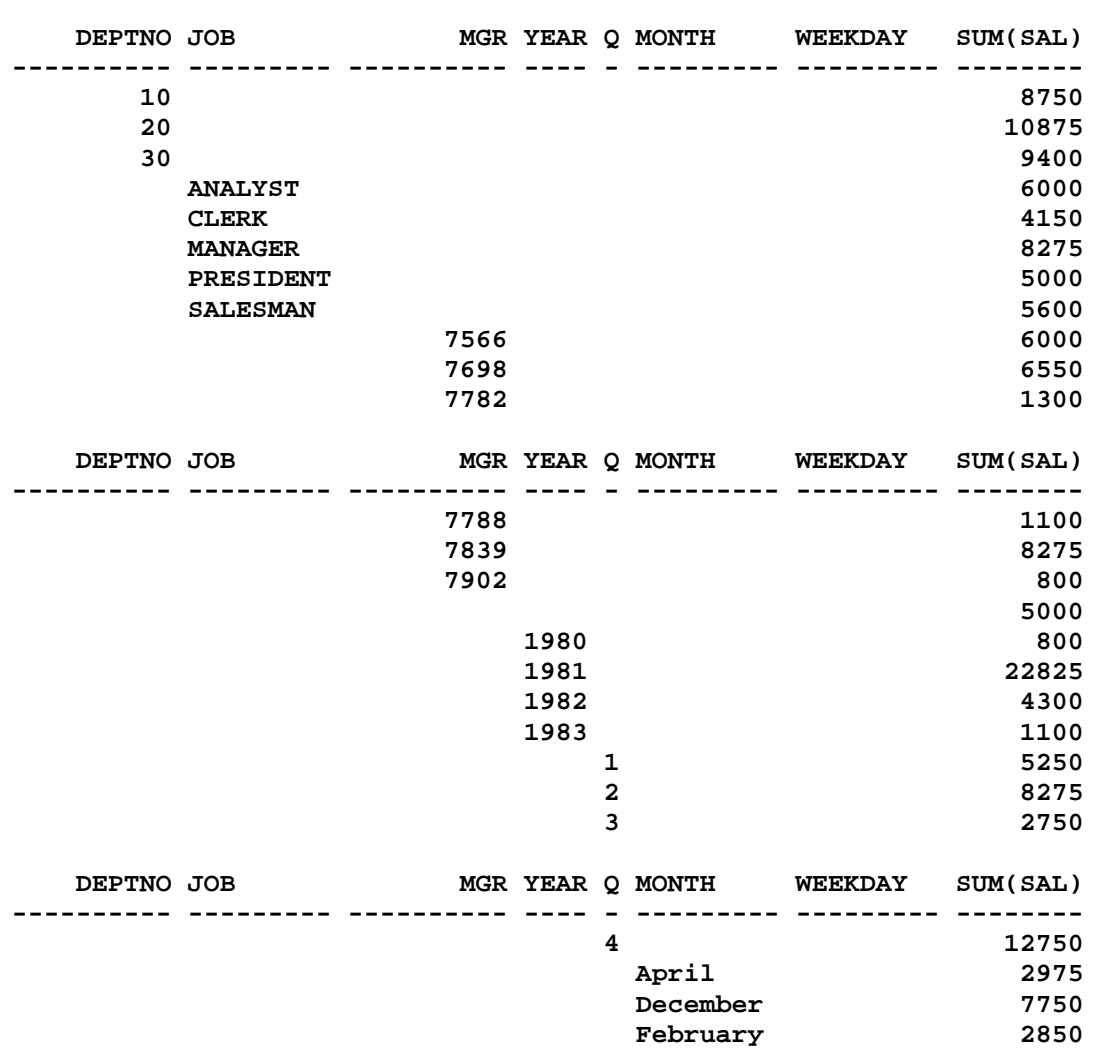

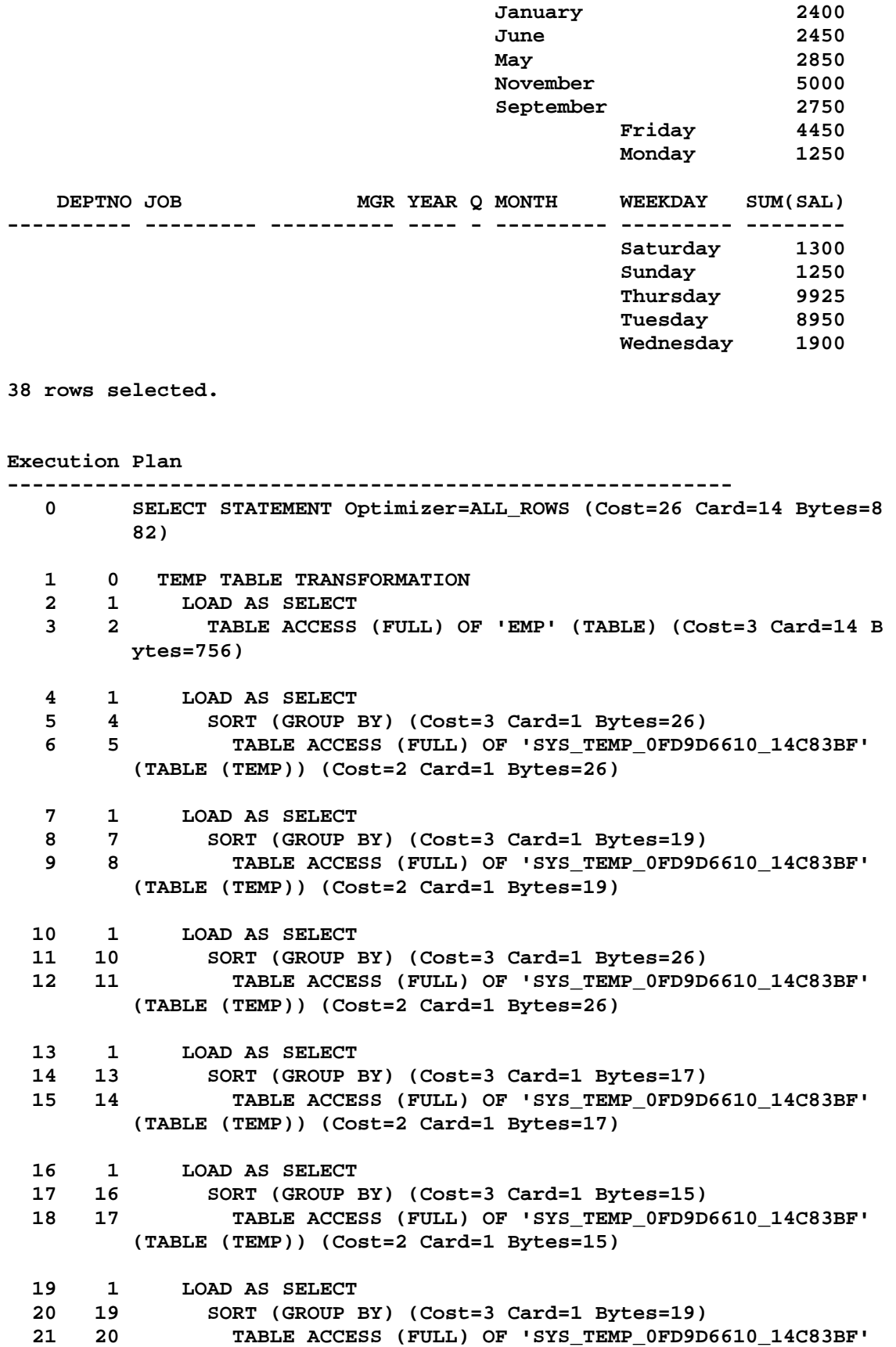

 **(TABLE (TEMP)) (Cost=2 Card=1 Bytes=19) 22 1 LOAD AS SELECT 23 22 SORT (GROUP BY) (Cost=3 Card=1 Bytes=19) 24 23 TABLE ACCESS (FULL) OF 'SYS\_TEMP\_0FD9D6610\_14C83BF' (TABLE (TEMP)) (Cost=2 Card=1 Bytes=19) 25 1 VIEW (Cost=2 Card=1 Bytes=63) 26 25 TABLE ACCESS (FULL) OF 'SYS\_TEMP\_0FD9D6611\_14C83BF' (T ABLE (TEMP)) (Cost=2 Card=1 Bytes=63)** 

**SQL> ED Wrote file afiedt.buf** 

```
 1 CREATE MATERIALIZED VIEW SubTotals 
   2 ENABLE QUERY REWRITE 
   3 AS 
   4 SELECT 
   5 Deptno, 
   6 Job, 
   7 MGR, 
   8 TO_CHAR(HireDate, 'YYYY') Year, 
   9 TO_CHAR(HireDate, 'Q') Quarter, 
  10 TO_CHAR(HireDate, 'Month') Month, 
  11 TO_CHAR(HireDate, 'Day') WeekDay, 
  12 SUM(Sal) 
  13 FROM Emp 
  14 GROUP BY 
  15 GROUPING SETS 
  16 ( 
  17 Deptno, 
  18 Job, 
  19 MGR, 
  20 TO_CHAR(HireDate, 'YYYY'), 
  21 TO_CHAR(HireDate, 'Q'), 
  22 TO_CHAR(HireDate, 'Month'), 
  23 TO_CHAR(HireDate, 'Day') 
  24* ) 
SQL> / 
Materialized view created. 
SQL> SELECT 
   2 Deptno, 
   3 Job, 
   4 MGR, 
   5 TO_CHAR(HireDate, 'YYYY') Year, 
   6 TO_CHAR(HireDate, 'Q') Quarter, 
   7 TO_CHAR(HireDate, 'Month') Month, 
   8 TO_CHAR(HireDate, 'Day') WeekDay, 
   9 SUM(Sal) 
  10 FROM Emp 
  11 GROUP BY 
  12 GROUPING SETS
```
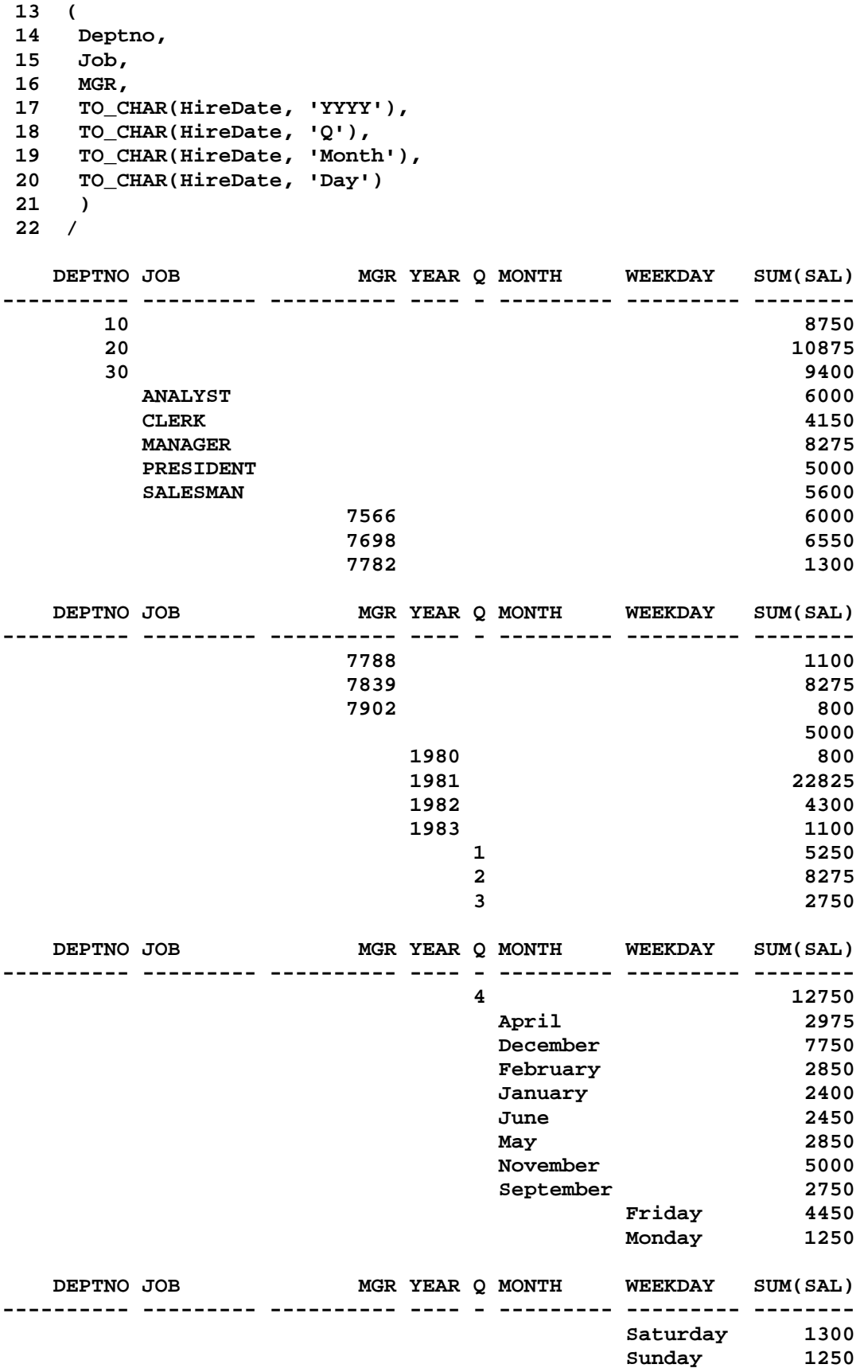

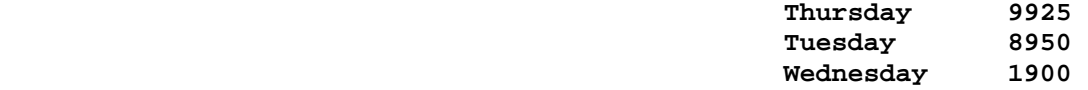

## **38 rows selected.**

**Execution Plan ----------------------------------------------------------** 

- **0 SELECT STATEMENT Optimizer=ALL\_ROWS (Cost=3 Card=38 Bytes=23 94)**
- **1 0 MAT\_VIEW REWRITE ACCESS (FULL) OF 'SUBTOTALS' (MAT\_VIEW RE WRITE) (Cost=3 Card=38 Bytes=2394)**

**SQL> SPOOL OFF SQL> cl scr** 

**SQL> SELECT** 

- **2 Deptno,**
- **3 GROUPING(Deptno) GrpDeptnoBit,**
- **4 Job,**
- **5 GROUPING(Job) GrpJobBit,**
- **6 SUM(Sal)**
- **7 FROM Emp**
- **8 GROUP BY ROLLUP(Deptno, Job);**

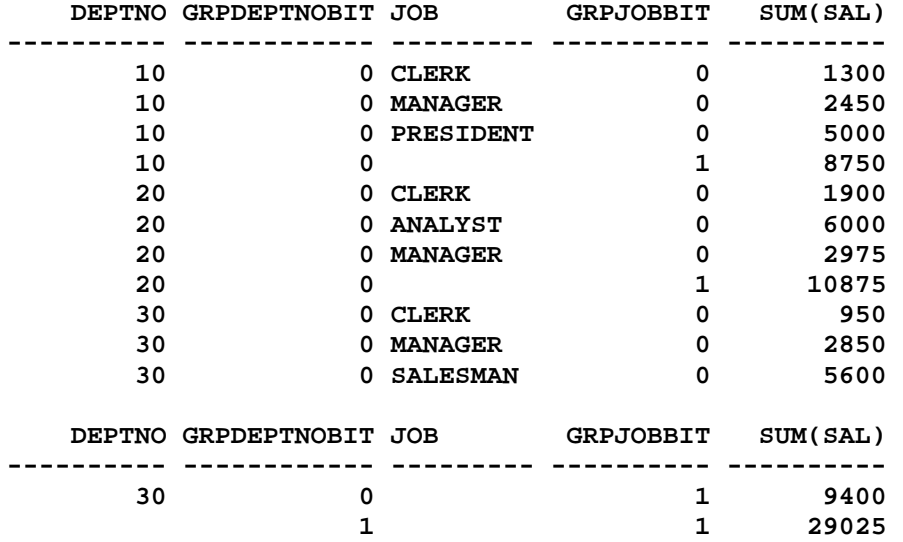

## **13 rows selected.**

**SQL> COLUMN GRPDEPTNOBIT FORMAT 99 SQL> COLUMN GRPJobBIT FORMAT 99 SQL> COLUMN Deptno FORMAT 99 SQL> cl scr** 

**SQL> R** 

 **1 SELECT 2 Deptno, 3 GROUPING(Deptno) GrpDeptnoBit, 4 Job, 5 GROUPING(Job) GrpJobBit, 6 SUM(Sal) 7 FROM Emp 8\* GROUP BY ROLLUP(Deptno, Job) DEPTNO GRPDEPTNOBIT JOB GRPJOBBIT SUM(SAL) ------ ------------ --------- --------- ---------- 10 0 CLERK 0 1300 10 0 MANAGER 0 2450 10 0 PRESIDENT 0 5000**  10 0 0 1 8750<br>20 0 CLERK 0 1900 **20** 0 CLERK 0  **20 0 ANALYST 0 6000 20 0 MANAGER 0 2975 20 0 1 10875 30 0 CLERK 0 950 30 0 MANAGER 0 2850 30 0 SALESMAN 0 5600 DEPTNO GRPDEPTNOBIT JOB GRPJOBBIT SUM(SAL) ------ ------------ --------- --------- ---------- 30 0 1 9400 1 1 29025 13 rows selected. SQL> ED Wrote file afiedt.buf 1 SELECT 2 Deptno, 3 GROUPING(Deptno) GrpDeptnoBit, 4 Job, 5 GROUPING(Job) GrpJobBit, 6 GROUPIN\_ID(Deptno, Job) GrpVal, 7 SUM(Sal) SalSum 8 FROM Emp 9\* GROUP BY ROLLUP(Deptno, Job) SQL> COLUMN SalSum FORMAt 99999 SQL> COLUMN GrpVal FORMAt 99 SQL> / GROUPIN\_ID(Deptno, Job) GrpVal, \* ERROR at line 6: ORA-00904: "GROUPIN\_ID": invalid identifier SQL> ED Wrote file afiedt.buf 1 SELECT 2 Deptno, 3 GROUPING(Deptno) GrpDeptnoBit,** 

 **4 Job, 5 GROUPING(Job) GrpJobBit, 6 GROUPING\_ID(Deptno, Job) GrpVal, 7 SUM(Sal) SalSum 8 FROM Emp 9\* GROUP BY ROLLUP(Deptno, Job) SQL> / DEPTNO GRPDEPTNOBIT JOB GRPJOBBIT GRPVAL SALSUM ------ ------------ --------- --------- ------ ------ 10 0 CLERK 0 0 1300 10 0 MANAGER 0 0 2450 10 0 PRESIDENT 0 0 5000 10 0 1 1 8750 20 0 CLERK 0 0 1900 20 0 ANALYST 0 0 6000 20 0 MANAGER 0 0 2975 20 0 1 1 10875 30 0 CLERK 0 0 950 30 0 MANAGER 0 0 2850 30 0 SALESMAN 0 0 5600 DEPTNO GRPDEPTNOBIT JOB GRPJOBBIT GRPVAL SALSUM ------ ------------ --------- --------- ------ ------ 30 0 1 1 9400 1 1 1 1 3 29025 13 rows selected. SQL> ED Wrote file afiedt.buf 1 SELECT 2 Deptno, 3 Job, 4 GROUPING\_ID(Deptno, Job) GrpVal, 5 SUM(Sal) SalSum 6 FROM Emp 7\* GROUP BY ROLLUP(Deptno, Job) SQL> / DEPTNO JOB GRPVAL SALSUM ------ --------- ------ ------ 10 CLERK 0 1300 10 MANAGER** 0 2450<br>**10 PRESIDENT** 0 5000 10 PRESIDENT  **10 1 8750 20 CLERK 0 1900 20 ANALYST 0 6000 20 MANAGER 0 2975 20 1 10875 30 CLERK 0 950 30 MANAGER 0 2850 30 SALESMAN 0 5600 DEPTNO JOB GRPVAL SALSUM ------ --------- ------ ------** 

 **30 1 9400 3 29025 13 rows selected. SQL> ED Wrote file afiedt.buf 1 SELECT 2 Deptno, 3 Job, 4 SUM(Sal) SalSum 5 FROM Emp 6 GROUP BY ROLLUP(Deptno, Job) 7 HAVING 8\* GROUPING\_ID(Deptno, Job) IN(&GrpVal1, &GrpVal2, &GrpVal3) SQL> / Enter value for grpval1: 0 Enter value for grpval2: 0 Enter value for grpval3: 0 old 8: GROUPING\_ID(Deptno, Job) IN(&GrpVal1, &GrpVal2, &GrpVal3) new 8: GROUPING\_ID(Deptno, Job) IN(0, 0, 0) DEPTNO JOB SALSUM ------ --------- ------**<br>10 CLERK 1300  **10 CLERK 1300 10 MANAGER 2450 10 PRESIDENT 5000 20 CLERK 1900 20 ANALYST 6000 20 MANAGER 2975 30 CLERK** 950<br> **30 MANAGER** 2850 30 MANAGER  **30 SALESMAN 5600 9 rows selected. SQL> / Enter value for grpval1: 0 Enter value for grpval2: 1 Enter value for grpval3: 1 old 8: GROUPING\_ID(Deptno, Job) IN(&GrpVal1, &GrpVal2, &GrpVal3) new 8: GROUPING\_ID(Deptno, Job) IN(0, 1, 1) DEPTNO JOB SALSUM ------ --------- ------ 10 CLERK 1300 10 MANAGER 2450 10 PRESIDENT 5000 10 8750 20 CLERK 1900 20 ANALYST 6000 20 MANAGER 2975 20 10875 30 CLERK 950 30 MANAGER 2850 30 SALESMAN 5600**
**DEPTNO JOB SALSUM ------ --------- ------ 30 9400 12 rows selected. SQL> / Enter value for grpval1: 1 Enter value for grpval2: 1 Enter value for grpval3: 1 old 8: GROUPING\_ID(Deptno, Job) IN(&GrpVal1, &GrpVal2, &GrpVal3) new 8: GROUPING\_ID(Deptno, Job) IN(1, 1, 1) DEPTNO JOB SALSUM ------ --------- ------ 10 8750 20 10875 30 9400 SQL> / Enter value for grpval1: 1 Enter value for grpval2: 1 Enter value for grpval3: 3 old 8: GROUPING\_ID(Deptno, Job) IN(&GrpVal1, &GrpVal2, &GrpVal3) new 8: GROUPING\_ID(Deptno, Job) IN(1, 1, 3) DEPTNO JOB SALSUM ------ --------- ------ 10 8750 20 10875 30 9400 29025 SQL> / Enter value for grpval1: 3 Enter value for grpval2: 3 Enter value for grpval3: 3 old 8: GROUPING\_ID(Deptno, Job) IN(&GrpVal1, &GrpVal2, &GrpVal3) new 8: GROUPING\_ID(Deptno, Job) IN(3, 3, 3) DEPTNO JOB SALSUM ------ --------- ------ 29025 SQL> SET AUTOTRACE ON EXPLAIN SQL> SELECT 2 Deptno, 3 Job, 4 GROUPING\_ID(Deptno, Job) GrpVal, 5 SUM(Sal) SalSum 6 FROM Emp 7 GROUP BY ROLLUP(Deptno, Job); DEPTNO JOB GRPVAL SALSUM ------ --------- ------ ------ 10 CLERK 0 1300** 

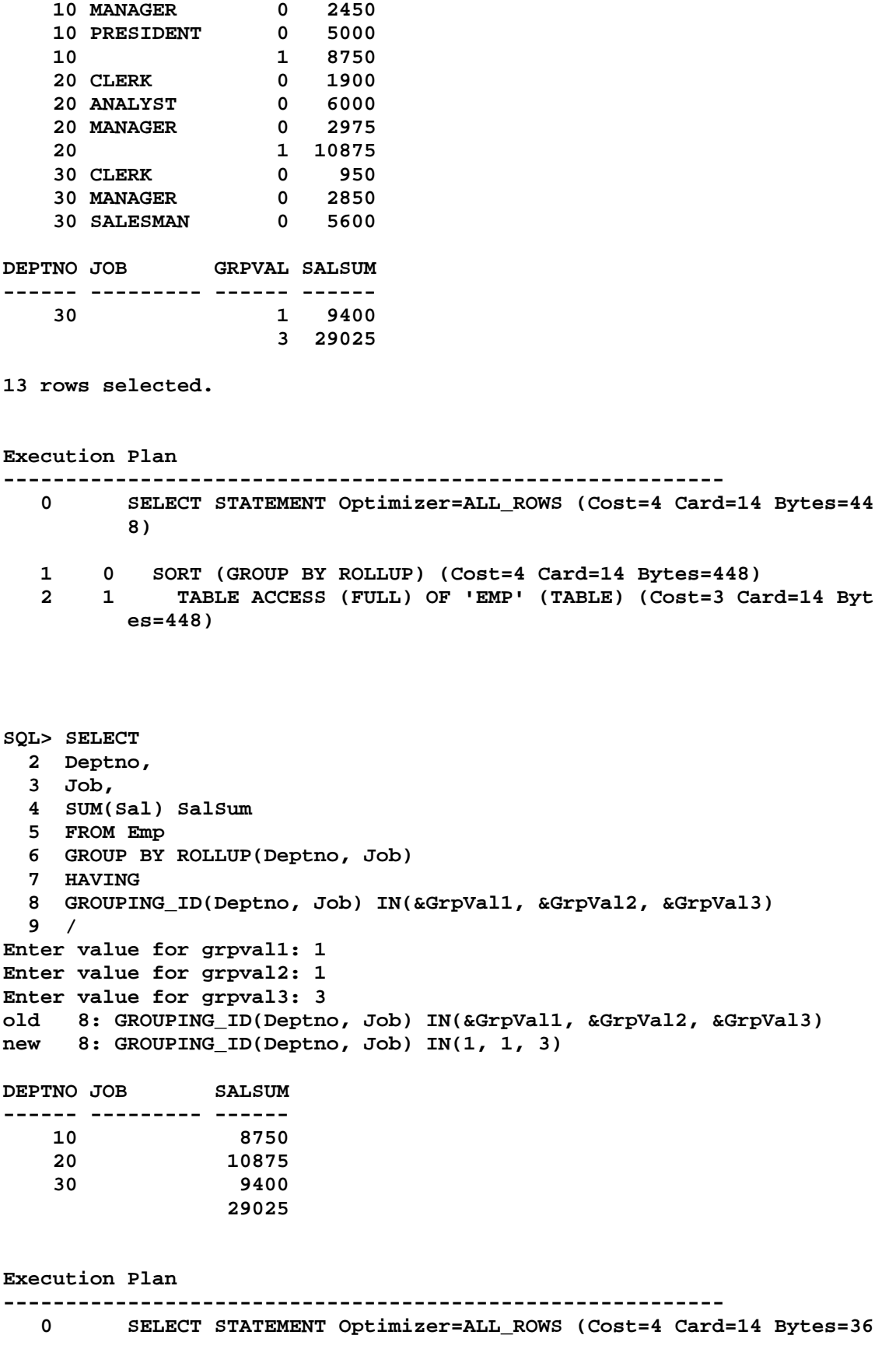

 **1 0 FILTER 2 1 SORT (GROUP BY ROLLUP) (Cost=4 Card=14 Bytes=364) 3 2 TABLE ACCESS (FULL) OF 'EMP' (TABLE) (Cost=3 Card=14 B ytes=364) SQL> cl scr SQL> SELECT Deptno, Job, SUM(Sal) 2 FROM Emp 3 GROUP BY Deptno, ROLLUP(Deptno, Job); DEPTNO JOB SUM(SAL) ------ --------- ---------- 10 CLERK 1300 10 MANAGER 2450 10 PRESIDENT 5000 20 CLERK 1900 20 ANALYST 6000 20 MANAGER 2975 30 CLERK 950 30 MANAGER 2850 30 SALESMAN 5600 10 8750 20 10875 DEPTNO JOB SUM(SAL) ------ --------- ---------- 30 9400 10 8750 20 10875 30 9400 15 rows selected. Execution Plan ---------------------------------------------------------- 0 SELECT STATEMENT Optimizer=ALL\_ROWS (Cost=10 Card=14 Bytes=4 48) 1 0 TEMP TABLE TRANSFORMATION 2 1 MULTI-TABLE INSERT 3 2 DIRECT LOAD INTO OF 'SYS\_TEMP\_0FD9D6602\_14E5DF5' 4 2 DIRECT LOAD INTO OF 'SYS\_TEMP\_0FD9D6603\_14E5DF5' 5 4 SORT (GROUP BY ROLLUP) (Cost=4 Card=14 Bytes=448) 6 5 TABLE ACCESS (FULL) OF 'EMP' (TABLE) (Cost=3 Card= 14 Bytes=448) 7 1 VIEW (Cost=6 Card=3 Bytes=96) 8 7 VIEW (Cost=6 Card=3 Bytes=96) 9 8 UNION-ALL 10 9 TABLE ACCESS (FULL) OF 'SYS\_TEMP\_0FD9D6603\_14E5DF5** 

 **4)** 

 **' (TABLE (TEMP)) (Cost=2 Card=1 Bytes=32) 11 9 TABLE ACCESS (FULL) OF 'SYS\_TEMP\_0FD9D6602\_14E5DF5 ' (TABLE (TEMP)) (Cost=2 Card=1 Bytes=32) 12 9 TABLE ACCESS (FULL) OF 'SYS\_TEMP\_0FD9D6602\_14E5DF5 ' (TABLE (TEMP)) (Cost=2 Card=1 Bytes=32) SQL> ED Wrote file afiedt.buf 1 SELECT Deptno, Job, GROUP\_ID() GrpID, SUM(Sal) 2 FROM Emp 3\* GROUP BY Deptno, ROLLUP(Deptno, Job) SQL> / DEPTNO JOB GRPID SUM(SAL) ------ --------- ---------- ---------- 10 CLERK 0 1300**<br>**10 MANAGER 0 2450 10 MANAGER 0 2450 10 PRESIDENT** 0 5000<br> **20 CLERK** 0 1900 **20 CLERK 0 0 1900 20 ANALYST 0 6000 20 MANAGER 0 2975 20 MANAGER** 0 2975<br> **30 CLERK 0 950 30 MANAGER 0 2850 30 SALESMAN 10 0 8750 20 0 10875 DEPTNO JOB GRPID SUM(SAL) ------ --------- ---------- ---------- 30 0 9400 10 1 8750 20 1 10875 30 1 9400 15 rows selected. Execution Plan ---------------------------------------------------------- 0 SELECT STATEMENT Optimizer=ALL\_ROWS (Cost=10 Card=14 Bytes=4 90) 1 0 TEMP TABLE TRANSFORMATION 2 1 MULTI-TABLE INSERT 3 2 DIRECT LOAD INTO OF 'SYS\_TEMP\_0FD9D6606\_14E5DF5' 4 2 DIRECT LOAD INTO OF 'SYS\_TEMP\_0FD9D6607\_14E5DF5' 5 4 SORT (GROUP BY ROLLUP) (Cost=4 Card=14 Bytes=448) 6 5 TABLE ACCESS (FULL) OF 'EMP' (TABLE) (Cost=3 Card= 14 Bytes=448) 7 1 VIEW (Cost=6 Card=3 Bytes=105)** 

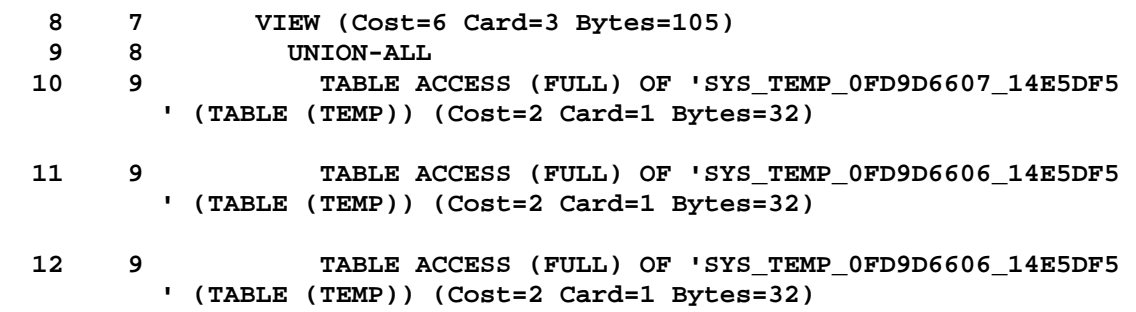

**SQL> ED Wrote file afiedt.buf 1 SELECT Deptno, Job, GROUP\_ID() GrpID, SUM(Sal) 2 FROM Emp 3 GROUP BY Deptno, ROLLUP(Deptno, Job) 4\* HAVING GROUP\_ID() = 0 SQL> / DEPTNO JOB GRPID SUM(SAL) ------ --------- ---------- ---------- 10 CLERK**  $0$  **1300**<br>**10 MANAGER** 0 2450  **10 MANAGER 0 2450 10 PRESIDENT 0 5000 20 CLERK 0 1900 20 ANALYST 0<br>20 MANAGER 00 20 MANAGER** 0<br> **30 CLERK** 0 **30 CLERK 0 950**<br> **30 MANAGER** 0 2850 **30 MANAGER 30 SALESMAN 0 5600 10 0 8750 20 0 10875 DEPTNO JOB GRPID SUM(SAL) ------ --------- ---------- ---------- 30 0 9400 12 rows selected. Execution Plan ---------------------------------------------------------- 0 SELECT STATEMENT Optimizer=ALL\_ROWS (Cost=10 Card=14 Bytes=4 90) 1 0 TEMP TABLE TRANSFORMATION 2 1 MULTI-TABLE INSERT 3 2 DIRECT LOAD INTO OF 'SYS\_TEMP\_0FD9D660A\_14E5DF5'** 

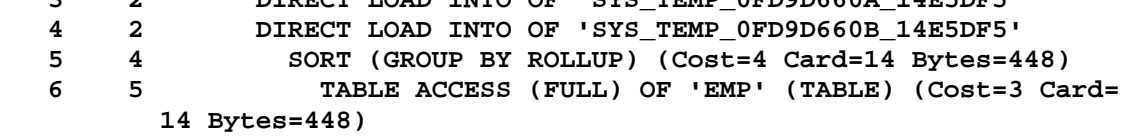

 **8 7 VIEW (Cost=6 Card=3 Bytes=105) 9 8 UNION-ALL 10 9 TABLE ACCESS (FULL) OF 'SYS\_TEMP\_0FD9D660B\_14E5DF5 ' (TABLE (TEMP)) (Cost=2 Card=1 Bytes=32) 11 9 TABLE ACCESS (FULL) OF 'SYS\_TEMP\_0FD9D660A\_14E5DF5 ' (TABLE (TEMP)) (Cost=2 Card=1 Bytes=32) 12 9 FILTER 13 12 TABLE ACCESS (FULL) OF 'SYS\_TEMP\_0FD9D660A\_14E5D F5' (TABLE (TEMP)) (Cost=2 Card=1 Bytes=32) SQL> ED Wrote file afiedt.buf 1 SELECT Deptno, Job, GROUP\_ID() GrpID, SUM(Sal) 2 FROM Emp 3 GROUP BY Deptno, ROLLUP(Deptno, Job) 4\* HAVING GROUP\_ID() = 1 SQL> / DEPTNO JOB GRPID SUM(SAL) ------ --------- ---------- ---------- 10 1 8750 20 1 10875 30 1 9400 Execution Plan ---------------------------------------------------------- 0 SELECT STATEMENT Optimizer=ALL\_ROWS (Cost=10 Card=14 Bytes=4 90) 1 0 TEMP TABLE TRANSFORMATION 2 1 MULTI-TABLE INSERT 3 2 DIRECT LOAD INTO OF 'SYS\_TEMP\_0FD9D660E\_14E5DF5' 4 2 DIRECT LOAD INTO OF 'SYS\_TEMP\_0FD9D660F\_14E5DF5' 5 4 SORT (GROUP BY ROLLUP) (Cost=4 Card=14 Bytes=448) 6 5 TABLE ACCESS (FULL) OF 'EMP' (TABLE) (Cost=3 Card= 14 Bytes=448) 7 1 VIEW (Cost=6 Card=3 Bytes=105) 8 7 VIEW (Cost=6 Card=3 Bytes=105) 9 8 UNION-ALL 10 9 FILTER 11 10 TABLE ACCESS (FULL) OF 'SYS\_TEMP\_0FD9D660F\_14E5D F5' (TABLE (TEMP)) (Cost=2 Card=1 Bytes=32) 12 9 FILTER 13 12 TABLE ACCESS (FULL) OF 'SYS\_TEMP\_0FD9D660E\_14E5D F5' (TABLE (TEMP)) (Cost=2 Card=1 Bytes=32) 14 9 TABLE ACCESS (FULL) OF 'SYS\_TEMP\_0FD9D660E\_14E5DF5** 

 **7 1 VIEW (Cost=6 Card=3 Bytes=105)** 

 **' (TABLE (TEMP)) (Cost=2 Card=1 Bytes=32)** 

```
SQL> SET AUTOTRACE OFF EXPLAIN 
SQL> cl scr 
SQL> SPOOL OFF 
SQL> cl scr 
SQL> SELECT Ename, Sal 
  2 FROM Emp 
  3 ORDER BY Sal DESC; 
ENAME SAL 
---------- ---------- 
KING 5000 
FORD 3000 
SCOTT 3000 
JONES 2975 
BLAKE 2850 
CLARK 2450 
ALLEN 1600 
TURNER 1500 
MILLER 1300 
MARTIN 1250 
WARD 1250 
ENAME SAL 
---------- ---------- 
ADAMS 1100<br>JAMES 950
JAMES 950 
SMITH 800 
14 rows selected. 
SQL> SELECT EName, Deptno, Sal, 
  2 RANK() 
  3 OVER(ORDER BY Sal) EmpRank 
  4 FROM Emp 
  5 GROUP BY Deptno, EName, Sal 
  6 ORDER BY Emprank 
  7 
SQL> SELECT EName, Deptno, Sal 
  2 FROM Emp; 
ENAME DEPTNO SAL 
---------- ---------- ---------- 
KING 10 5000 
BLAKE 30 2850 
CLARK 10 2450<br>
JONES 20 2975
JONES 20 2975 
MARTIN 30 1250 
ALLEN 30 1600 
TURNER 30 1500 
JAMES 30 950
```
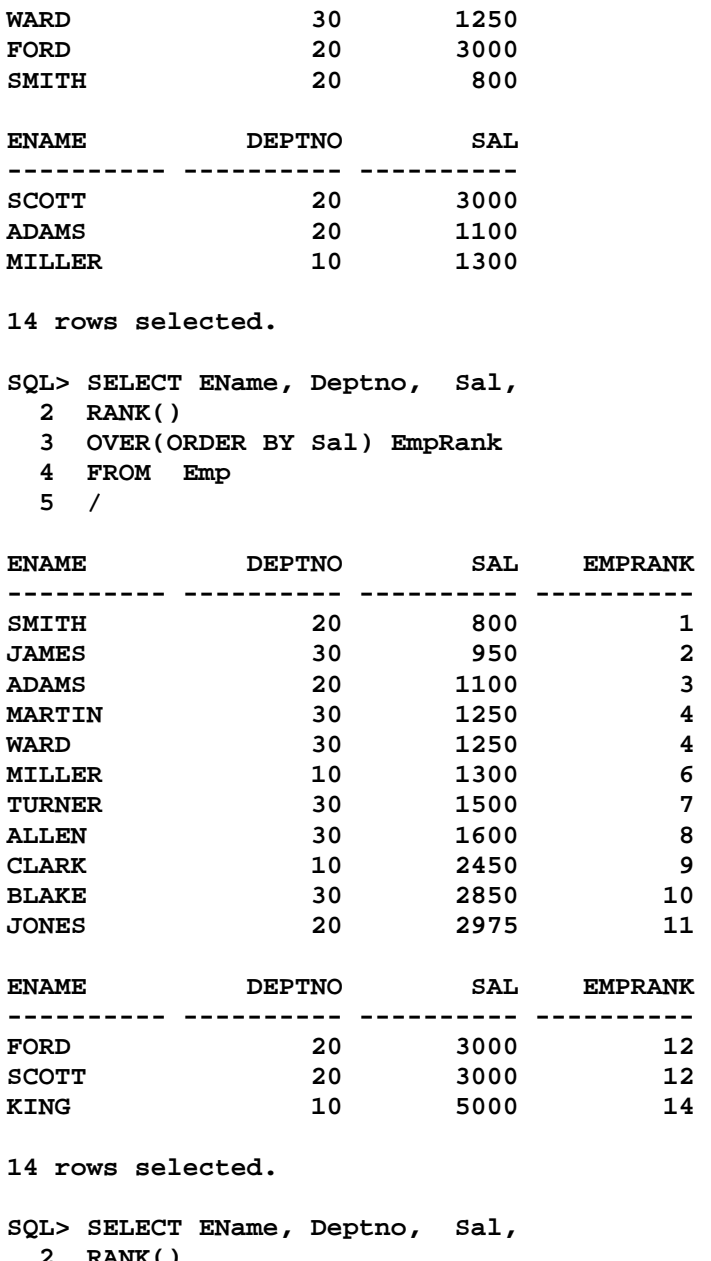

 **2 RANK() 3 OVER(ORDER BY Sal) EmpRank 4 FROM Emp 5 GROUP BY Deptno, EName, Sal 6 ORDER BY Emprank; ENAME DEPTNO SAL EMPRANK** 

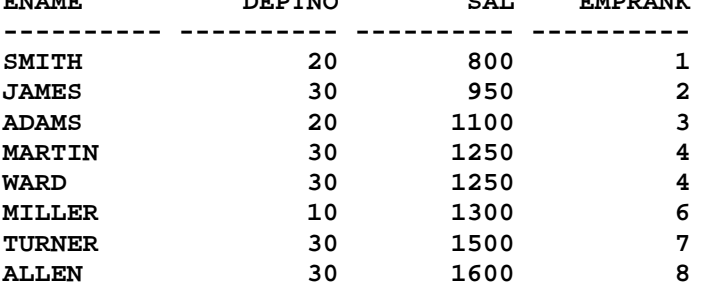

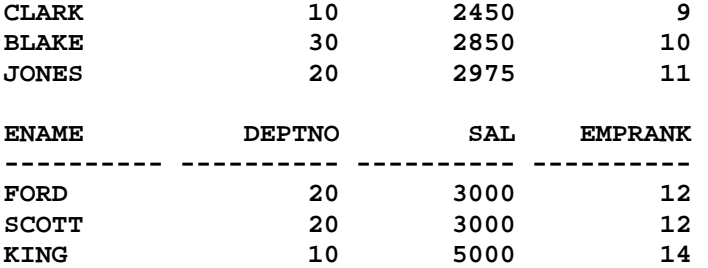

```
SQL> ED 
Wrote file afiedt.buf
```

```
 1 SELECT EName, Deptno, Sal, 
 2 RANK() 
 3 OVER(ORDER BY Sal) EmpRank 
 4 FROM Emp 
 5 GROUP BY Deptno, EName, Sal 
 6* ORDER BY Emprank DESC
```
**SQL> /** 

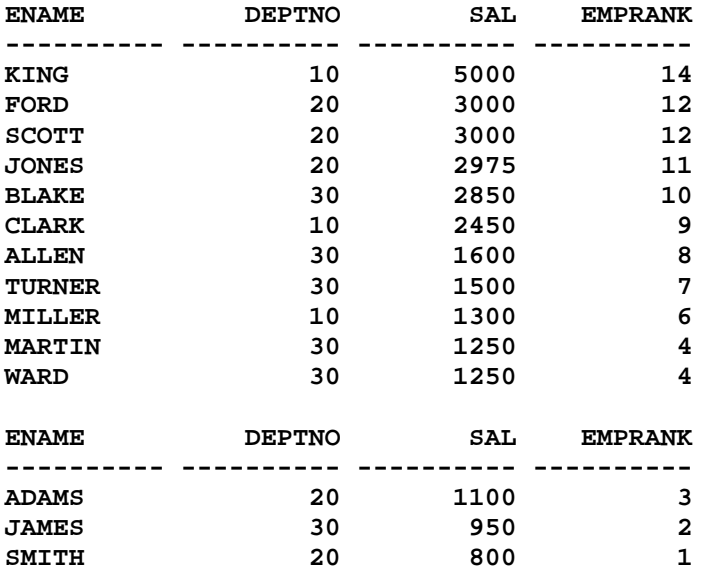

**14 rows selected.** 

```
SQL> ED 
Wrote file afiedt.buf
```
 **1 SELECT EName, Deptno, Sal, 2 RANK() 3 OVER(ORDER BY Sal DESC) EmpRank 4 FROM Emp** 

```
 5 GROUP BY Deptno, EName, Sal
```

```
 6* ORDER BY Emprank
```

```
SQL> /
```
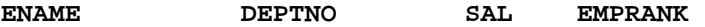

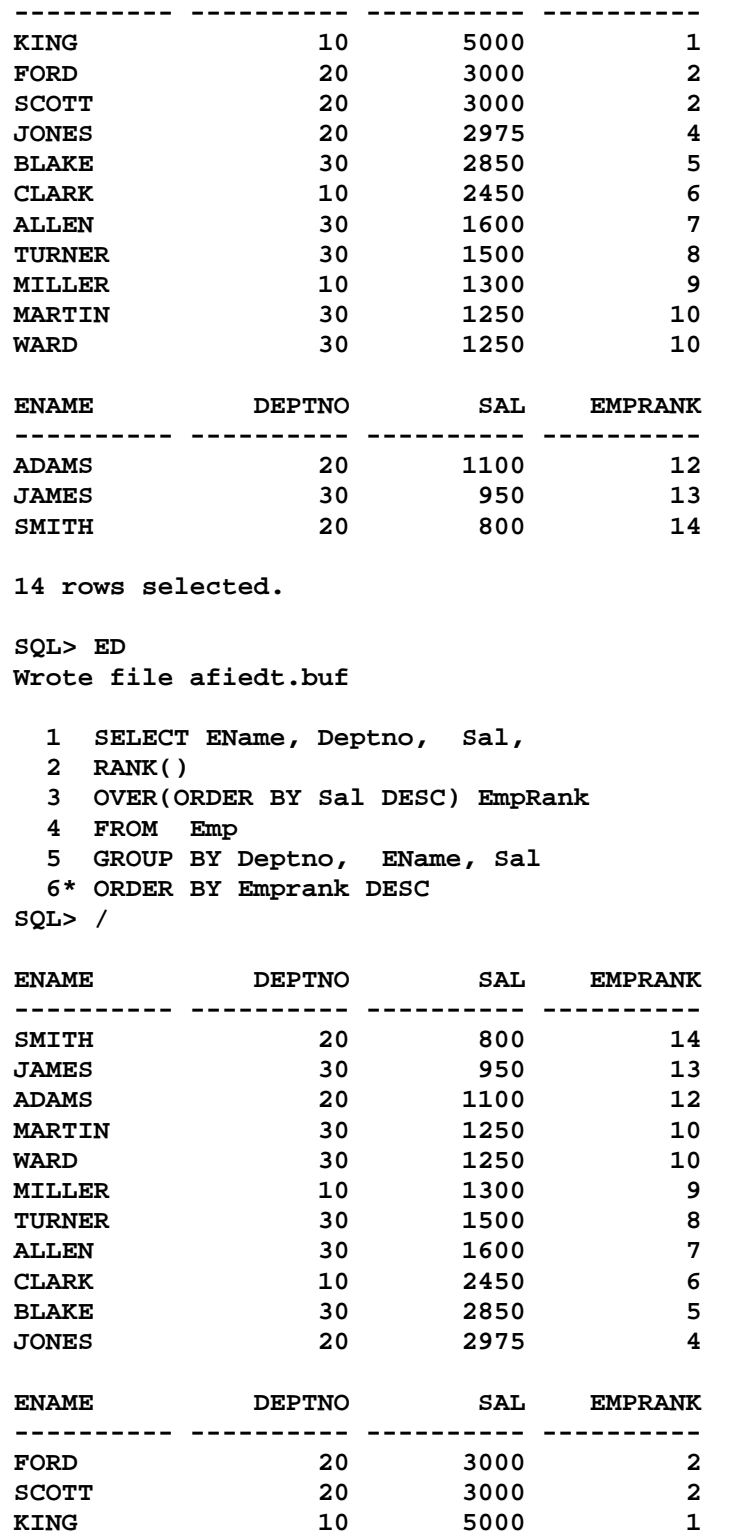

**SQL> ED Wrote file afiedt.buf** 

```
 1 SELECT EName, Deptno, 
  2 RANK() 
 3 OVER(ORDER BY Sal DESC) EmpRank 
 4 FROM Emp 
  5 GROUP BY Deptno, EName, Sal 
  6* ORDER BY Emprank DESC 
SQL> /
```
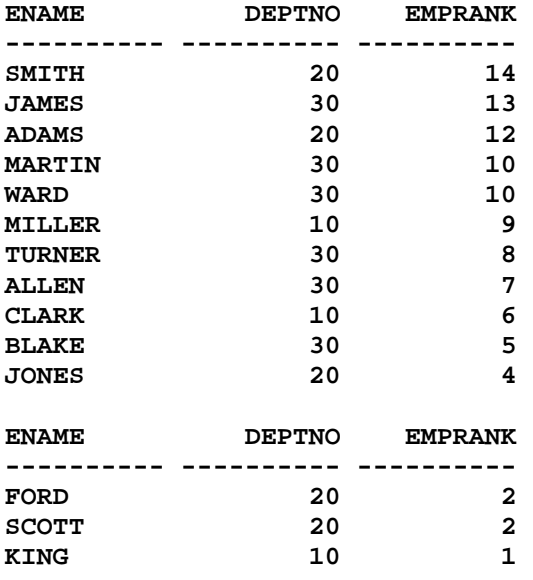

**SQL> cl scr** 

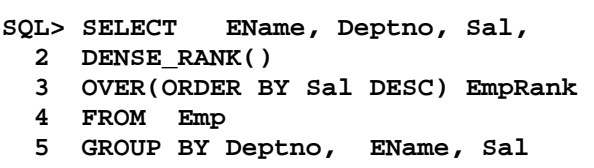

 **6 ORDER BY EmpRank;** 

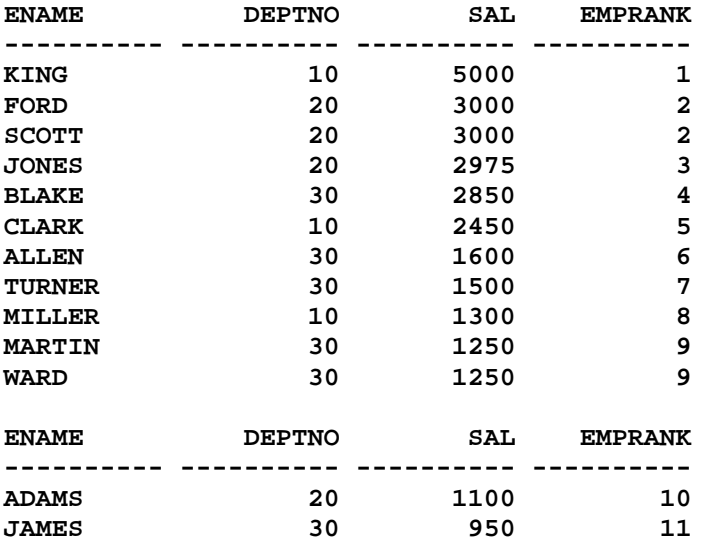

**SMITH 20 800 12** 

**14 rows selected.** 

**SQL> cl scr** 

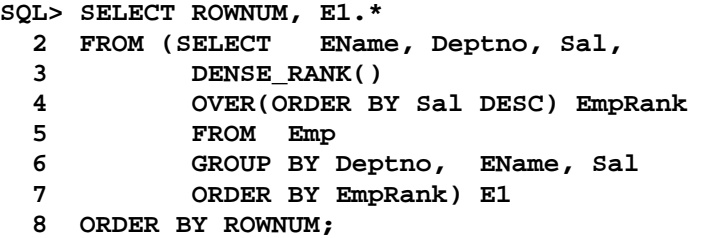

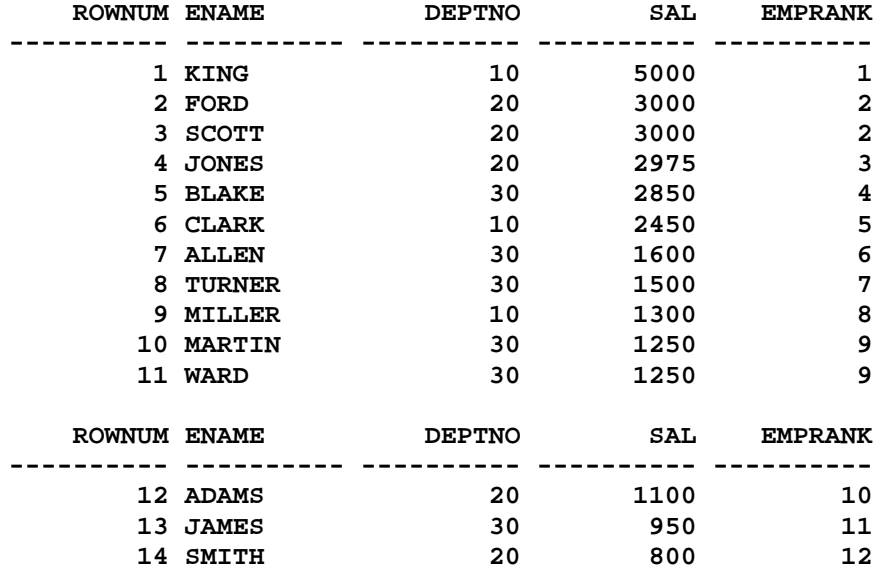

**14 rows selected.** 

**SQL> cl scr** 

```
SQL> SELECT 
  2 DENSE_RANK() 
  3 OVER(ORDER BY Ename) RollNo, 
  4 EName, Deptno, Sal 
   5 FROM Emp 
  6 GROUP BY Deptno, EName, Sal 
  7 ORDER BY RollNo;
```
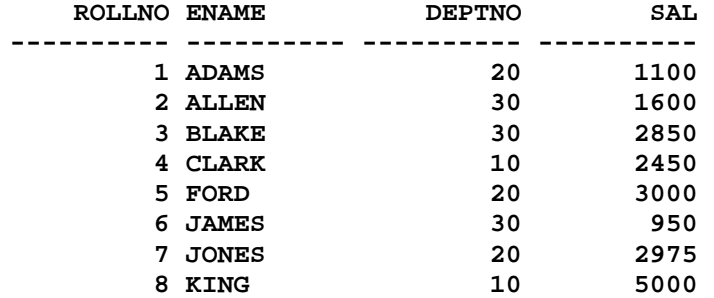

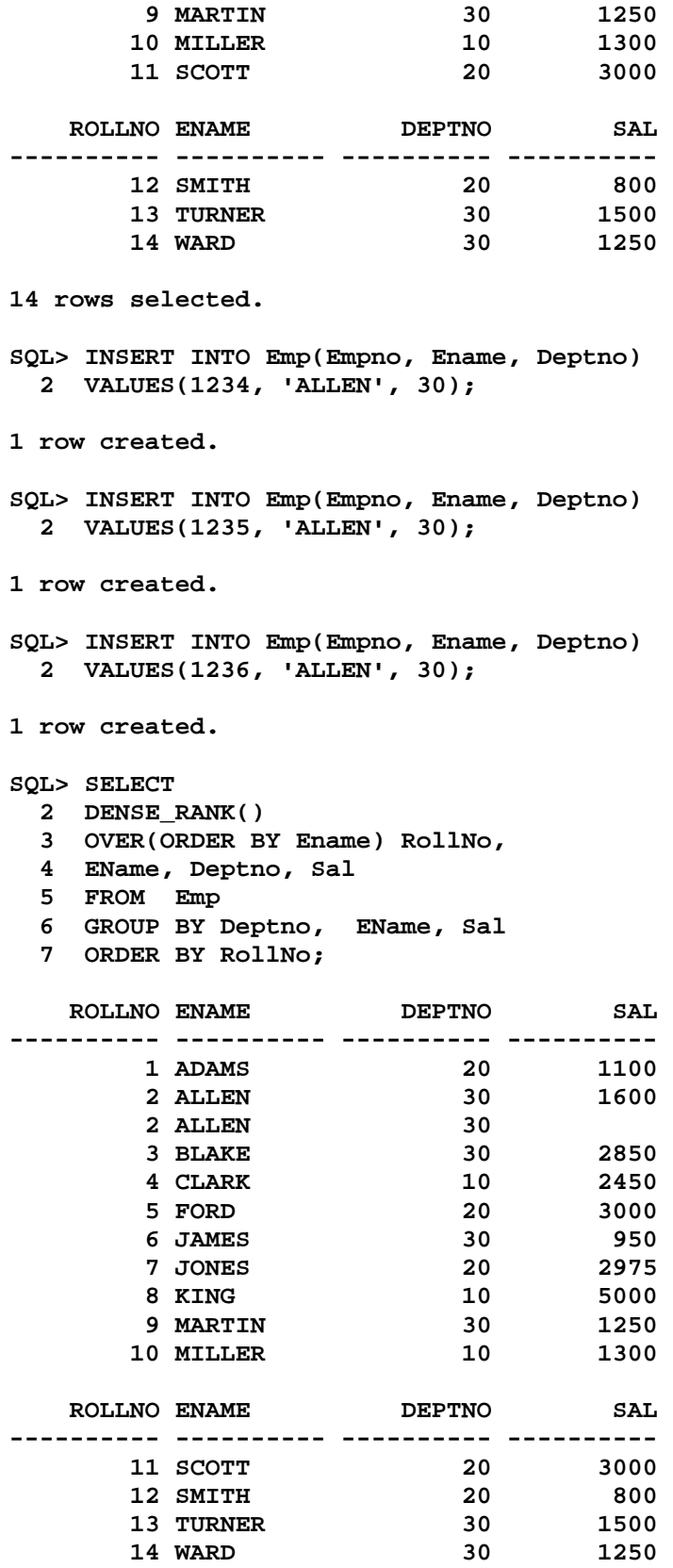

**SQL> ED Wrote file afiedt.buf 1 SELECT 2 DENSE\_RANK() 3 OVER(ORDER BY Ename) RollNo, 4 EName, Deptno, Sal 5 FROM Emp 6\* ORDER BY RollNo SQL> / ROLLNO ENAME DEPTNO SAL ---------- ---------- ---------- ---------- 1 ADAMS 20 1100 2 ALLEN 30 1600 2 ALLEN 30 2 ALLEN 30 2 ALLEN 30 3 BLAKE 30 2850 4 CLARK 10 2450 5 FORD 20 3000 6 JAMES 30 950 7 JONES 20 2975 8 KING 10 5000 ROLLNO ENAME DEPTNO SAL ---------- ---------- ---------- ---------- 9 MARTIN** 30<br>10 MILLER 10 **10 MILLER** 10<br>**11 SCOTT** 20  **11 SCOTT 20 3000 12 SMITH** 20 800<br> **13 TURNER** 30 1500<br> **1256** 13 TURNER  **14 WARD 30 1250 17 rows selected. SQL> ED Wrote file afiedt.buf 1 SELECT 2 DENSE\_RANK() 3 OVER(ORDER BY Ename, Empno) RollNo, 4 EName, Deptno, Sal 5 FROM Emp 6\* ORDER BY RollNo SQL> / ROLLNO ENAME DEPTNO SAL ---------- ---------- ---------- ---------- 1 ADAMS 20 1100 2 ALLEN 30 3 ALLEN 30 4 ALLEN 30 5 ALLEN 30 1600 6 BLAKE 30 2850** 

 **7 CLARK 10 2450** 

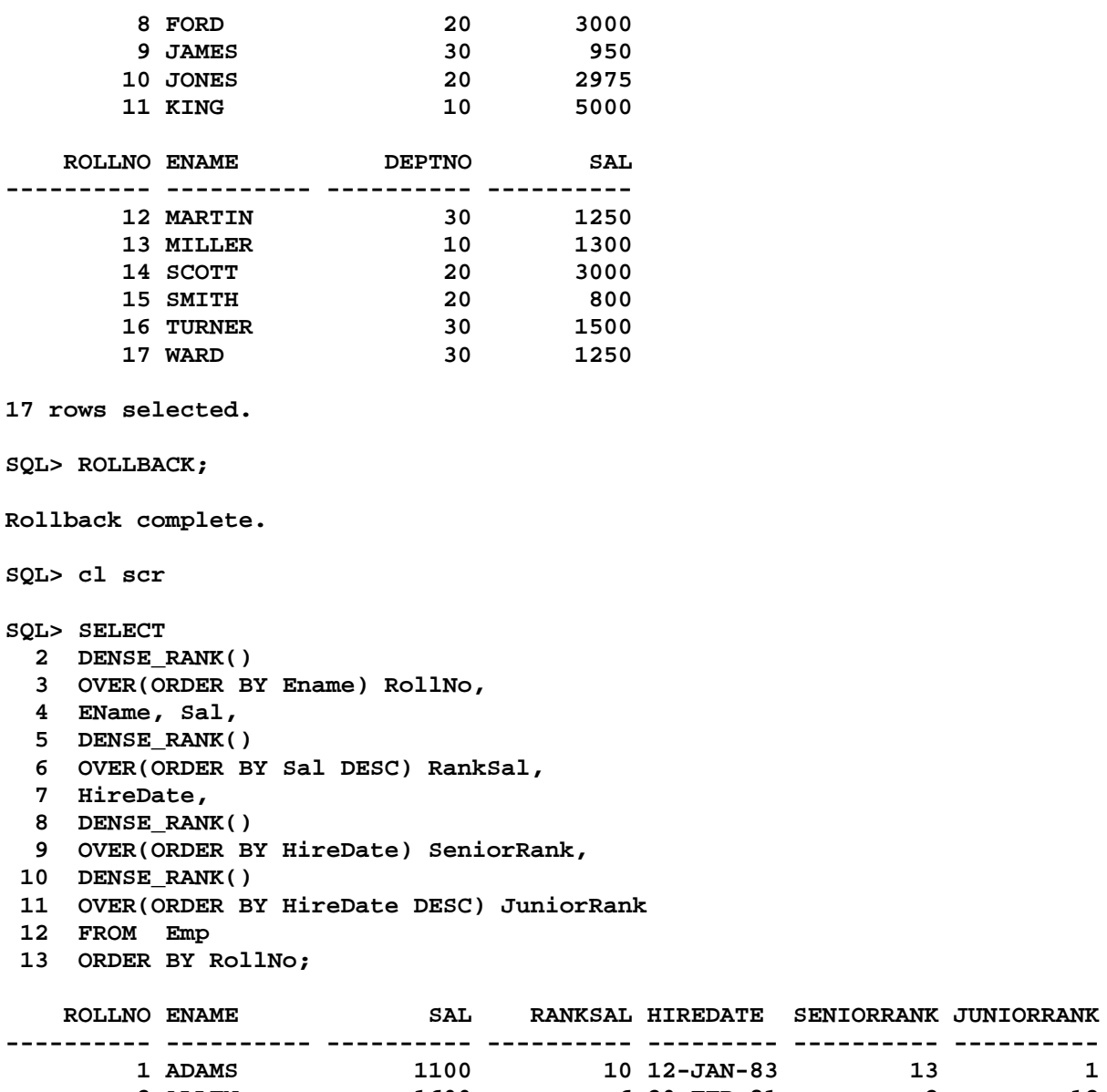

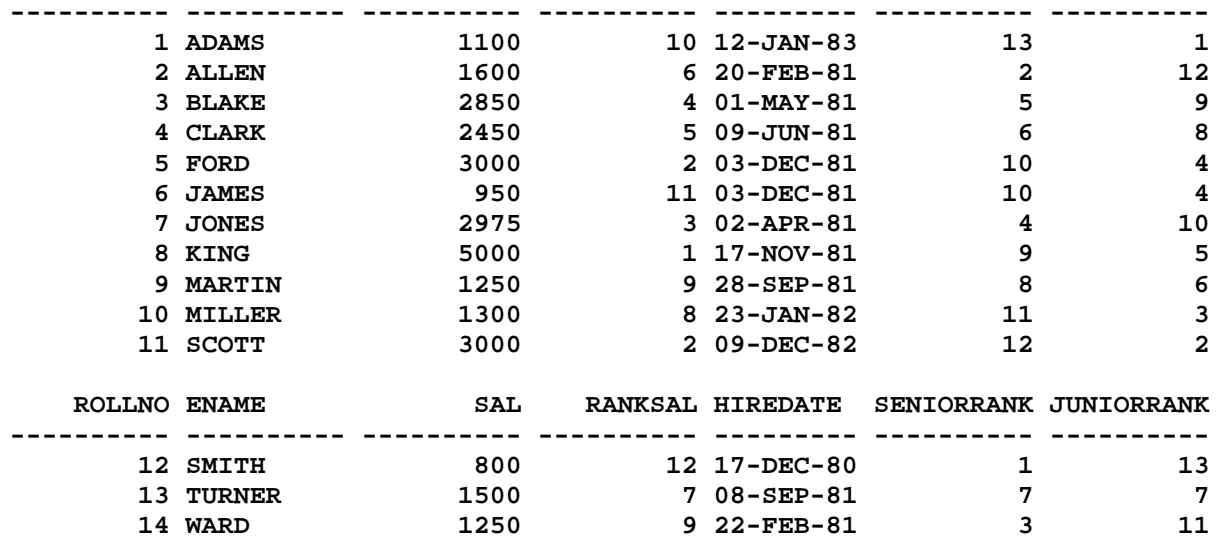

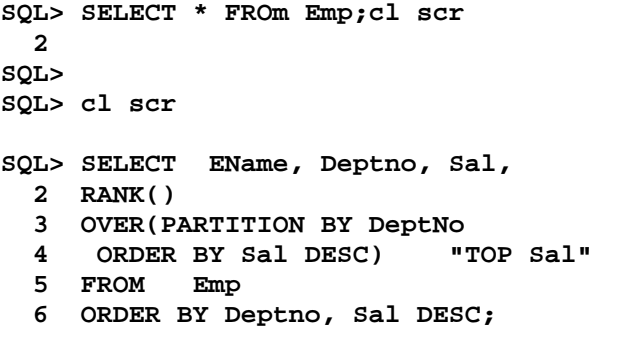

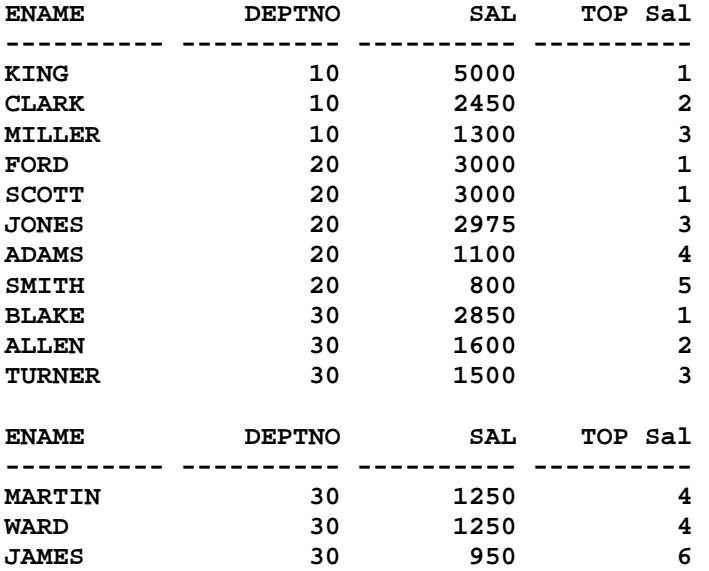

**SQL> cl scr** 

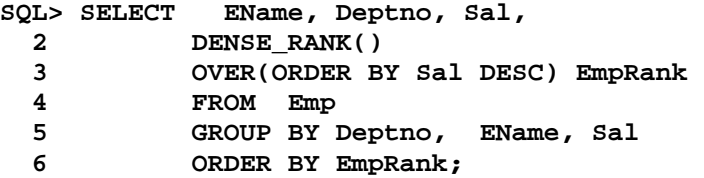

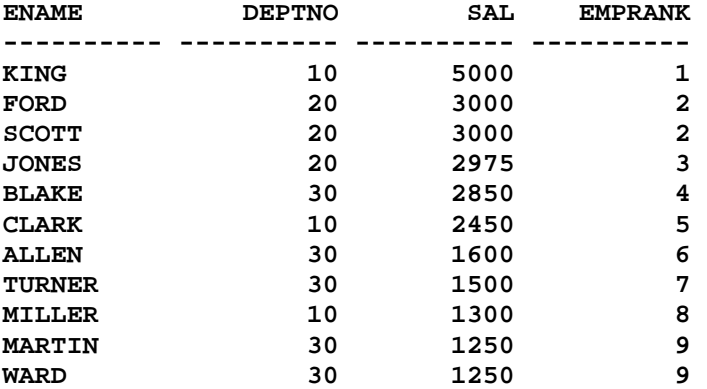

**ENAME DEPTNO SAL EMPRANK ---------- ---------- ---------- ---------- ADAMS** 20 1100 10 **JAMES 30 950 11 SMITH** 20 800 12 **14 rows selected. SQL> SELECT ROWNUM, E1.\* 2 FROM (SELECT EName, Deptno, Sal, 3 DENSE\_RANK() 4 OVER(ORDER BY Sal DESC) EmpRank 5 FROM Emp 6 GROUP BY Deptno, EName, Sal 7 ORDER BY EmpRank) E1 8 WHERE E1.EmpRank <= 5 9 ORDER BY ROWNUM; ROWNUM ENAME DEPTNO SAL EMPRANK ---------- ---------- ---------- ---------- ----------**  1 KING 10 5000 1<br>2 FORD 20 3000 2  **2 FORD 20 3000 2 3 SCOTT 20 3000 2 4 JONES 20 2975 3 5 BLAKE 30 2850 4 6 CLARK 10 2450 5 6 rows selected. SQL> ED Wrote file afiedt.buf 1 SELECT ROWNUM, E1.\* 2 FROM (SELECT EName, Deptno, Sal, 3 DENSE\_RANK() 4 OVER(ORDER BY Sal DESC) EmpRank 5 FROM Emp 6 GROUP BY Deptno, EName, Sal 7 ORDER BY EmpRank) E1 8 WHERE E1.EmpRank &GOperator &GValue 9\* ORDER BY ROWNUM SQL> / Enter value for goperator: = Enter value for gvalue: 1 ROWNUM ENAME DEPTNO SAL EMPRANK ---------- ---------- ---------- ---------- ----------**  1 KING 10 5000 1 **SQL> / Enter value for goperator: 1 Enter value for gvalue: WHERE E1.EmpRank 1 \* \* \* \* \* ERROR at line 8: ORA-00920: invalid relational operator** 

**SQL> / Enter value for goperator: = Enter value for gvalue: 6 ROWNUM ENAME DEPTNO SAL EMPRANK ---------- ---------- ---------- ---------- ---------- 1 ALLEN 30 1600 6 SQL> / Enter value for goperator: = Enter value for gvalue: 2 ROWNUM ENAME DEPTNO SAL EMPRANK ---------- ---------- ---------- ---------- ---------- 1 FORD 20 3000 2 2 SCOTT 20 3000 2 SQL> / Enter value for goperator: < Enter value for gvalue: 5 ROWNUM ENAME DEPTNO SAL EMPRANK ---------- ---------- ---------- ---------- ----------**  1 KING 10 5000 1  **2 FORD 20 3000 2 3 SCOTT 20 3000 2 4 JONES 20 2975 3 5 BLAKE 30 2850 4 SQL> / Enter value for goperator: > Enter value for gvalue: 5 ROWNUM ENAME DEPTNO SAL EMPRANK ---------- ---------- ---------- ---------- ---------- 1 ALLEN 30 1600 6 2 TURNER 30 1500 7 3 MILLER 10 1300 8 4 MARTIN 30 1250 9 5 WARD 30 1250 9 6 ADAMS 20 1100 10 7 JAMES 30 950 11 8 SMITH 20 800 12 8 rows selected. SQL> ED Wrote file afiedt.buf 1 SELECT ROWNUM, E1.\* 2 FROM (SELECT EName, Deptno, Sal, 3 DENSE\_RANK() 4 OVER(ORDER BY Sal DESC) EmpRank 5 FROM Emp 6 GROUP BY Deptno, EName, Sal** 

 **7 ORDER BY EmpRank) E1 8 WHERE E1.EmpRank BETWEEN &GVal1 AND &GVal2 9\* ORDER BY ROWNUM SQL> / Enter value for gval1: 1 Enter value for gval2: 4 ROWNUM ENAME DEPTNO SAL EMPRANK ---------- ---------- ---------- ---------- ----------**  1 KING 10 5000 1  **2 FORD 20 3000 2 3 SCOTT 20 3000 2 4 JONES 20 2975 3 5 BLAKE 30 2850 4 SQL> / Enter value for gval1: 5 Enter value for gval2: 9 ROWNUM ENAME DEPTNO SAL EMPRANK ---------- ---------- ---------- ---------- ----------**  1 CLARK 10 2450 5<br>2 ALLEN 30 1600 6  **2 ALLEN 30 1600 6 3 TURNER 30 1500 7 4 MILLER 10 1300 8 5 MARTIN 30 1250 9 6 WARD 30 1250 9 6 rows selected. SQL> / Enter value for gval1: 10 Enter value for gval2: 14 ROWNUM ENAME DEPTNO SAL EMPRANK ---------- ---------- ---------- ---------- ----------**  1 ADAMS 20 1100 10<br>2 JAMES 30 950 11 **2 JAMES** 30 950<br>3 SMITH 20 800  **3 SMITH 20 800 12 SQL> ED Wrote file afiedt.buf 1 SELECT ROWNUM, E1.\* 2 FROM (SELECT EName, Deptno, Sal, 3 DENSE\_RANK() 4 OVER(ORDER BY Sal DESC) EmpRank 5 FROM Emp 6 GROUP BY Deptno, EName, Sal 7 ORDER BY EmpRank) E1 8 WHERE E1.EmpRank IN(&GVal1, &GVal2, &GVal3) 9\* ORDER BY ROWNUM SQL> / Enter value for gval1: 1 Enter value for gval2: 5 Enter value for gval3: 8** 

 **ROWNUM ENAME DEPTNO SAL EMPRANK ---------- ---------- ---------- ---------- ----------**  1 KING 10 5000<br>2 CLARK 10 2450  **2 CLARK 10 2450 5 3 MILLER 10 1300 8 SQL> cl scr SQL> SELECT 2 TO\_CHAR(HireDate, 'YYYY') "Year", 3 SUM(Sal), 4 DENSE\_RANK() 5 OVER(ORDER BY SUM(Sal) DESC) YearRank 6 FROM Emp 7 GROUP BY TO\_CHAR(HireDate, 'YYYY') 8 ORDER BY YearRank; Year SUM(SAL) YEARRANK ---- ---------- ---------- 1981 22825 1 1982 4300 2 1983 1100 3 1980 800 4 SQL> ED Wrote file afiedt.buf 1 SELECT 2 TO\_CHAR(HireDate, 'YYYY') "Year", 3 SUM(Sal), 4 DENSE\_RANK() 5 OVER(ORDER BY SUM(Sal) DESC) YearRank 6 FROM Emp 7 --GROUP BY TO\_CHAR(HireDate, 'YYYY') 8\* ORDER BY YearRank SQL> / TO\_CHAR(HireDate, 'YYYY') "Year", \*** \* **\* ERROR at line 2: ORA-00937: not a single-group group function SQL> cl scr SQL> SELECT Deptno, TO\_CHAR(HireDate, 'YYYY') "Year", SUM(Sal), 2 DENSE\_RANK() 3 OVER(ORDER BY SUM(Sal) DESC) YearRank 4 FROM Emp 5 GROUP BY Deptno, TO\_CHAR(HireDate, 'YYYY') 6 ORDER BY YearRank; DEPTNO Year SUM(SAL) YEARRANK ---------- ---- ---------- ---------- 30 1981 9400 1 10 1981 7450 2 20 1981 5975 3 20 1982 3000 4** 

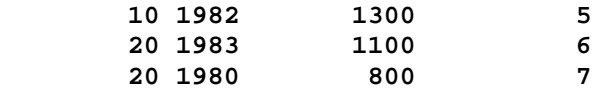

**SQL> cl scr** 

**SQL> SELECT Ename, Deptno, Sal,** 

 **2 SUM(Sal)** 

- **3 OVER(ORDER BY Sal DESC) "Run Sum"** 
	- **4 FROM Emp;**

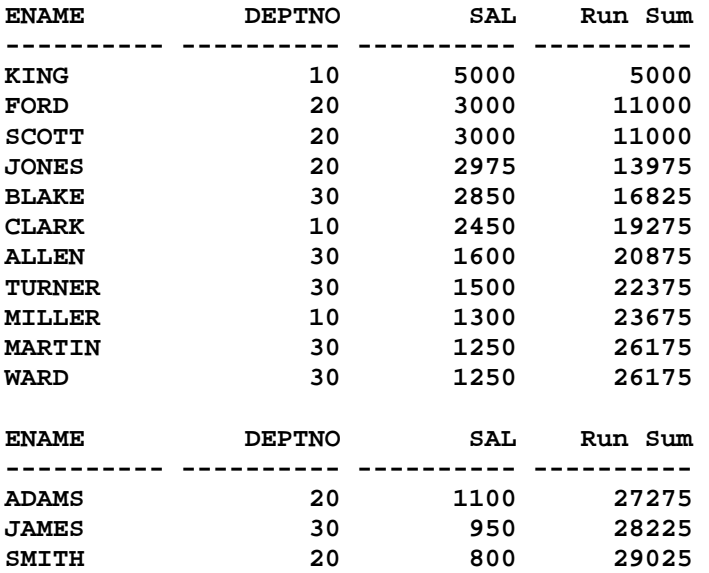

**14 rows selected.** 

```
SQL> ED 
Wrote file afiedt.buf
```

```
 1 SELECT Ename, Deptno, Sal, 
   2 SUM(Sal) 
   3 OVER(ORDER BY Sal DESC, Ename) "Run Sum" 
   4* FROM Emp 
SQL> /
```
**ENAME DEPTNO SAL Run Sum ---------- ---------- ---------- ---------- KING 10 5000 5000 FORD** 20 3000 8000<br>**SCOTT** 20 3000 11000 **SCOTT** 20 3000 11000<br> **JONES** 20 2975 13975 **JONES 20 2975 13975 BLAKE 30 2850 16825 CLARK** 10 2450 19275<br>ALLEN 30 1600 20875 **ALLEN 30 1600 20875 TURNER 30 1500 22375 MILLER 10 1300 23675 MARTIN 30 1250 24925 WARD** 30 1250

**ENAME DEPTNO SAL Run Sum ---------- ---------- ---------- ---------- ADAMS 20 1100 27275 JAMES 30 950 28225 SMITH 20 800 29025 14 rows selected. SQL> ED Wrote file afiedt.buf 1 SELECT Ename, Deptno, Sal, 2 AVG(Sal) 3 OVER(ORDER BY Sal DESC, Ename) "Mov Avg" 4\* FROM Emp SQL> / ENAME DEPTNO SAL Mov Avg ---------- ---------- ---------- ---------- KING 10 5000 5000 FORD 20 3000 4000 SCOTT 20 3000 3666.66667 JONES** 20 2975 3493.75<br> **BLAKE** 30 2850 3365 **BLAKE 30 2850 3365 ELARK**  $\begin{array}{ccc} 10 & 2450 & 3212.5 \\ -2450 & 3212.5 & 2450 \\ -2450 & 3212.5 & 3212.5 \end{array}$ **ALLEN 30 1600 2982.14286 TURNER 30 1500 2796.875 MILLER 10 1300 2630.55556 MARTIN 30 1250 2492.5 WARD 30 1250 2379.54545 ENAME DEPTNO SAL Mov Avg ---------- ---------- ---------- ---------- ADAMS 20 1100 2272.91667 JAMES 30 950 2171.15385 SMITH 20 800 2073.21429 14 rows selected. SQL> ED Wrote file afiedt.buf 1 SELECT Ename, Deptno, 2 TO\_CHAR(Sal, '9G999D99') Sal, 3 TO\_CHAR(SUM(Sal) 4 OVER(ORDER BY Sal DESC, Ename), '99G999D99') "Run Sum", 5 TO\_CHAR(AVG(Sal) 6 OVER(ORDER BY Sal DESC, Ename), '99G999D99') "Mov Avg" 7\* FROM Emp SQL> / ENAME DEPTNO SAL Run Sum Mov Avg ---------- ---------- --------- ---------- ---------- KING 10 5,000.00 5,000.00 5,000.00 FORD 20 3,000.00 8,000.00 4,000.00 SCOTT 20 3,000.00 11,000.00 3,666.67** 

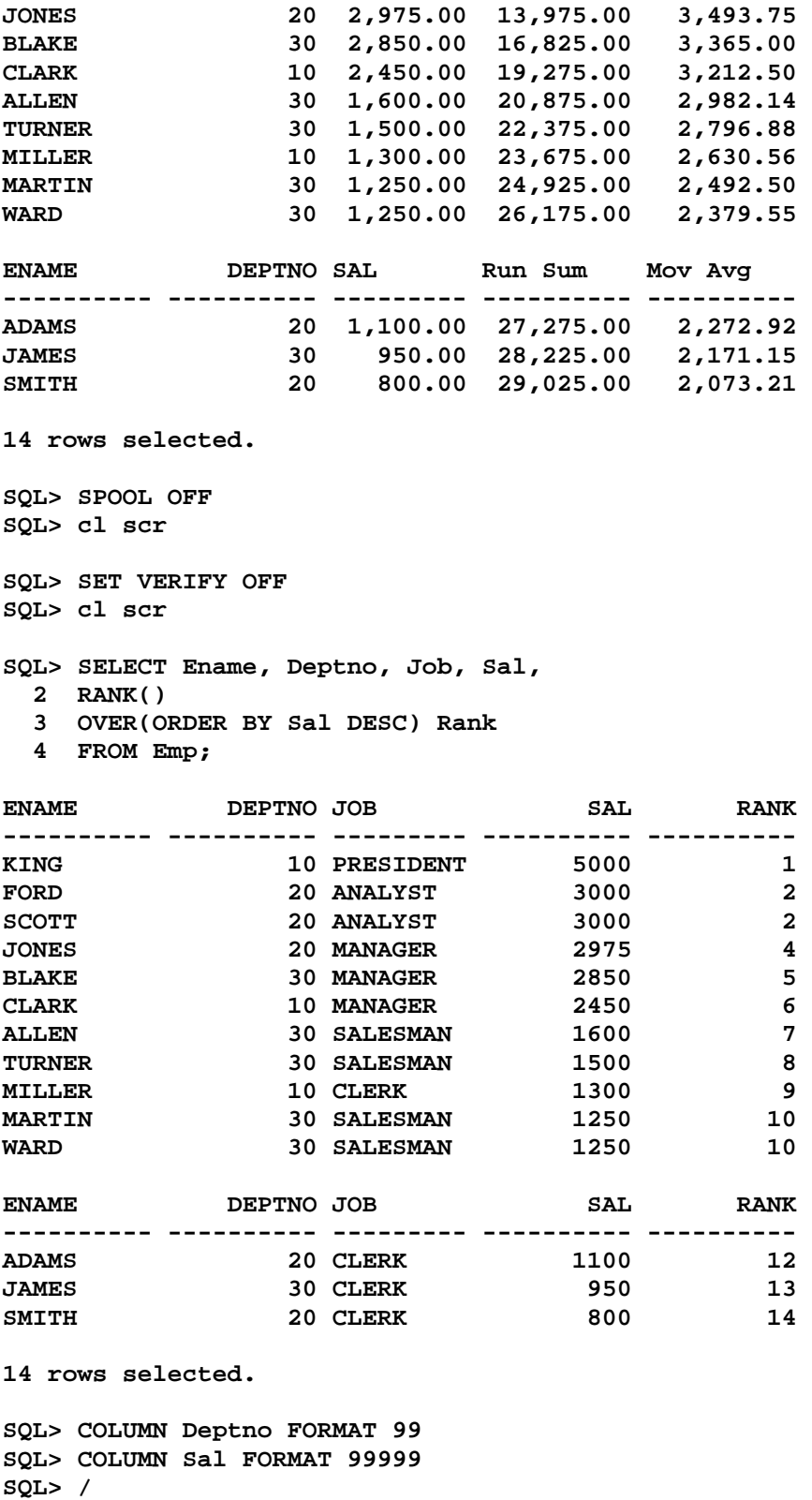

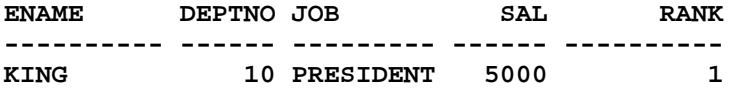

```
FORD 20 ANALYST 3000 2 
SCOTT 20 ANALYST 3000 2 
JONES 20 MANAGER 2975 4<br>BLAKE 30 MANAGER 2850 5
BLAKE 30 MANAGER 2850 5
CLARK 10 MANAGER 2450 6 
ALLEN 30 SALESMAN 1600 7 
TURNER 30 SALESMAN 1500 8 
MILLER 10 CLERK 1300 9 
MARTIN 30 SALESMAN 1250 10
WARD 30 SALESMAN 1250 10
ENAME DEPTNO JOB SAL RANK 
---------- ------ --------- ------ ---------- 
ADAMS 20 CLERK 1100 12<br>
EXAMPS 20 GLERK 250 12
JAMES 30 CLERK 950 13 
SMITH 20 CLERK 800 14
14 rows selected. 
SQL> ED 
Wrote file afiedt.buf 
  1 SELECT Ename, Deptno, Job, Sal, 
  2 RANK() 
  3 OVER( 
  4 PARTITION BY Deptno 
  5 ORDER BY Sal DESC) Rank 
  6* FROM Emp 
SQL> / 
ENAME DEPTNO JOB SAL RANK 
---------- ------ --------- ------ ---------- 
KING 10 PRESIDENT 5000 1 
CLARK 10 MANAGER 2450 2 
MILLER 10 CLERK 1300 3 
FORD 20 ANALYST 3000 1 
SCOTT 20 ANALYST 3000 1 
JONES 20 MANAGER 2975 3 
ADAMS 20 CLERK 1100 4 
SMITH 20 CLERK 800 5<br>
BLAKE 30 MANAGER 2850 1
BLAKE 30 MANAGER 2850 1
ALLEN 30 SALESMAN 1600 2<br>
TURNER 30 SALESMAN 1500 3
          TURNER 30 SALESMAN 1500 3 
ENAME DEPTNO JOB SAL RANK 
---------- ------ --------- ------ ---------- 
MARTIN 30 SALESMAN 1250 4 
WARD 30 SALESMAN 1250 4<br>JAMES 30 CLERK 950 6
JAMES 30 CLERK 950
14 rows selected. 
SQL> ED 
Wrote file afiedt.buf 
  1 SELECT Ename, Deptno, Job, Sal,
```
 **2 SUM(Sal)** 

 **3 OVER( 4 ORDER BY Sal DESC, Ename) "Run Sal" 5\* FROM Emp SQL> /** 

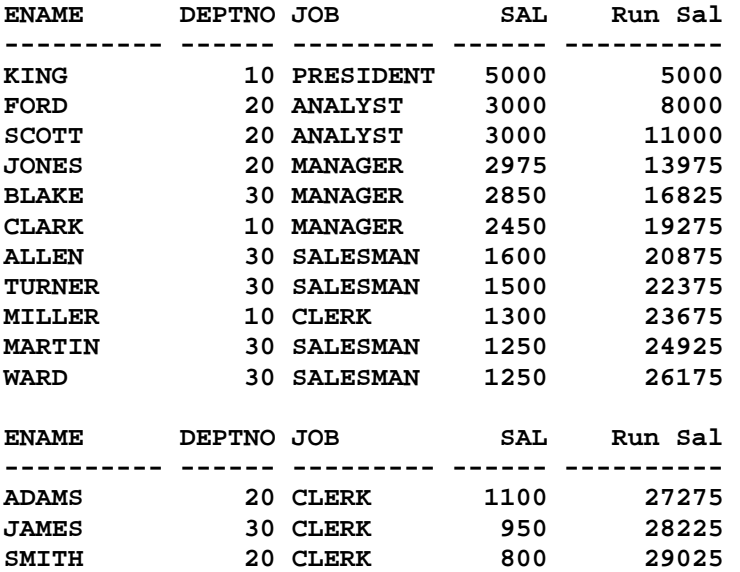

**14 rows selected.** 

**SQL> ED Wrote file afiedt.buf** 

```
 1 SELECT Ename, Deptno, Job, Sal, 
 2 SUM(Sal) 
 3 OVER( 
 4 PARTITION BY Deptno 
 5 ORDER BY Sal DESC, Ename) "Run Sal" 
 6* FROM Emp
```
**SQL> /** 

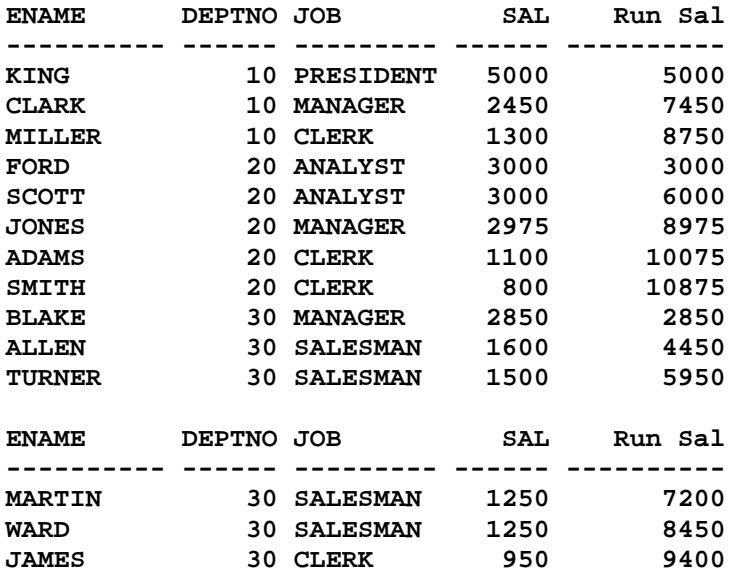

```
14 rows selected. 
SQL> ED 
Wrote file afiedt.buf 
  1 SELECT Ename, Deptno, Job, Sal, 
   2 SUM(Sal) 
   3 OVER( 
   4 PARTITION BY Job 
   5 ORDER BY Sal DESC, Ename) "Run Sal" 
   6* FROM Emp 
SQL> /
```
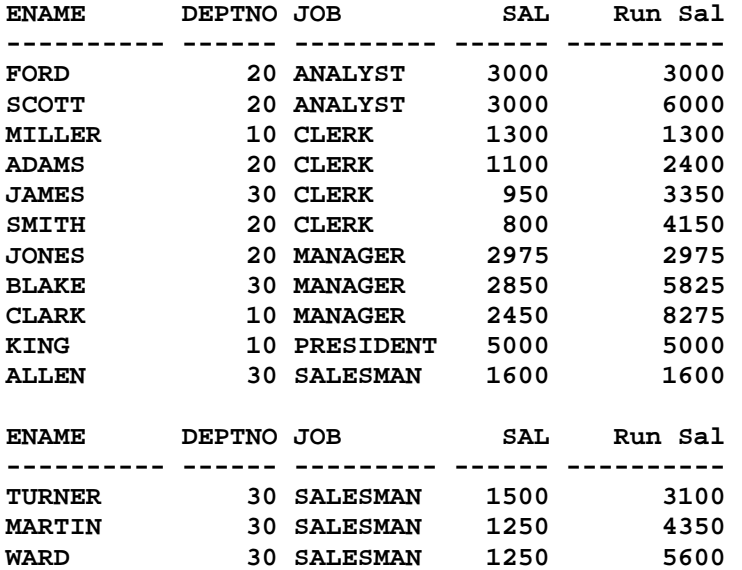

```
14 rows selected.
```

```
SQL> SELECT Deptno, SUM(Sal) SalSum 
  2 FROM Emp 
  3 GROUP BY ROLLUP(Deptno);
```
**DEPTNO SALSUM ------ ---------- 10 8750 20 10875 30 9400 29025** 

```
SQL> ED 
Wrote file afiedt.buf 
   1 SELECT Deptno, SUM(Sal) SalSum 
   2 FROM Emp 
   3 WHERE Deptno = &GDeptno 
   4* GROUP BY ROLLUP(Deptno) 
SQL> / 
Enter value for gdeptno: 10
```
**DEPTNO SALSUM ------ ---------- 10 8750 8750 SQL> ED Wrote file afiedt.buf 1 SELECT Ename, Deptno, Job, Sal, 2 SUM(Sal) 3 OVER( 4 PARTITION BY Job 5 ORDER BY Sal DESC, Ename) "Run Sal", 6 AVG(Sal) 7 OVER( 8 PARTITION BY Job 9 ORDER BY Sal DESC, Ename) "Mov Avg Sal" 10\* FROM Emp SQL> / ENAME DEPTNO JOB SAL Run Sal Mov Avg Sal ---------- ------ --------- ------ ---------- ----------- FORD 20 ANALYST 3000 3000 3000 SCOTT 20 ANALYST 3000 6000 3000 MILLER 10 CLERK 1300 1300 1300 ADAMS 20 CLERK 1100 2400 1200 JAMES 30 CLERK 950 3350 1116.66667 SMITH 20 CLERK 800 4150 1037.5 JONES 20 MANAGER 2975 2975 2975 BLAKE 30 MANAGER 2850 5825 2912.5 CLARK 10 MANAGER 2450 8275 2758.33333 KING 10 PRESIDENT 5000 5000 5000 ALLEN 30 SALESMAN 1600 1600 1600 ENAME DEPTNO JOB SAL Run Sal Mov Avg Sal ---------- ------ --------- ------ ---------- ----------- TURNER 30 SALESMAN 1500 3100 1550 MARTIN 30 SALESMAN 1250 4350 1450 WARD 30 SALESMAN 1250 5600 1400 14 rows selected. SQL> ED Wrote file afiedt.buf 1 SELECT Ename, Deptno, Job, Sal, 2 SUM(Sal) 3 OVER( 4 PARTITION BY Deptno 5 ORDER BY Sal DESC, Ename) "Run Sal", 6 AVG(Sal) 7 OVER( 8 PARTITION BY Deptno 9 ORDER BY Sal DESC, Ename) "Mov Avg Sal" 10\* FROM Emp SQL> /** 

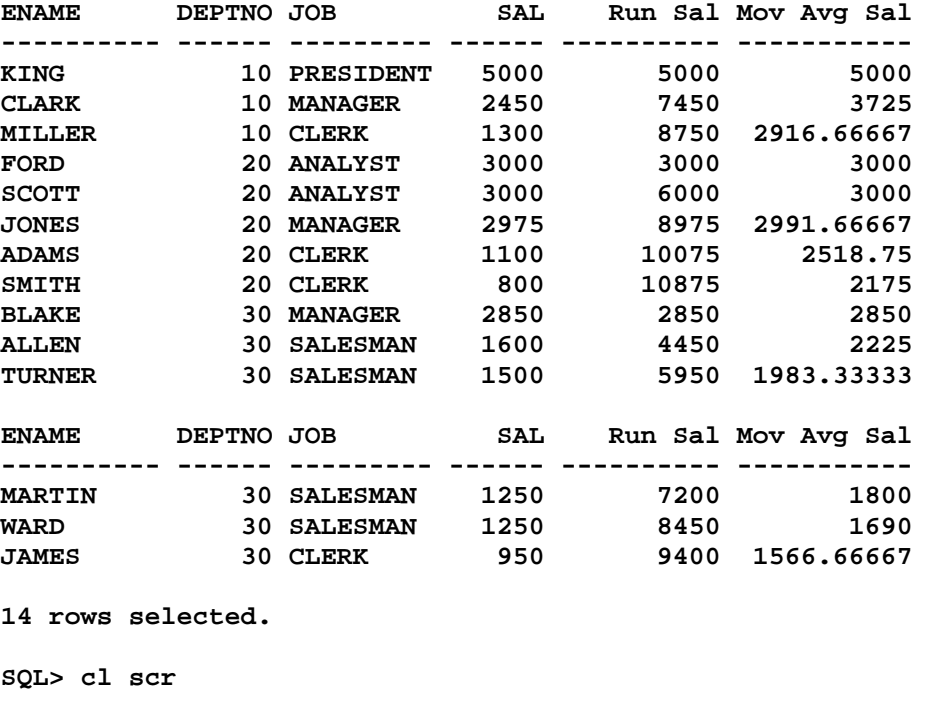

```
SQL> SELECT * 
  2 FROM(SELECT Ename, Deptno, Sal, 
  3 DENSE_RANK() 
  4 OVER(PARTITION BY DeptNo 
  5 ORDER BY Sal DESC) "TOP Sal" 
  6 FROM Emp) 
  7 WHERE "TOP Sal" <=3 
  8 ORDER BY DeptNo, Sal DESC;
```
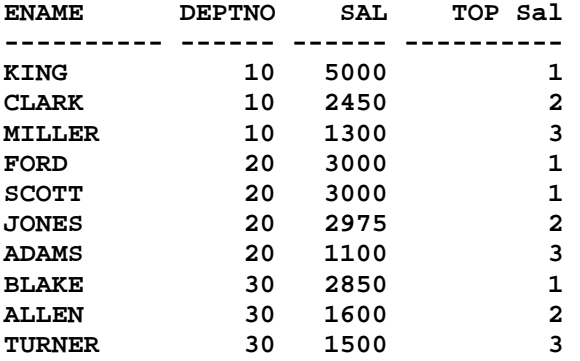

## **SQL> ED Wrote file afiedt.buf**

```
 1 SELECT * 
 2 FROM(SELECT Ename, Deptno, Sal, 
 3 DENSE_RANK() 
 4 OVER(PARTITION BY DeptNo 
 5 ORDER BY Sal DESC) "TOP Sal" 
 6 FROM Emp)
```

```
 7 WHERE "TOP Sal" = 3 
  8* ORDER BY DeptNo, Sal DESC 
SQL> / 
ENAME DEPTNO SAL TOP Sal 
---------- ------ ------ ---------- 
MILLER 10 1300 3 
ADAMS 20 1100 3<br>
TIIRNER 30 1500 3
TURNER 30 1500
SQL> cl scr 
SQL> SELECT Ename, Deptno, Sal, 
  2 SUM(Sal) 
  3 OVER(ORDER BY Sal DESC) "Run Sal" 
  4 FROM Emp; 
ENAME DEPTNO SAL Run Sal 
---------- ------ ------ ---------- 
KING 10 5000 5000 
FORD 20 3000 11000 
SCOTT 20 3000 11000<br>
JONES 20 2975 13975
JONES 20 2975 13975 
BLAKE 30 2850 16825 
CLARK 10 2450 19275 
ALLEN 30 1600 20875 
TURNER 30 1500 22375 
MILLER 10 1300 23675 
MARTIN 30 1250 26175 
WARD 30 1250 26175 
ENAME DEPTNO SAL Run Sal 
---------- ------ ------ ---------- 
ADAMS 20 1100 27275 
JAMES 30 950 28225 
SMITH 20 800 29025 
14 rows selected. 
SQL> ED 
Wrote file afiedt.buf 
  1 SELECT Ename, Deptno, Sal, 
  2 SUM(Sal) 
  3 OVER(ORDER BY Sal DESC, Ename) "Run Sal" 
  4* FROM Emp 
SQL> / 
ENAME DEPTNO SAL Run Sal 
---------- ------ ------ ---------- 
KING 10 5000 5000 
FORD 20 3000 8000 
SCOTT 20 3000 11000 
JONES 20 2975 13975 
BLAKE 30 2850 16825 
CLARK 10 2450 19275
```
**ALLEN 30 1600 20875** 

```
TURNER 30 1500 22375 
MILLER 10 1300 23675 
MILLER 30 1500 22375<br>
MILLER 10 1300 23675<br>
MARTIN 30 1250 24925
WARD 30 1250 26175 
ENAME DEPTNO SAL Run Sal 
---------- ------ ------ ---------- 
ADAMS 20 1100 27275 
JAMES 30 950 28225 
SMITH 20 800 29025 
14 rows selected. 
SQL> ED 
Wrote file afiedt.buf 
   1 SELECT Ename, Deptno, Sal, 
   2 SUM(Sal) 
  3 OVER( 
  4 PARTITION BY Deptno 
   5 ORDER BY Sal DESC, Ename) "Run Sal" 
  6* FROM Emp 
SQL> / 
ENAME DEPTNO SAL Run Sal 
---------- ------ ------ ---------- 
KING 10 5000 5000 
CLARK 10 2450 7450 
MILLER 10 1300 8750<br>FORD 20 3000 3000
FORD 20 3000 3000<br>SCOTT 20 3000 6000
SCOTT 20 3000 6000 
JONES 20 2975 8975 
ADAMS 20 1100 10075 
SMITH 20 800 10875 
BLAKE 30 2850 2850 
ALLEN 30 1600 4450 
TURNER 30 1500 5950 
ENAME DEPTNO SAL Run Sal 
---------- ------ ------ ---------- 
MARTIN 30 1250
MARTIN 30 1250 7200<br>WARD 30 1250 8450
JAMES 30 950 9400 
14 rows selected. 
SQL> ED 
Wrote file afiedt.buf 
  1 SELECT Ename, Deptno, Sal, 
  2 SUM(Sal) 
   3 OVER( 
   4 PARTITION BY Deptno 
   5 ORDER BY Sal DESC, Ename) "Run Sal" 
  6* FROM Emp 
SQL> /
```
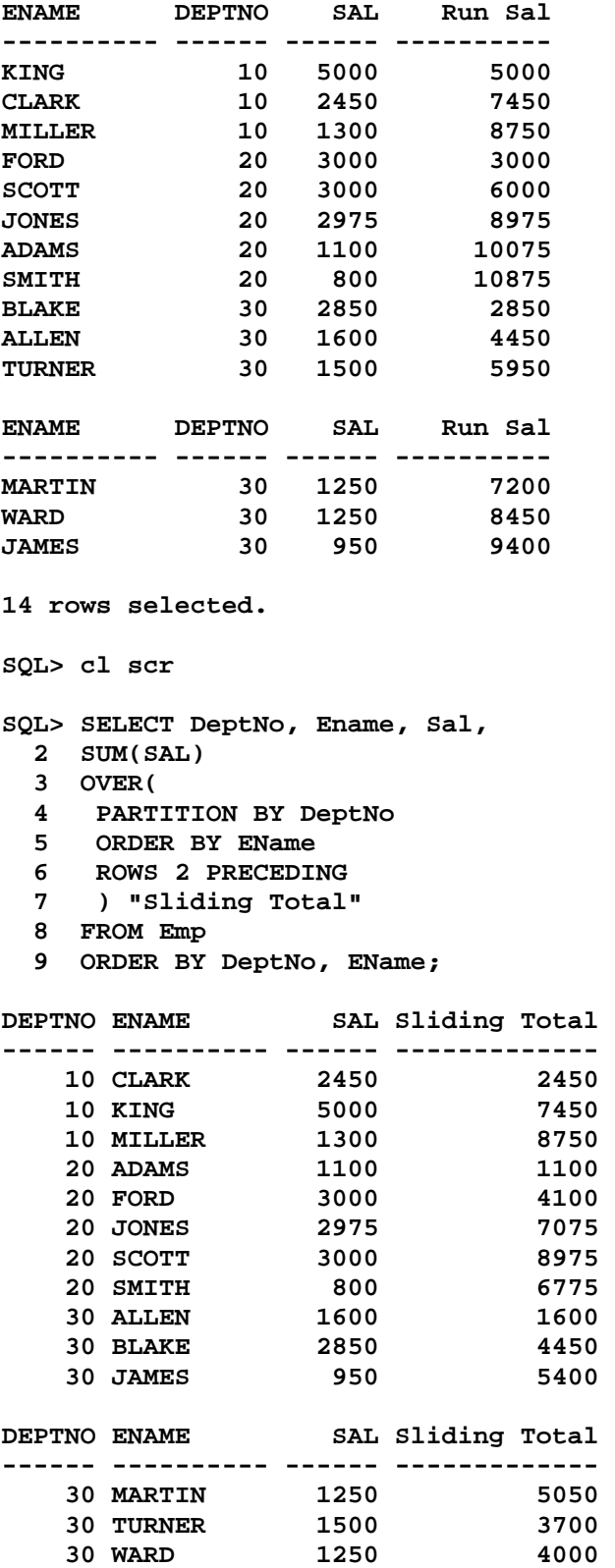

**SQL> cl scr** 

```
SQL> SELECT Ename, 
  2 HireDate, 
  3 COUNT(*) 
  4 OVER(ORDER BY HireDate ASC 
  5 RANGE 100 PRECEDING) HireCnt 
  6 FROM Emp 
  7 ORDER BY HireDate ASC; 
ENAME HIREDATE HIRECNT 
---------- --------- ---------- 
SMITH 17-DEC-80 1 
ALLEN 20-FEB-81 2 
WARD 22-FEB-81 3<br>
JONES 02-APR-81 3
       JONES 02-APR-81 3 
BLAKE 01-MAY-81 4 
CLARK 09-JUN-81 3 
TURNER 08-SEP-81 2 
MARTIN 28-SEP-81 2 
KING 17-NOV-81 3 
JAMES 03-DEC-81 5 
FORD 03-DEC-81 5 
ENAME HIREDATE HIRECNT 
---------- --------- ---------- 
MILLER 23-JAN-82 4 
SCOTT 09-DEC-82 1 
ADAMS 12-JAN-83 2 
14 rows selected. 
SQL> ED 
Wrote file afiedt.buf 
  1 SELECT Ename, 
  2 HireDate, HireDate - 100 "100Days", 
  3 COUNT(*) 
  4 OVER(ORDER BY HireDate ASC 
  5 RANGE 100 PRECEDING) HireCnt 
  6 FROM Emp 
  7* ORDER BY HireDate ASC 
SQL> / 
ENAME HIREDATE 100Days HIRECNT 
---------- --------- --------- ---------- 
SMITH 17-DEC-80 08-SEP-80 1 
ALLEN 20-FEB-81 12-NOV-80 2 
WARD 22-FEB-81 14-NOV-80 3 
JONES 02-APR-81 23-DEC-80 3 
BLAKE 01-MAY-81 21-JAN-81 4 
CLARK 09-JUN-81 01-MAR-81 3
```
**TURNER 08-SEP-81 31-MAY-81 2** 

**KING 17-NOV-81 09-AUG-81 3 JAMES 03-DEC-81 25-AUG-81 5 FORD 03-DEC-81 25-AUG-81 5** 

**MARTIN 28-SEP-81 20-JUN-81 2** 

**ENAME HIREDATE 100Days HIRECNT ---------- --------- --------- ---------- MILLER 23-JAN-82 15-OCT-81 4 SCOTT 09-DEC-82 31-AUG-82 1 ADAMS 12-JAN-83 04-OCT-82 2 14 rows selected. SQL> cl scr SQL> SELECT Ename, HireDate, Sal, 2 TO\_CHAR(ROUND(AVG(Sal) 3 OVER(ORDER BY HireDate ASC 4 RANGE 100 PRECEDING) , 2), '99G999D99') AvgSal 5 FROM Emp 6 ORDER BY HireDate ASC; ENAME HIREDATE SAL AVGSAL ---------- --------- ------ ---------- SMITH 17-DEC-80 800 800.00 ALLEN 20-FEB-81 1600 1,200.00 WARD 22-FEB-81 1250 1,216.67 JONES 02-APR-81 2975 1,941.67 BLAKE 01-MAY-81 2850 2,168.75 CLARK 09-JUN-81 2450 2,758.33 TURNER 08-SEP-81 1500 1,975.00 MARTIN 28-SEP-81 1250 1,375.00 KING 17-NOV-81 5000 2,583.33 JAMES 03-DEC-81 950 2,340.00 FORD 03-DEC-81 3000 2,340.00 ENAME HIREDATE SAL AVGSAL ---------- --------- ------ ---------- MILLER 23-JAN-82 1300 2,562.50 SCOTT 09-DEC-82 3000 3,000.00 ADAMS 12-JAN-83 1100 2,050.00 14 rows selected. SQL> SPOOL OFF SQL> cl scr SQL> SELECT Ename, HireDate, Sal, 2 LAG(Sal, 1, 0) 3 OVER(ORDER BY HireDate) PreSal 4 FROM Emp; ENAME HIREDATE SAL PRESAL ---------- --------- ---------- ---------- SMITH 17-DEC-80 800 0**<br>**ALLEN 20-FEB-81 1600 800 ALLEN 20-FEB-81 1600 800 WARD 22-FEB-81 1250**<br>JONES 02-APR-81 2975 **JONES 02-APR-81 2975 1250 BLAKE 01-MAY-81 2850 2975 CLARK 09-JUN-81 2450 2850 TURNER** 08-SEP-81 1500 2450<br>MARTIN 28-SEP-81 1250 1500

**MARTIN** 28-SEP-81 1250

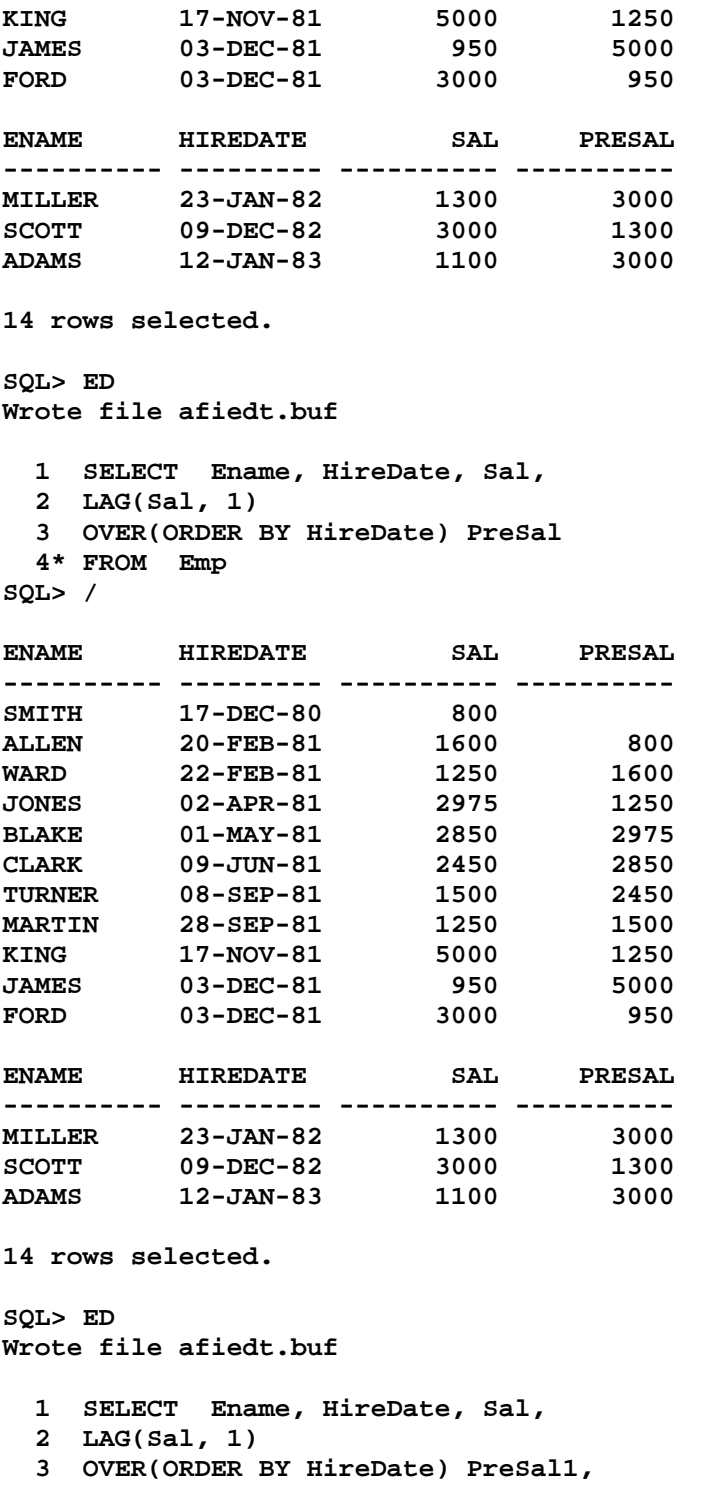

- **4 LAG(Sal, 2)**
- **5 OVER(ORDER BY HireDate) PreSal2,**

 **6 LAG(Sal, 3) 7 OVER(ORDER BY HireDate) PreSal3,** 

```
 8 LAG(Sal, 4)
```

```
 9 OVER(ORDER BY HireDate) PreSal4,
```

```
 10 LAG(Sal, 5)
```

```
 11 OVER(ORDER BY HireDate) PreSal5
```
 **12\* FROM Emp SQL> /** 

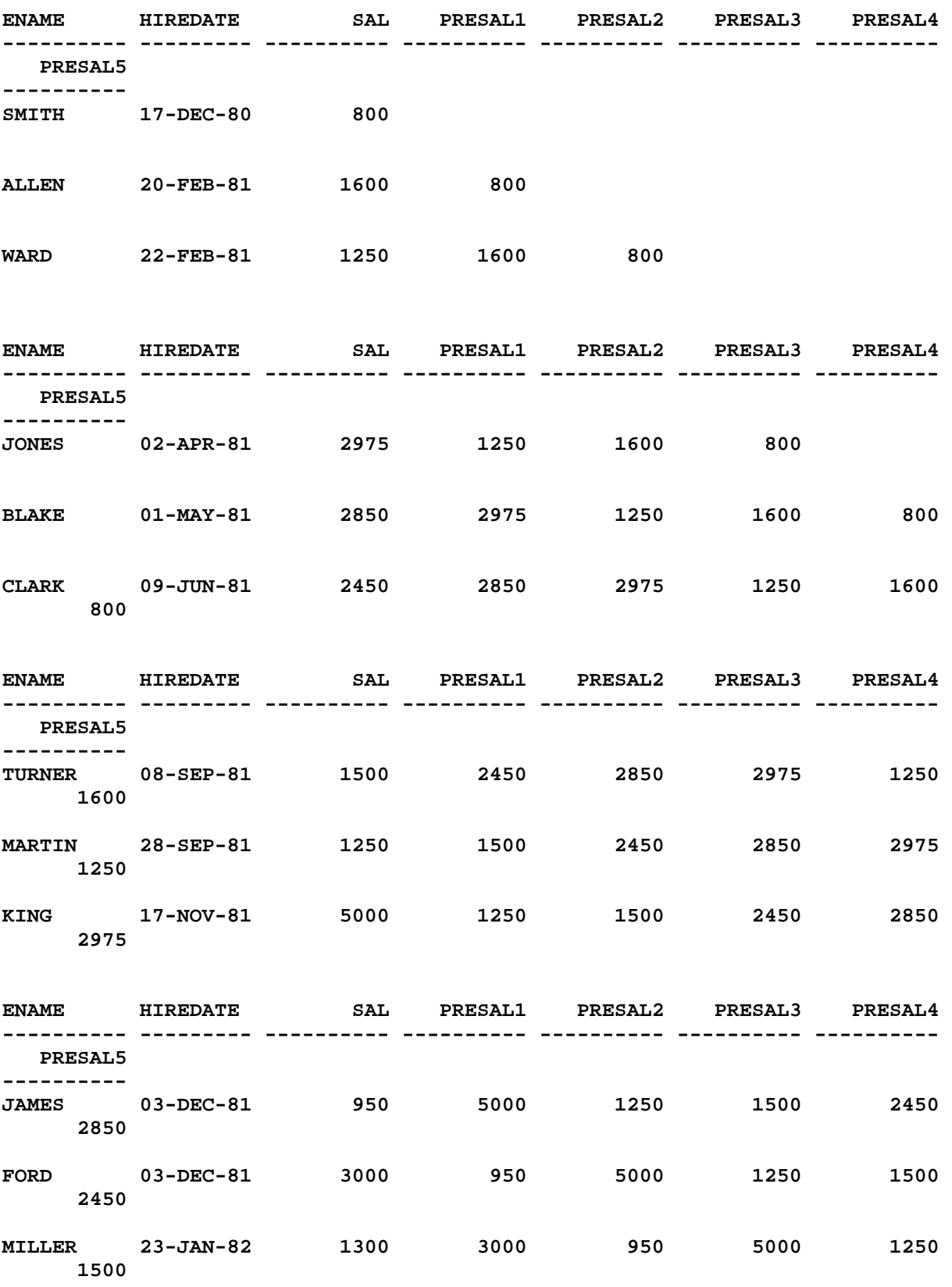

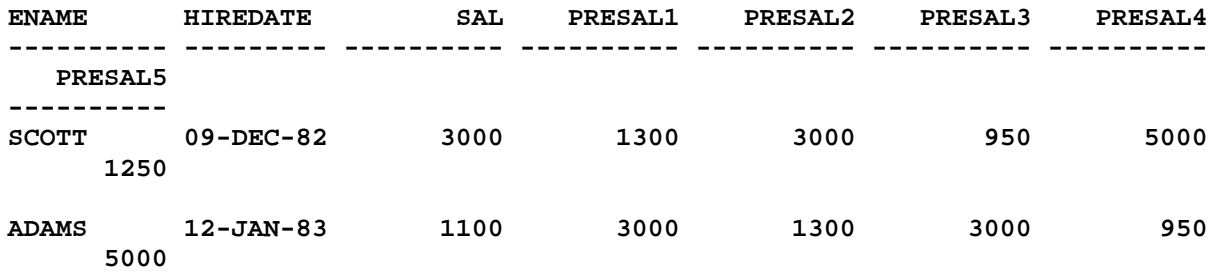

**SQL> ED Wrote file afiedt.buf** 

```
 1 SELECT Ename, HireDate, Sal, 
  2 LAG(Sal, 1) 
  3 OVER(ORDER BY HireDate) PreSal1, 
  4 LAG(Sal, 2) 
  5 OVER(ORDER BY HireDate) PreSal2, 
  6 LAG(Sal, 3) 
  7 OVER(ORDER BY HireDate) PreSal3, 
  8 LAG(Sal, 4) 
 9 OVER(ORDER BY HireDate) PreSal4 
 10* FROM Emp
```
**SQL> /** 

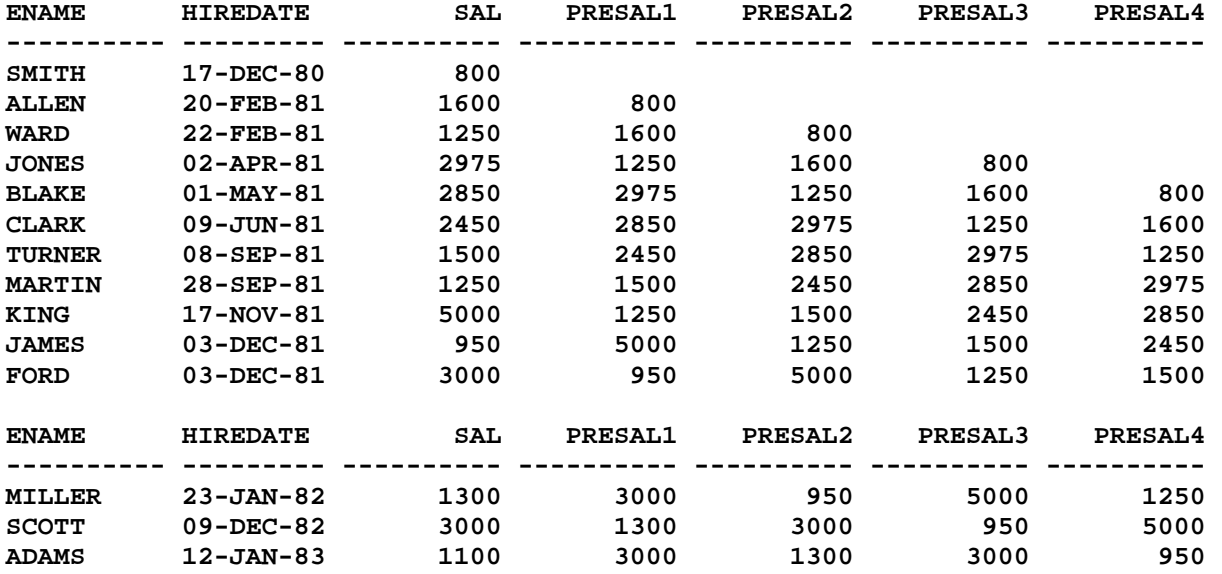

**14 rows selected.** 

**SQL> ED Wrote file afiedt.buf** 

 **1 SELECT Ename, HireDate, Sal,** 

 **2 LAG(Sal, &GOffset)**
**3 OVER(ORDER BY HireDate) PreSal 4\* FROM Emp SQL> / Enter value for goffset: 1 old 2: LAG(Sal, &GOffset) new 2: LAG(Sal, 1) ENAME HIREDATE SAL PRESAL ---------- --------- ---------- ---------- SMITH 17-DEC-80 800**<br>**ALLEN 20-FEB-81 1600** 20-FEB-81 1600 800<br>22-FEB-81 1250 1600 **WARD 22-FEB-81 1250 1600 JONES 02-APR-81 2975 1250 BLAKE 01-MAY-81 2850 2975 CLARK 09-JUN-81 2450 2850 TURNER 08-SEP-81 1500 2450 MARTIN 28-SEP-81 1250 1500<br>
KING 17-NOV-81 5000 1250 KING 17-NOV-81 5000 1250 JAMES 03-DEC-81 950 5000 FORD 03-DEC-81 3000 950 ENAME HIREDATE SAL PRESAL ---------- --------- ---------- ---------- MILLER 23-JAN-82 1300 3000 SCOTT 09-DEC-82 3000 1300 ADAMS 12-JAN-83 1100 3000 14 rows selected. SQL> / Enter value for goffset: 2 old 2: LAG(Sal, &GOffset) new 2: LAG(Sal, 2) ENAME HIREDATE SAL PRESAL ---------- --------- ---------- ---------- SMITH 17-DEC-80 800 ALLEN** 20-FEB-81 1600<br> **WARD** 22-FEB-81 1250 **WARD 22-FEB-81 1250 800 JONES 02-APR-81 2975 1600 BLAKE 01-MAY-81 2850 1250 CLARK 09-JUN-81 2450 2975 TURNER 08-SEP-81 1500 2850 MARTIN 28-SEP-81 1250<br>
KING 17-NOV-81 5000 KING 17-NOV-81 5000 1500 JAMES 03-DEC-81 950 1250 FORD 03-DEC-81 3000 5000 ENAME HIREDATE SAL PRESAL ---------- --------- ---------- ---------- MILLER** 23-JAN-82 1300 950<br>SCOTT 09-DEC-82 3000 3000 **SCOTT** 09-DEC-82 3000<br>**ADAMS** 12-JAN-83 1100 **ADAMS 12-JAN-83 1100 1300** 

**14 rows selected.** 

**SQL> ED** 

```
Wrote file afiedt.buf 
  1 SELECT Ename, HireDate, Sal, 
   2 LAG(Sal, &GOffset) 
  3 OVER(ORDER BY HireDate) PreSal 
   4 FROM Emp 
  5* WHERE Ename = &GEname 
SQL> SET VERIFY OFF 
SQL> / 
Enter value for goffset: 1 
Enter value for gename: KING 
WHERE Ename = KING 
* * * *
ERROR at line 5: 
ORA-00904: "KING": invalid identifier 
SQL> ED 
Wrote file afiedt.buf 
  1 SELECT Ename, HireDate, Sal, 
   2 LAG(Sal, &GOffset) 
  3 OVER(ORDER BY HireDate) PreSal 
   4 FROM Emp 
   5* WHERE Ename = UPPER('&GEname') 
SQL> / 
Enter value for goffset: 1 
Enter value for gename: king 
ENAME HIREDATE SAL PRESAL 
---------- --------- ---------- ---------- 
KING 17-NOV-81
SQL> ED 
Wrote file afiedt.buf 
  1 SELECT Ename, HireDate, Sal, 
   2 LAG(Sal, &GOffset) 
   3 OVER(ORDER BY HireDate) PreSal 
   4 FROM Emp 
  5* WHERE Deptno = 10 
SQL> / 
Enter value for goffset: 1 
ENAME HIREDATE SAL PRESAL 
---------- --------- ---------- ---------- 
CLARK 09-JUN-81 2450 
KING 17-NOV-81 5000 2450 
MILLER 23-JAN-82 1300 5000 
SQL> cl scr 
SQL> SELECT Ename, HireDate, Sal, 
  2 LEAD(Sal, 1, 0) 
   3 OVER(ORDER BY HireDate) NextSal 
  4 FROM Emp;
```
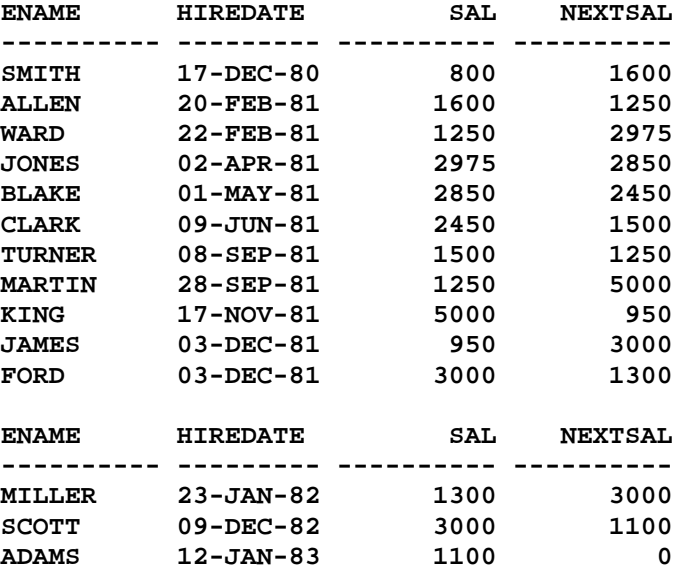

```
SQL> ED 
Wrote file afiedt.buf
```

```
 1 SELECT Ename, HireDate, 
  2 LAG(Sal, 1, 0) 
  3 OVER(ORDER BY HireDate) PreSal, 
  4 Sal CurrSal, 
  5 LEAD(Sal, 1, 0) 
 6 OVER(ORDER BY HireDate) NextSal 
 7* FROM Emp
```

```
SQL> /
```
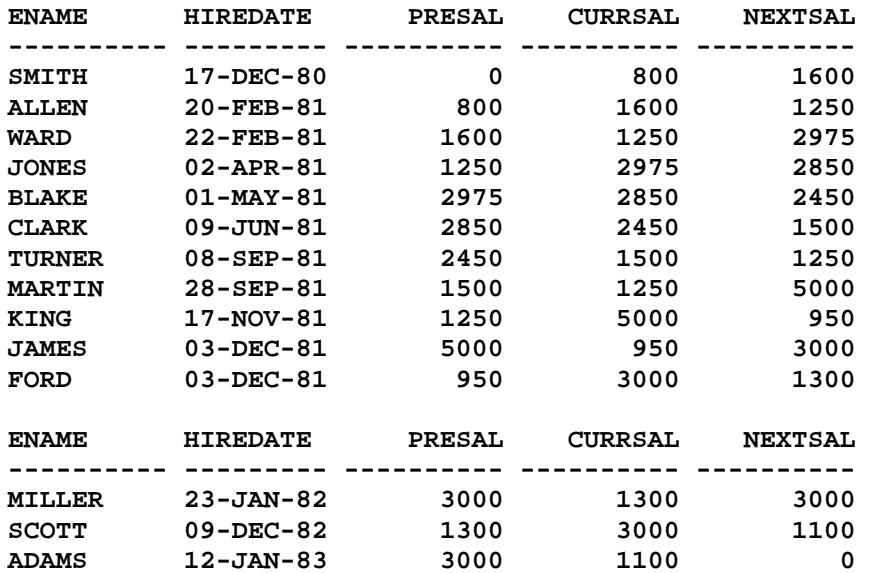

**14 rows selected.** 

**SQL> ED** 

```
Wrote file afiedt.buf 
   1 SELECT Ename, HireDate, 
   2 LAG(Sal, 2, 0) 
   3 OVER(ORDER BY HireDate) PreSal2, 
   4 LAG(Sal, 1, 0) 
   5 OVER(ORDER BY HireDate) PreSal1, 
   6 Sal CurrSal, 
   7 LEAD(Sal, 1, 0) 
   8 OVER(ORDER BY HireDate) NextSal1 
   9 LEAD(Sal, 2, 0) 
  10 OVER(ORDER BY HireDate) NextSal2 
  11* FROM Emp 
SQL> ED 
Wrote file afiedt.buf 
   1 SELECT Ename, HireDate, 
   2 LAG(Sal, 2, 0) 
   3 OVER(ORDER BY HireDate) PreSal2, 
   4 LAG(Sal, 1, 0) 
   5 OVER(ORDER BY HireDate) PreSal1, 
   6 Sal CurrSal, 
   7 LEAD(Sal, 1, 0) 
   8 OVER(ORDER BY HireDate) NextSal1, 
   9 LEAD(Sal, 2, 0) 
  10 OVER(ORDER BY HireDate) NextSal2 
  11* FROM Emp
```

```
SQL> /
```
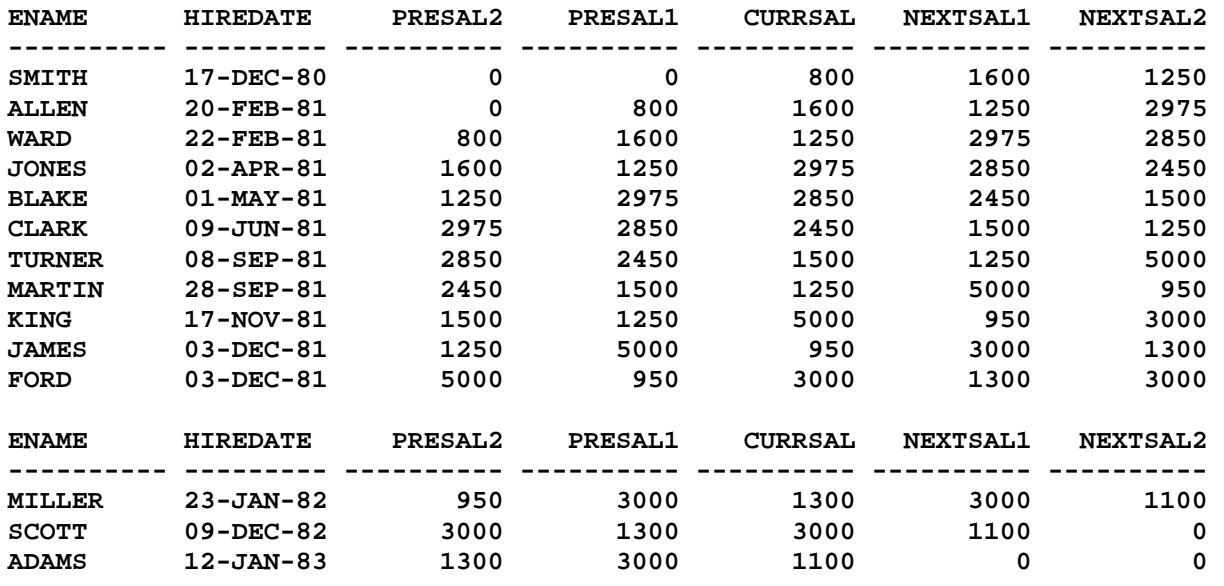

**SQL> cl scr** 

**SQL> SELECT Ename, HireDate, Sal, 2 Sal - LAG(Sal, 1, 0) 3 OVER(ORDER BY HireDate) DiffPreSal 4 FROM Emp;** 

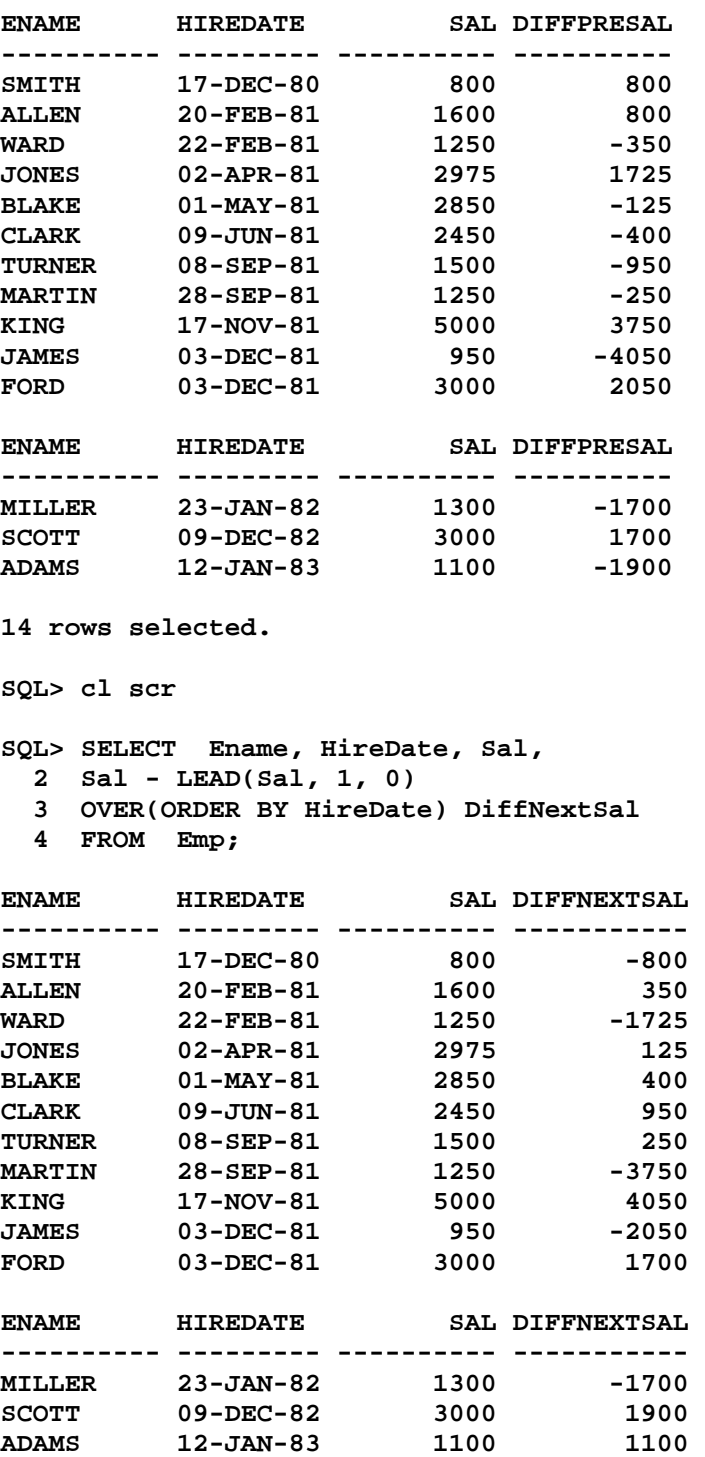

**SQL> cl scr** 

**SQL> COLUMN Remarks FORMAT A30 SQL> SELECT E1.Ename, E1.HireDate, E1.Sal, ABS(E1.DiffNExtSal)||DECODE(SIGN(E1.DiffNextSal),** 

 **2 1, ' More Than Next Salary.', 3 -1, ' Less Than Next Salary.', 4 ' Salaries Equal.') Remarks 5 FROM (SELECT Ename, HireDate, Sal, 6 Sal - LEAD(Sal, 1, 0) 7 OVER(ORDER BY HireDate) DiffNextSal 8 FROM Emp) E1; ENAME HIREDATE SAL REMARKS ---------- --------- ---------- ------------------------------**  SMITH 17-DEC-80 800 800 Less Than Next Salary.<br>ALLEN 20-FEB-81 1600 350 More Than Next Salary.<br>WARD 22-FEB-81 1250 1725 Less Than Next Salary 1600 350 More Than Next Salary. **WARD 22-FEB-81 1250 1725 Less Than Next Salary. JONES 02-APR-81 2975 125 More Than Next Salary. BLAKE 01-MAY-81 2850 400 More Than Next Salary. CLARK 09-JUN-81 2450 950 More Than Next Salary. TURNER 08-SEP-81 1500 250 More Than Next Salary. MARTIN 28-SEP-81 1250 3750 Less Than Next Salary. KING 17-NOV-81 5000 4050 More Than Next Salary. JAMES 03-DEC-81 950 2050 Less Than Next Salary. FORD 03-DEC-81 3000 1700 More Than Next Salary. ENAME HIREDATE SAL REMARKS ---------- --------- ---------- ------------------------------ MILLER 23-JAN-82 1300 1700 Less Than Next Salary. SCOTT 09-DEC-82 3000 1900 More Than Next Salary. ADAMS 12-JAN-83 1100 1100 More Than Next Salary. 14 rows selected. SQL> cl scr SQL> COLUMN Remarks FORMAT A40 SQL> SELECT E1.Deptno, E1.DeptSalSum, 2 ABS(E1.DeptSalSum - NextSal)|| 3 DECODE(NVL(SIGN(E1.DeptSalSum - NextSal), 0), 4 1, ' More Budget Than Next Department', 5 -1, ' Less Budget Than Next Department', 6 0, ' Terminating Department') Remarks 7 FROM (SELECT Deptno, SUM(Sal) DeptSalSum, 8 LEAD(SUM(Sal), 1, NULL) 9 OVER(ORDER BY Deptno) NextSal 10 FROM Emp 11 GROUP BY Deptno) E1; DEPTNO DEPTSALSUM REMARKS ---------- ---------- ---------------------------------------- 10 8750 2125 Less Budget Than Next Department 20 10875 1475 More Budget Than Next Department 30 9400 Terminating Department SQL> cl scr SQL> BREAK ON Deptno SKIP 1 SQL> COLUMN DaysDiff FORMAT A40 SQL> COLUMN DEPTNO FORMAT 99 SQL> COLUMN ENAME FORMAT A10** 

**SQL> SELECT Deptno, Ename, HireDate, 2 LAG(HireDate, 1, NULL) 3 OVER(PARTITION BY Deptno 4 ORDER BY HireDate, Ename) Last\_Hire, 5 NVL(HireDate - LAG(HireDate, 1, Null) 6 OVER (PARTITION BY Deptno 7 ORDER BY HireDate, Ename), 0)||' Days of Difference.' DaysDiff 8 FROM Emp 9 ORDER BY DeptNo, HireDate; DEPTNO ENAME HIREDATE LAST\_HIRE DAYSDIFF ------ ---------- --------- --------- ---------------------------------------- 10 CLARK 09-JUN-81 0 Days of Difference. KING 17-NOV-81 09-JUN-81 161 Days of Difference. MILLER 23-JAN-82 17-NOV-81 67 Days of Difference. 20 SMITH 17-DEC-80 0 Days of Difference. JONES 02-APR-81 17-DEC-80 106 Days of Difference. FORD 03-DEC-81 02-APR-81 245 Days of Difference. SCOTT 09-DEC-82 03-DEC-81 371 Days of Difference. ADAMS 12-JAN-83 09-DEC-82 34 Days of Difference. 30 ALLEN 20-FEB-81 0 Days of Difference. DEPTNO ENAME HIREDATE LAST\_HIRE DAYSDIFF ------ ---------- --------- --------- ---------------------------------------- 30 WARD 22-FEB-81 20-FEB-81 2 Days of Difference. BLAKE 01-MAY-81 22-FEB-81 68 Days of Difference.**  08-SEP-81 01-MAY-81 130 Days of Difference.  **MARTIN 28-SEP-81 08-SEP-81 20 Days of Difference. JAMES 03-DEC-81 28-SEP-81 66 Days of Difference. 14 rows selected. SQL> BREAK ON Deptno DUP SQL> cl scr SQL> SELECT Ename, Deptno, Sal, 2 FIRST\_VALUE(Ename) 3 OVER(PARTITION BY DeptNo 4 ORDER BY Sal DESC) Max\_Sal\_Name 5 FROM Emp ORDER BY Deptno, Sal DESC, Ename DESC; ENAME DEPTNO SAL MAX\_SAL\_NA ---------- ------ ---------- ---------- KING 10 5000 KING CLARK 10 2450 KING MILLER 10 1300 KING SCOTT 20 3000 FORD FORD 20 3000 FORD JONES 20 2975 FORD ADAMS 20 1100 FORD SMITH 20** 800 FORD **BLAKE 30 2850 BLAKE** 

**ALLEN 30 1600 BLAKE TURNER 30 1500 BLAKE** 

**ENAME DEPTNO SAL MAX\_SAL\_NA ---------- ------ ---------- ---------- WARD 30 1250 BLAKE MARTIN 30 1250 BLAKE JAMES 30 950 BLAKE 14 rows selected. SQL> ED Wrote file afiedt.buf 1 SELECT Ename, Deptno, Sal, 2 FIRST\_VALUE(Ename) 3 OVER(PARTITION BY DeptNo 4 ORDER BY Sal DESC) Max\_Sal\_Name 5 FROM Emp 6\* ORDER BY Deptno, Sal DESC SQL> / ENAME DEPTNO SAL MAX\_SAL\_NA ---------- ------ ---------- ---------- KING 10 5000 KING**  CLARK 10 2450 KING<br> **CLARK 10 2450 KING**<br> **MILLER 10 1300 KING MILLER 10 1300 KING FORD 20 3000 FORD SCOTT 20 3000 FORD JONES 20 2975 FORD ADAMS** 20 1100 FORD SMITH 20 800 FORD **SMITH 20** 800 FORD **BLAKE 30 2850 BLAKE ALLEN 30 1600 BLAKE TURNER 30 1500 BLAKE ENAME DEPTNO SAL MAX\_SAL\_NA ---------- ------ ---------- ---------- MARTIN 30 1250 BLAKE WARD 30 1250 BLAKE JAMES 30 950 BLAKE 14 rows selected. SQL> ED Wrote file afiedt.buf 1 SELECT Ename, Deptno, Sal, 2 LAST\_VALUE(Ename) 3 OVER(PARTITION BY DeptNo 4 ORDER BY Sal DESC) Last 5 FROM Emp 6\* ORDER BY Deptno, Sal DESC SQL> / ENAME DEPTNO SAL LAST ---------- ------ ---------- ---------- KING 10 5000 KING CLARK 10 2450 CLARK** 

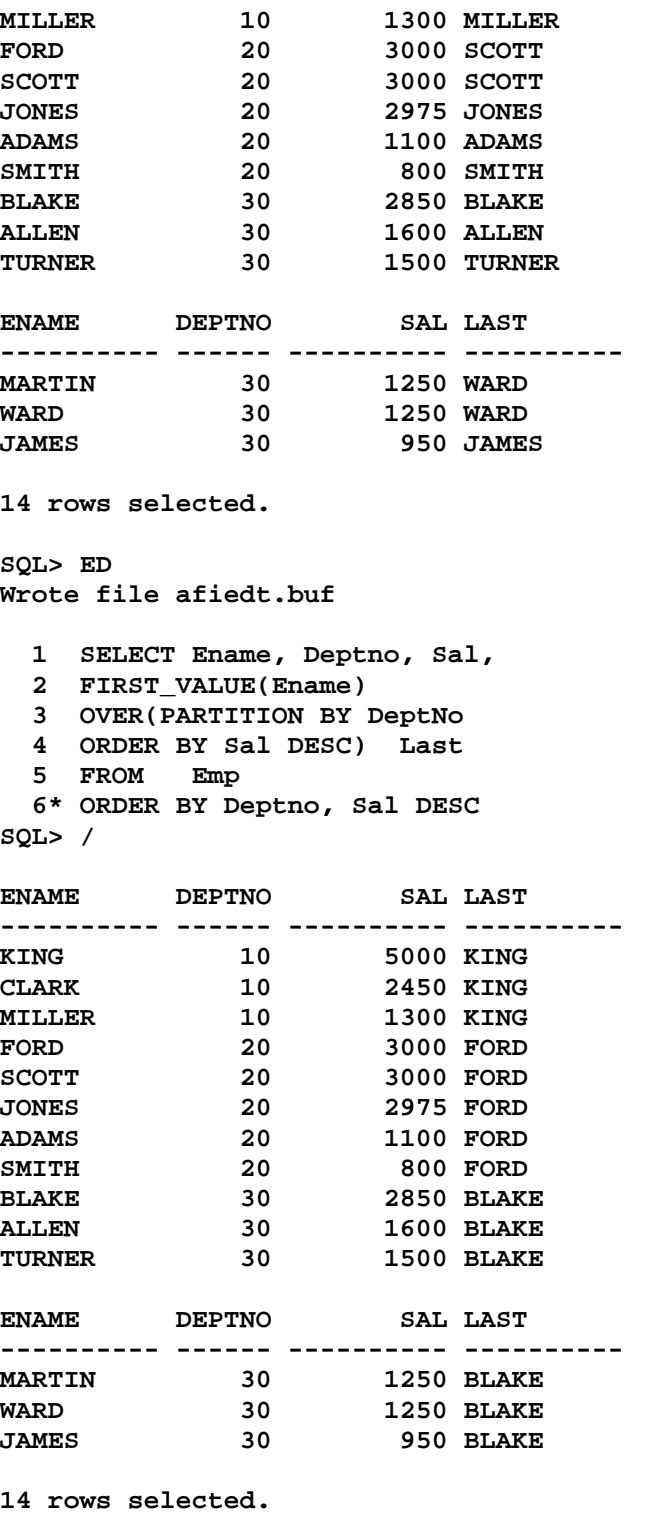

**SQL> ED Wrote file afiedt.buf** 

- **1 SELECT Ename, Deptno, Sal,**
- **2 FIRST\_VALUE(Ename)**
- **3 OVER(PARTITION BY DeptNo**

```
 4 ORDER BY Sal DESC) First 
 5 FROM Emp 
 6* ORDER BY Deptno, Sal DESC 
SQL> /
```
**ENAME DEPTNO SAL FIRST** 

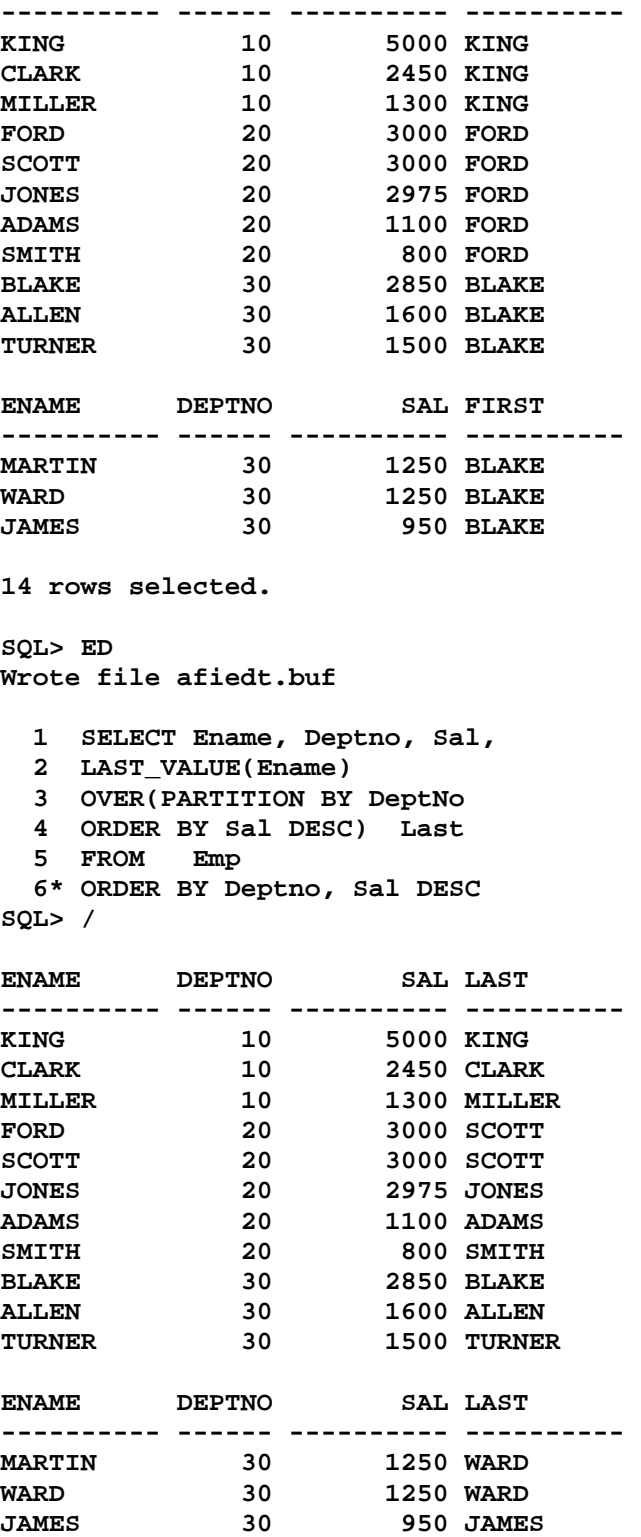

```
14 rows selected. 
SQL> ED 
Wrote file afiedt.buf 
  1 SELECT Ename, Deptno, Sal, 
  2 LAST_VALUE(Ename) 
  3 OVER(PARTITION BY DeptNo 
   4 ORDER BY Deptno) Last 
   5 FROM Emp 
  6* ORDER BY Deptno 
SQL> / 
ENAME DEPTNO SAL LAST 
---------- ------ ---------- ---------- 
CLARK 10 2450 MILLER 
KING 10 5000 MILLER 
MILLER 10 1300 MILLER 
ADAMS 20 1100 SMITH 
FORD 20 3000 SMITH<br>JONES 20 2975 SMITH
JONES 20 2975 SMITH<br>
SCOTT 20 3000 SMITH
SCOTT 20 3000 SMITH 
SMITH 20 800 SMITH<br>
ALLEN 30 1600 WARD
ALLEN 30 1600 WARD 
BLAKE 30 2850 WARD 
JAMES 30 950 WARD 
ENAME DEPTNO SAL LAST 
---------- ------ ---------- ---------- 
MARTIN 30<br>TURNER 30
TURNER 30 1500 WARD<br>
WARD 30 1250 WARD
                   WARD 30 1250 WARD 
14 rows selected. 
SQL> cl scr 
SQL> SELECT Ename, Deptno, Sal, 
  2 FIRST_VALUE(Ename) 
   3 OVER(ORDER BY Sal ASC 
   4 ROWS BETWEEN UNBOUNDED PRECEDING AND UNBOUNDED FOLLOWING) Min_Sal_Name 
 5 FROM (SELECT
   6 FROM Emp 
   7 WHERE Deptno = 30); 
ENAME DEPTNO SAL MIN_SAL_NA 
---------- ------ ---------- ---------- 
JAMES 30 950 JAMES 
MARTIN 30 1250 JAMES 
WARD 30 1250 JAMES 
            TURNER 30 1500 JAMES 
ALLEN 30 1600 JAMES
```
**BLAKE 30 2850 JAMES** 

```
SQL> ED 
Wrote file afiedt.buf 
   1 SELECT Ename, Deptno, Sal, 
   2 LAST_VALUE(Ename) 
   3 OVER(ORDER BY Sal ASC 
   4 ) Min_Sal_Name 
  5 FROM (SELECT
   6 FROM Emp 
   7* WHERE Deptno = 30) 
SQL> / 
ENAME DEPTNO SAL MIN_SAL_NA 
---------- ------ ---------- ---------- 
JAMES 30 950 JAMES 
MARTIN 30 1250 WARD 
MARTIN<br>
WARD<br>
1250 WARD<br>
1250 WARD<br>
1250 WARD<br>
1250 WARD<br>
1250 WARD<br>
1250 WARD<br>
1250 WARD<br>
1260 WARD<br>
1260 WARD<br>
1260 WARD<br>
1260 WARD<br>
1260 WARD
TURNER 30 1500 TURNER 
ALLEN 30 1600 ALLEN 
BLAKE 30 2850 BLAKE 
6 rows selected. 
SQL> ED 
Wrote file afiedt.buf 
   1 SELECT Ename, Deptno, Sal, 
   2 LAST_VALUE(Ename) 
   3 OVER(ORDER BY Sal ASC 
   4 ROWS BETWEEN UNBOUNDED PRECEDING AND UNBOUNDED FOLLOWING) Min_Sal_Name 
  5 FROM (SELECT
  6 FROM Emp<br>
7* WHERE Dept
      7* WHERE Deptno = 30) 
SQL> / 
ENAME DEPTNO SAL MIN_SAL_NA 
---------- ------ ---------- ---------- 
JAMES 30 950 BLAKE 
MARTIN 30 1250 BLAKE 
WARD 30 1250 BLAKE 
TURNER 30 1500 BLAKE 
ALLEN 30 1600 BLAKE 
BLAKE 30 2850 BLAKE 
6 rows selected. 
SQL> ED 
Wrote file afiedt.buf 
   1 SELECT Ename, Deptno, Sal, 
   2 LAST_VALUE(Ename) 
   3 OVER(ORDER BY Sal ASC 
   4 ROWS BETWEEN UNBOUNDED PRECEDING AND UNBOUNDED FOLLOWING) Min_Sal_Name 
   5* FROM Emp 
   6 / 
ENAME DEPTNO SAL MIN_SAL_NA
```
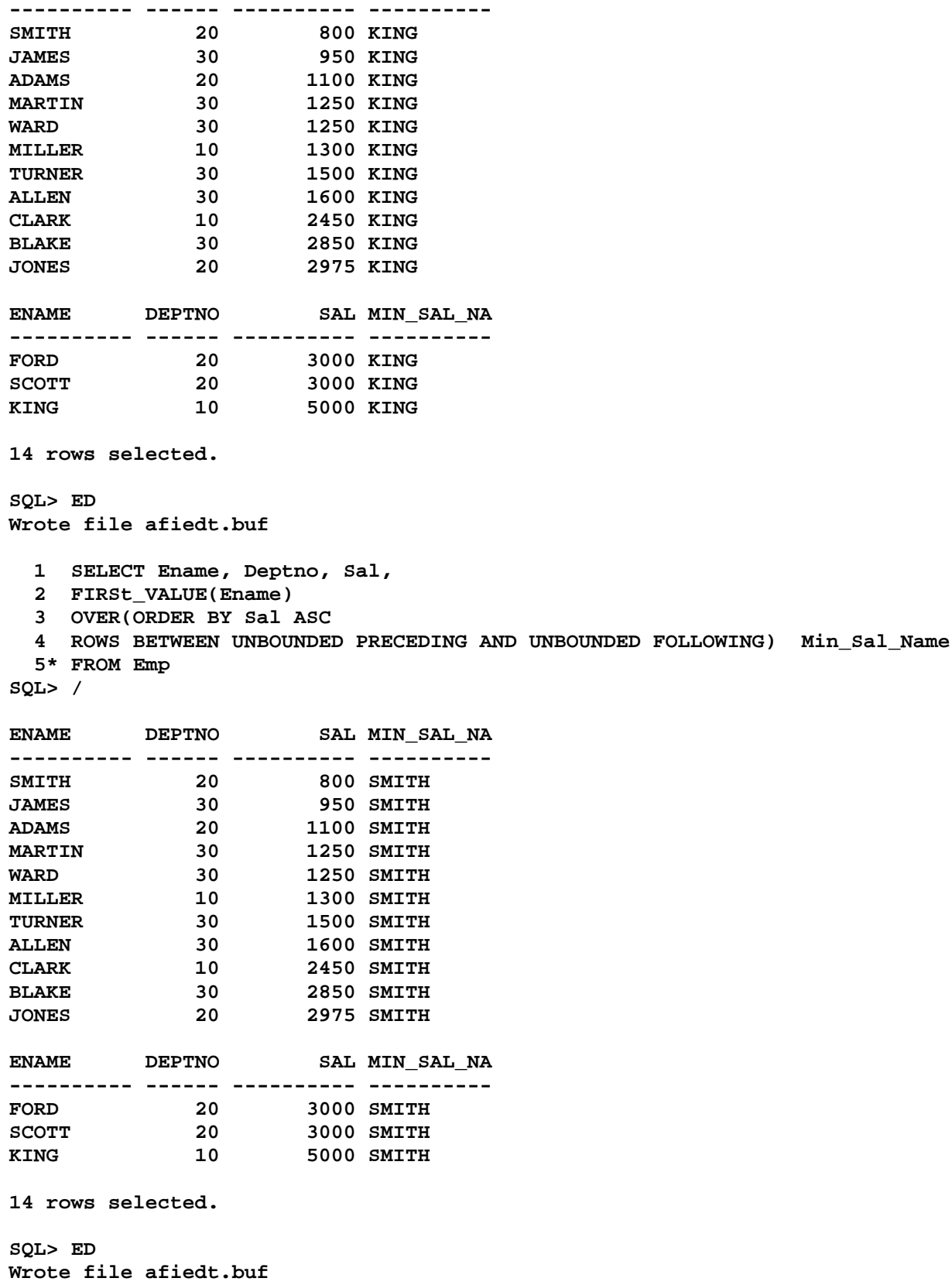

 **1 SELECT Ename, Deptno, Sal,** 

```
 2 FIRST_VALUE(Ename)
```
- **3 OVER(**
- **4 PARTITION BY Deptno**
- **5 ORDER BY Sal ASC** 
	- **6 ROWS BETWEEN UNBOUNDED PRECEDING AND UNBOUNDED FOLLOWING) Min\_Sal\_Name**
	- **7\* FROM Emp**

```
SQL> /
```
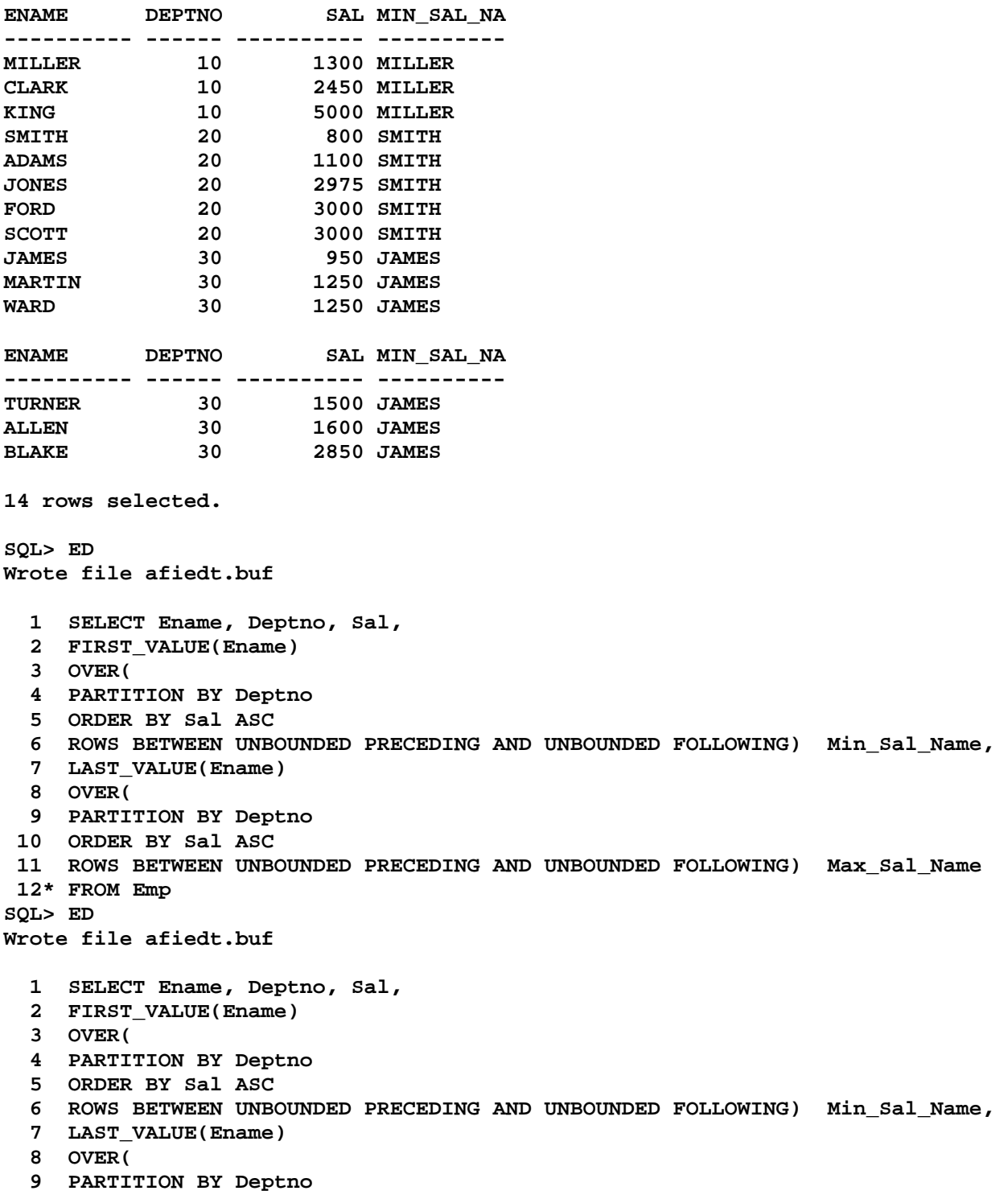

 **10 ORDER BY Sal ASC 11 ROWS BETWEEN UNBOUNDED PRECEDING AND UNBOUNDED FOLLOWING) Max\_Sal\_Name 12\* FROM Emp SQL> /** 

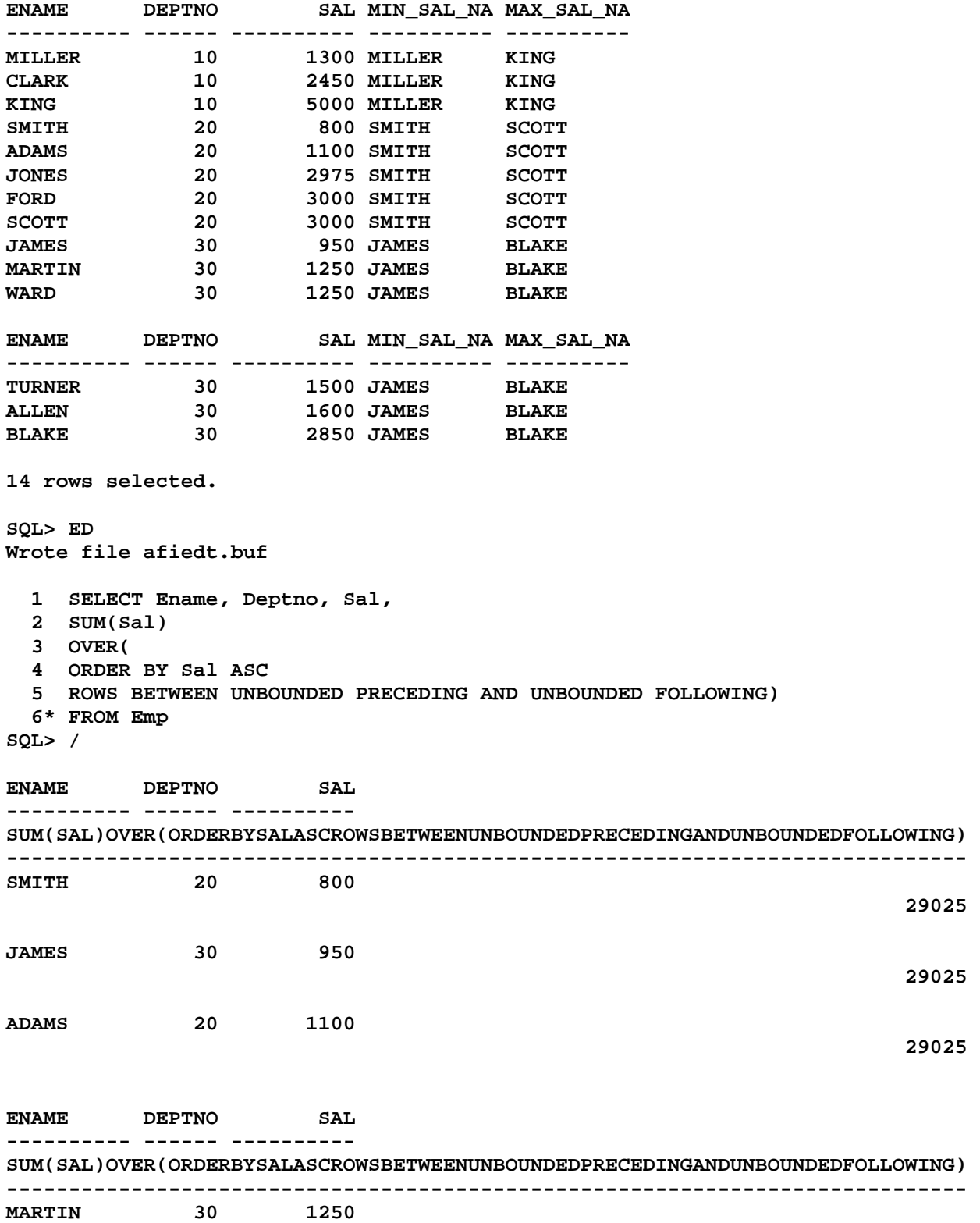

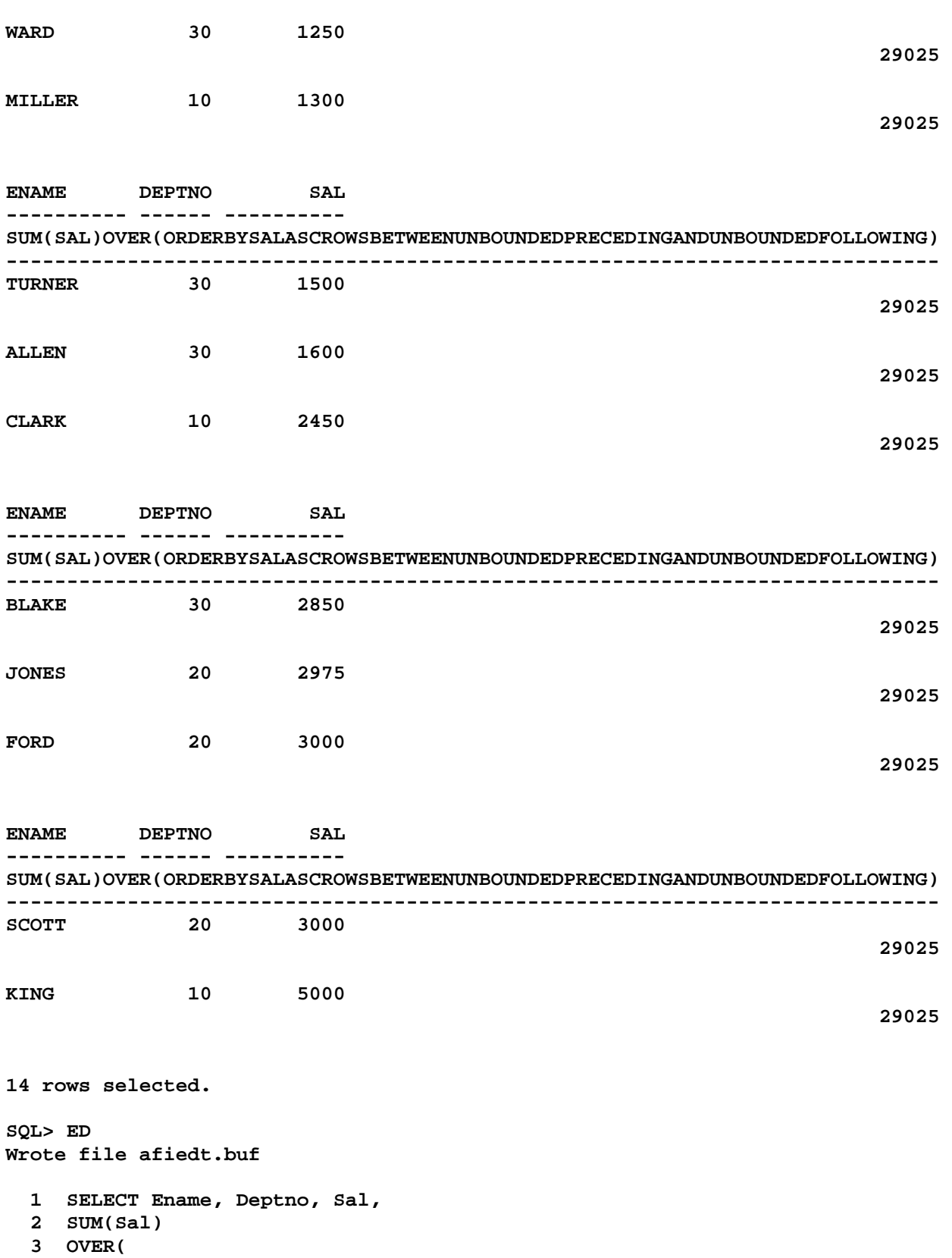

 **29025** 

 **4 ORDER BY Sal ASC** 

 **5 ROWS BETWEEN UNBOUNDED PRECEDING AND UNBOUNDED FOLLOWING) "Slide Sal"** 

 **6\* FROM Emp** 

**SQL> /** 

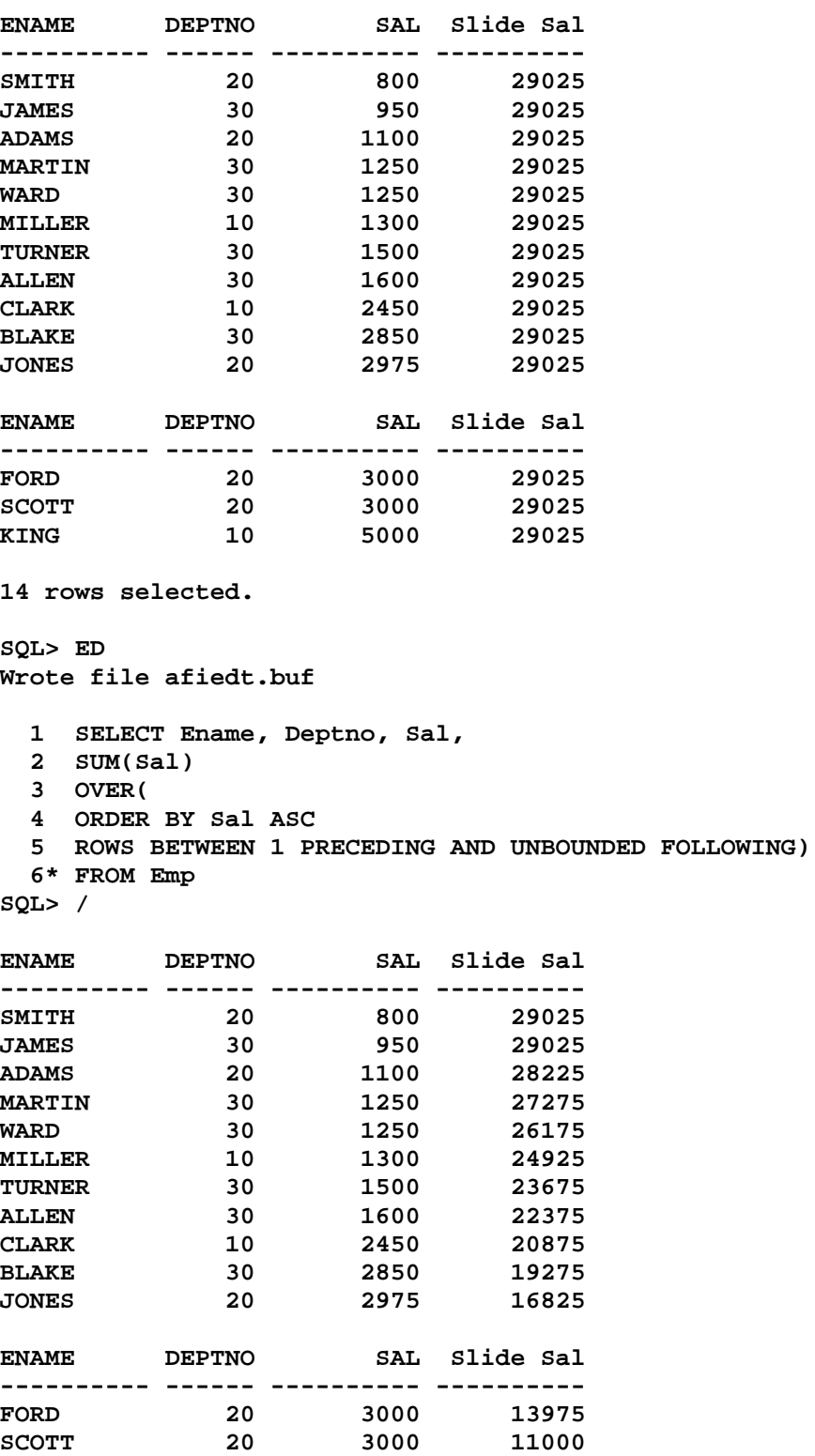

**KING 10 5000 8000** 

"Slide Sal"

```
14 rows selected. 
SQL> ED 
Wrote file afiedt.buf 
   1 SELECT Ename, Deptno, Sal, 
  2 SUM(Sal) 
   3 OVER( 
   4 ORDER BY Sal ASC 
   5 ROWS BETWEEN 2 PRECEDING AND UNBOUNDED FOLLOWING) "Slide Sal" 
   6* FROM Emp 
SQL> /
```
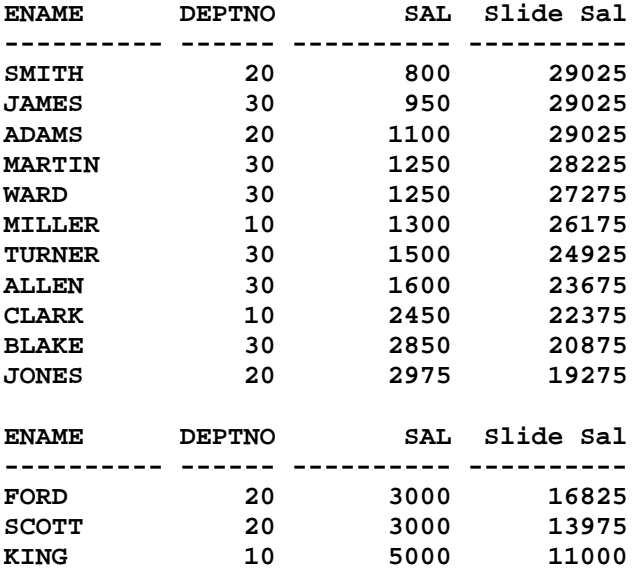

```
SQL> ED 
Wrote file afiedt.buf
```

```
 1 SELECT Ename, Deptno, Sal,
```
- **2 SUM(Sal) 3 OVER(**
- 
- **4 ORDER BY Sal ASC**
- **5 ROWS BETWEEN 0 PRECEDING AND UNBOUNDED FOLLOWING) "Slide Sal"**
- **6\* FROM Emp**

**SQL> /** 

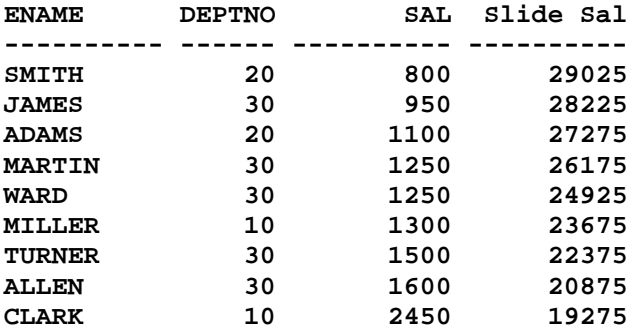

**BLAKE 30 2850 16825 JONES 20 2975 13975 ENAME DEPTNO SAL Slide Sal ---------- ------ ---------- ---------- FORD 20 3000 11000 SCOTT 20 3000 8000 KING 10 5000 5000 14 rows selected. SQL> ED Wrote file afiedt.buf 1 SELECT Ename, Deptno, Sal, 2 SUM(Sal) 3 OVER( 4 ORDER BY Sal ASC 5 ROWS BETWEEN 1 PRECEDING AND 1 FOLLOWING) "Slide Sal" 6\* FROM Emp SQL> / ENAME DEPTNO SAL Slide Sal ---------- ------ ---------- ---------- SMITH 20 800 1750 JAMES 30 950 2850 ADAMS 20 1100 3300 MARTIN 30 1250 3600 WARD 30 1250 3800 MILLER 10 1300 4050 TURNER** 30 1500 4400<br>ALLEN 30 1600 5550 **ALLEN 30 1600 5550 CLARK 10 2450 6900 BLAKE 30 2850 8275 JONES 20 2975 8825 ENAME DEPTNO SAL Slide Sal ---------- ------ ---------- ---------- FORD 20 3000 8975 SCOTT 20 3000 11000 KING 10 5000 8000 14 rows selected. SQL> ED Wrote file afiedt.buf 1 SELECT Ename, Deptno, Sal, 2 SUM(Sal) 3 OVER( 4 ORDER BY Sal ASC 5 ROWS BETWEEN 1 PRECEDING AND 1 FOLLOWING) "Center Sum", 6 TO\_CHAR(AVG(Sal) 7 OVER( 8 ORDER BY Sal ASC 9 ROWS BETWEEN 1 PRECEDING AND 1 FOLLOWING), '9G999D99') "Center Avg" 10\* FROM Emp** 

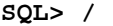

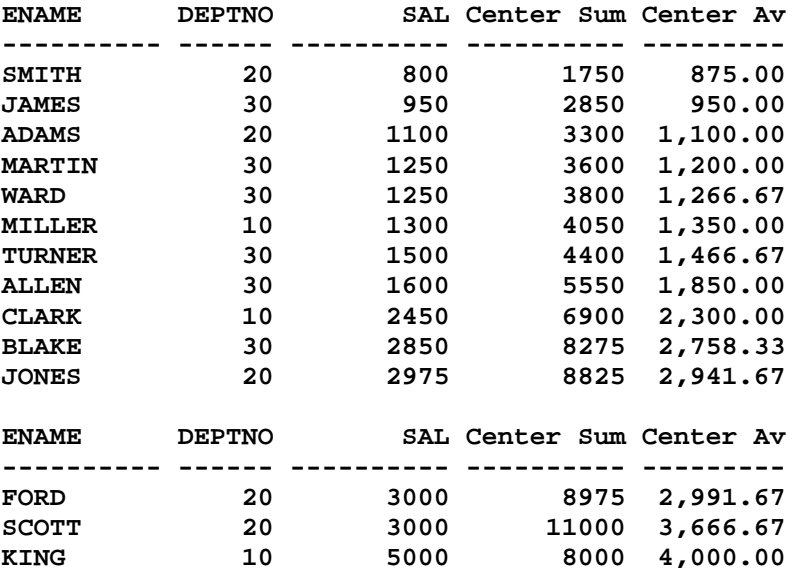

**SQL> cl scr** 

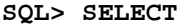

- **2 ROW\_NUMBER()**
- **3 OVER(ORDER BY Sal DESC**
- **4 NULLS LAST) RowNo,**
- **5 Ename, Deptno**
- **6 FROM Emp;**

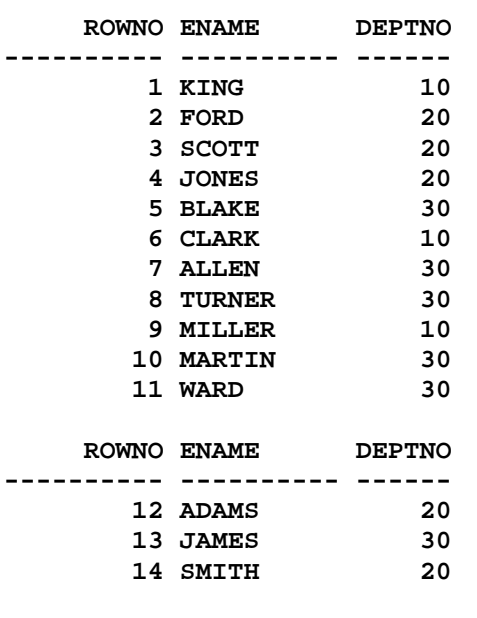

**14 rows selected.** 

**SQL> ED Wrote file afiedt.buf** 

 **1 SELECT 2 ROW\_NUMBER() 3 OVER( 4 PARTITION BY Deptno 5 ORDER BY Sal DESC 6 NULLS LAST) RowNo, 7 Ename, Deptno 8\* FROM Emp SQL> / ROWNO ENAME DEPTNO ---------- --------- ------**<br>1 KING 10  **1 KING 10 2 CLARK 10 3 MILLER 10**  1 FORD 20<br>2 SCOTT 20  **2 SCOTT 20 3 JONES 20 4 ADAMS 20 5 SMITH 20 1 BLAKE** 30<br> **2 ALLEN** 30  **2 ALLEN 30 3 TURNER 30 ROWNO ENAME DEPTNO ---------- ---------- ------ 4 MARTIN 30 5 WARD 30 6 JAMES 30 14 rows selected. SQL> cl scr SQL> SELECT Deptno, Ename, 2 ROW\_NUMBER() 3 OVER (PARTITION BY Deptno 4 ORDER BY Sal DESC NULLS LAST) SeqNo 5 FROM Emp;**  DEPTNO ENAME SEONO **------ ---------- ---------- 10 KING 1 10 CLARK 2 10 MILLER 3 20 FORD 1 20 SCOTT 2 20 JONES 3 20 ADAMS 4 20 SMITH 5 30 BLAKE 1 30 ALLEN 2 30 TURNER 3 DEPTNO ENAME SEQNO ------ ---------- ----------** 

 **30 MARTIN 4 30 WARD 5 30 JAMES 6 14 rows selected. SQL> ED Wrote file afiedt.buf 1 SELECT E1.\* 2 FROM ( 3 SELECT Deptno, Ename, 4 ROW\_NUMBER() 5 OVER (PARTITION BY Deptno 6 ORDER BY Sal DESC NULLS LAST) SeqNo 7 FROM Emp 8 ) E1 9\* WHERE E1.Seqno <= 3 SQL> / DEPTNO ENAME SEQNO ------ ---------- ---------- 10 KING 1 10 CLARK 2 10 MILLER 3 20 FORD 1 20 SCOTT 2 20 JONES 3 30 BLAKE 1 30 ALLEN 2 30 TURNER 3 9 rows selected. SQL> SELECT Deptno, 2 MAX(DECODE(Seqno, 1, Ename, NULL)) First, 3 MAX(DECODE(Seqno, 2, Ename, NULL)) Second, 4 MAX(DECODE(Seqno, 3, Ename, NULL)) Third 5 FROM (SELECT Deptno, Ename, 6 ROW\_NUMBER() 7 OVER (PARTITION BY Deptno 8 ORDER BY Sal DESC NULLS LAST) SeqNo 9 FROM Emp) 10 WHERE SeqNo <= 3 11 GROUP BY Deptno; DEPTNO FIRST SECOND THIRD ------ ---------- ---------- ---------- 10 KING CLARK MILLER 20 FORD SCOTT JONES ALLEN SQL> SELECT Deptno, 2 MAX(DECODE(Seqno, 1, Ename, NULL)) First, 3 MAX(DECODE(Seqno, 2, Ename, NULL)) Second, 4 MAX(DECODE(Seqno, 3, Ename, NULL)) Third 5 FROM (SELECT Deptno, Ename,** 

 **6 ROW\_NUMBER() 7 OVER (PARTITION BY Deptno 8 ORDER BY HireDate NULLS LAST) SeqNo 9 FROM Emp) 10 WHERE SeqNo <= 3 11 GROUP BY Deptno; DEPTNO FIRST SECOND THIRD ------ ---------- ---------- ---------- 10 CLARK KING MILLER 20 SMITH JONES FORD 30 ALLEN WARD BLAKE SQL> cl scr SQL> SELECT Deptno, Ename, 2 ROW\_NUMBER() 3 OVER (ORDER BY HireDate NULLS LAST) SeqNo 4 FROM Emp; DEPTNO ENAME SEQNO ------ ---------- ---------- 20 SMITH 1 30 ALLEN 2 30 WARD 3 20 JONES 4 30 BLAKE 5 10 CLARK 6 30 TURNER 7 30 MARTIN 8 10 KING 9 30 JAMES 10 20 FORD 11 DEPTNO ENAME SEQNO ------ ---------- ---------- 10 MILLER 12 20 SCOTT 13 20 ADAMS 14 14 rows selected. SQL> ED Wrote file afiedt.buf 1 SELECT E1.\* 2 FROM ( 3 SELECT Deptno, Ename, 4 ROW\_NUMBER() 5 OVER (ORDER BY HireDate NULLS LAST) SeqNo 6 FROM Emp 7 ) E1 8\* WHERE E1.Seqno <= 3 SQL> / DEPTNO ENAME SEQNO ------ ---------- ----------** 

 **20 SMITH 1 30 ALLEN 2 30 WARD 3 SQL> SELECT Deptno, 2 NVL(MAX(DECODE(Seqno, 1, Ename, NULL)), 'N.A.') First, 3 NVL(MAX(DECODE(Seqno, 2, Ename, NULL)), 'N.A') Second, 4 NVL(MAX(DECODE(Seqno, 3, Ename, NULL)), 'N.A') Third 5 FROM (SELECT Deptno, Ename, 6 ROW\_NUMBER() 7 OVER (ORDER BY HireDate NULLS LAST) SeqNo 8 FROM Emp) 9 WHERE SeqNo <= 4 OR Deptno IN(10, 20, 30) 10 GROUP BY Deptno; DEPTNO FIRST SECOND THIRD ------ ---------- ---------- ---------- 10 N.A. N.A N.A 20 SMITH N.A N.A 30 N.A. ALLEN WARD SQL> cl scr SQL> SELECT Deptno, 2 DECODE (SeqNo, 1, Ename, NULL) First, 3 DECODE (SeqNo, 2, Ename, NULL) Second, 4 DECODE (SeqNo, 3, Ename, NULL) Third 5 FROM (SELECT Deptno, Ename, 6 ROW\_NUMBER() 7 OVER (PARTITION BY Deptno 8 ORDER BY Sal DESC NULLS LAST) SeqNo 9 FROM Emp) 10 WHERE SeqNo <= 3; DEPTNO FIRST SECOND THIRD ------ ---------- ---------- ---------- 10 KING 10 CLARK 10 MILLER 20 FORD 20 SCOTT 20 JONES 30 BLAKE 30 ALLEN 30 TURNER 9 rows selected. SQL> SELECT Deptno, 2 MAX(DECODE(Seqno, 1, Ename, NULL)) First, 3 MAX(DECODE(Seqno, 2, Ename, NULL)) Second, 4 MAX(DECODE(Seqno, 3, Ename, NULL)) Third 5 FROM (SELECT Deptno, Ename, 6 ROW\_NUMBER() 7 OVER (PARTITION BY Deptno 8 ORDER BY Sal DESC NULLS LAST) SeqNo 9 FROM Emp)** 

```
 10 WHERE SeqNo <= 3 
 11 GROUP BY Deptno; 
DEPTNO FIRST SECOND THIRD 
------ ---------- ---------- ---------- 
    10 KING CLARK MILLER 
    20 FORD SCOTT JONES 
    30 BLAKE ALLEN TURNER 
SQL> ED 
Wrote file afiedt.buf 
  1 SELECT Deptno, 
  2 MAX(DECODE(Seqno, 1, Ename, NULL)) First, 
  3 MAX(DECODE(Seqno, 2, Ename, NULL)) Second, 
  4 MAX(DECODE(Seqno, 3, Ename, NULL)) Third, 
  5 SUM(Sal) 
  6 FROM (SELECT Deptno, Ename, Sal 
  7 ROW_NUMBER() 
  8 OVER (PARTITION BY Deptno 
  9 ORDER BY Sal DESC NULLS LAST) SeqNo 
 10 FROM Emp) 
 11 WHERE SeqNo <= 3 
 12* GROUP BY Deptno 
SQL> / 
           ROW_NUMBER() 
 * 
ERROR at line 7: 
ORA-00923: FROM keyword not found where expected 
SQL> ED 
Wrote file afiedt.buf 
  1 SELECT Deptno, 
  2 MAX(DECODE(Seqno, 1, Ename, NULL)) First, 
  3 MAX(DECODE(Seqno, 2, Ename, NULL)) Second, 
  4 MAX(DECODE(Seqno, 3, Ename, NULL)) Third, 
  5 SUM(Sal) 
  6 FROM (SELECT Deptno, Ename, Sal, 
  7 ROW_NUMBER() 
  8 OVER (PARTITION BY Deptno 
  9 ORDER BY Sal DESC NULLS LAST) SeqNo 
 10 FROM Emp) 
 11 WHERE SeqNo <= 3 
 12* GROUP BY Deptno 
SQL> / 
DEPTNO FIRST SECOND THIRD SUM(SAL) 
------ ---------- ---------- ---------- ---------- 
 10 KING CLARK MILLER 8750 
 20 FORD SCOTT JONES 8975 
 30 BLAKE ALLEN TURNER 5950 
SQL> ED
```

```
Wrote file afiedt.buf
```

```
 1 SELECT Deptno, 
  2 DECODE(Seqno, 1, Ename, NULL) First, 
  3 DECODE(Seqno, 2, Ename, NULL) Second, 
  4 DECODE(Seqno, 3, Ename, NULL) Third, 
  5 Sal 
  6 FROM (SELECT Deptno, Ename, Sal, 
  7 ROW_NUMBER() 
  8 OVER (PARTITION BY Deptno 
  9 ORDER BY Sal DESC NULLS LAST) SeqNo 
 10 FROM Emp) 
 11 WHERE SeqNo <= 3 
 12* GROUP BY Deptno 
SQL> / 
DECODE(Seqno, 1, Ename, NULL) First, 
      * 
ERROR at line 2: 
ORA-00979: not a GROUP BY expression 
SQL> ED 
Wrote file afiedt.buf 
  1 SELECT Deptno, 
  2 DECODE(Seqno, 1, Ename, NULL) First, 
  3 DECODE(Seqno, 2, Ename, NULL) Second, 
  4 DECODE(Seqno, 3, Ename, NULL) Third, 
  5 Sal 
  6 FROM (SELECT Deptno, Ename, Sal, 
  7 ROW_NUMBER() 
  8 OVER (PARTITION BY Deptno 
  9 ORDER BY Sal DESC NULLS LAST) SeqNo 
 10 FROM Emp) 
 11* WHERE SeqNo <= 3 
SQL> / 
DEPTNO FIRST SECOND THIRD SAL 
------ ---------- ---------- ---------- ---------- 
  10 KING 5000<br>10 CLARK 5000
              10 CLARK 2450 
   10 MILLER 1300 
   20 FORD 3000 
   20 SCOTT 3000 
    20 JONES 2975 
    30 BLAKE 2850 
    30 ALLEN 1600 
    30 TURNER 1500 
9 rows selected. 
SQL> cl scr
```

```
SQL> SELECT
```
- **2 Empno,**
- **3 Deptno,**
- **4 HireDate,**
- **5 FIRST\_VALUE(HireDate)**
- **6 OVER (**

 **7 PARTITION BY Deptno 8 ORDER BY HireDate 9 ) FirstDate, 10 HireDate - FIRST\_VALUE(HireDate) 11 OVER ( 12 PARTITION BY Deptno 13 ORDER BY HireDate 14 ) NDays 15 FROM Emp 16 ORDER BY Deptno, NDays; EMPNO DEPTNO HIREDATE FIRSTDATE NDAYS ---------- ------ --------- --------- ---------- 7782 10 09-JUN-81 09-JUN-81 0 7839 10 17-NOV-81 09-JUN-81 161 7934 10 23-JAN-82 09-JUN-81 228 7369 20 17-DEC-80 17-DEC-80 0 7566 20 02-APR-81 17-DEC-80 106 7902 20 03-DEC-81 17-DEC-80 351 7788 20 09-DEC-82 17-DEC-80 722 7876 20 12-JAN-83 17-DEC-80 756 7499 30 20-FEB-81 20-FEB-81 0 7521 30 22-FEB-81 20-FEB-81 2 7698 30 01-MAY-81 20-FEB-81 70 EMPNO DEPTNO HIREDATE FIRSTDATE NDAYS ---------- ------ --------- --------- ---------- 7844 30 08-SEP-81 20-FEB-81 200 7654 30 28-SEP-81 20-FEB-81 220 7900 30 03-DEC-81 20-FEB-81 286 14 rows selected. SQL> cl scr SQL> SELECT 2 Empno, 3 Deptno, 4 HireDate, 5 LAST\_VALUE(Hiredate) 6 OVER ( 7 PARTITION BY Deptno 8 ORDER BY HireDate 9 ROWS BETWEEN UNBOUNDED PRECEDING AND UNBOUNDED FOLLOWING 10 ) LastDate, 11 LAST\_VALUE(Hiredate) 12 OVER ( 13 PARTITION BY Deptno 14 ORDER BY Hiredate 15 ROWS BETWEEN UNBOUNDED PRECEDING AND UNBOUNDED FOLLOWING 16 ) - HireDate NDays 17 FROM Emp 18 ORDER BY Deptno, NDays DESC 19 / EMPNO DEPTNO HIREDATE LASTDATE NDAYS ---------- ------ --------- --------- ----------** 

```
 7782 10 09-JUN-81 23-JAN-82 228 
 7839 10 17-NOV-81 23-JAN-82 67 
     10 33 10 17 1000 21 22 23 23 23 23 23 23 23 23 23 23 24 25 26<br>
10 23 JAN-82 23 JAN-82<br>
1369 20 17 - DEC - 80 12 - JAN-83 256
             7369 20 17-DEC-80 12-JAN-83 756 
      7566 20 02-APR-81 12-JAN-83 650 
      7902 20 03-DEC-81 12-JAN-83 405 
      7788 20 09-DEC-82 12-JAN-83 34 
      7876 20 12-JAN-83 12-JAN-83 0 
      7499 30 20-FEB-81 03-DEC-81 286 
      7521 30 22-FEB-81 03-DEC-81 284 
      7698 30 01-MAY-81 03-DEC-81 216 
     EMPNO DEPTNO HIREDATE LASTDATE NDAYS 
---------- ------ --------- --------- ---------- 
 7844 30 08-SEP-81 03-DEC-81 86 
 7654 30 28-SEP-81 03-DEC-81 66 
      7900 30 03-DEC-81 03-DEC-81 0 
14 rows selected. 
SQL> SPOOL OFF 
SQL> SELECT Deptno, 
  2 NVL(MAX(DECODE(Seqno, 1, Ename, NULL)), 'N.A.') First, 
  3 NVL(MAX(DECODE(Seqno, 2, Ename, NULL)), 'N.A') Second, 
  4 NVL(MAX(DECODE(Seqno, 3, Ename, NULL)), 'N.A') Third 
  5 FROM (SELECT Deptno, Ename, 
  6 ROW_NUMBER() 
  7 OVER (ORDER BY HireDate NULLS LAST) SeqNo 
  8 FROM Emp) 
  9 WHERE SeqNo <= 4 OR Deptno IN(10, 20, 30) 
  10 GROUP BY Deptno; 
    DEPTNO FIRST SECOND THIRD 
---------- ---------- ---------- ---------- 
        10 N.A. N.A N.A 
 20 SMITH N.A N.A 
 30 N.A. ALLEN WARD 
SQL> cl scr 
SQL> SELECT Deptno, 
  2 DECODE (SeqNo, 1, Ename, NULL) First, 
  3 DECODE (SeqNo, 2, Ename, NULL) Second, 
  4 DECODE (SeqNo, 3, Ename, NULL) Third 
  5 FROM (SELECT Deptno, Ename, 
  6 ROW_NUMBER() 
  7 OVER (PARTITION BY Deptno 
  8 ORDER BY Sal DESC NULLS LAST) SeqNo 
  9 FROM Emp) 
 10 WHERE SeqNo <= 3; 
    DEPTNO FIRST SECOND THIRD 
---------- ---------- ---------- ---------- 
        10 KING 
        10 CLARK 
        10 MILLER 
        20 FORD
```
 **20 SCOTT 20 JONES 30 BLAKE 30 ALLEN 30 TURNER 9 rows selected. SQL> SELECT Deptno, 2 MAX(DECODE(Seqno, 1, Ename, NULL)) First, 3 MAX(DECODE(Seqno, 2, Ename, NULL)) Second, 4 MAX(DECODE(Seqno, 3, Ename, NULL)) Third 5 FROM (SELECT Deptno, Ename, 6 ROW\_NUMBER() 7 OVER (PARTITION BY Deptno 8 ORDER BY Sal DESC NULLS LAST) SeqNo 9 FROM Emp) 10 WHERE SeqNo <= 3 11 GROUP BY Deptno; DEPTNO FIRST SECOND THIRD ---------- ---------- ---------- ---------- 10 KING CLARK MILLER 20 FORD SCOTT JONES 30 BLAKE ALLEN TURNER SQL> ED Wrote file afiedt.buf 1 SELECT Deptno, 2 MAX(DECODE(Seqno, 1, Ename, NULL)) First, 3 MAX(DECODE(Seqno, 2, Ename, NULL)) Second, 4 MAX(DECODE(Seqno, 3, Ename, NULL)) Third, 5 Sal 6 FROM (SELECT Deptno, Ename, Sal 7 ROW\_NUMBER() 8 OVER (PARTITION BY Deptno 9 ORDER BY Sal DESC NULLS LAST) SeqNo 10 FROM Emp) 11 WHERE SeqNo <= 3 12\* GROUP BY Deptno SQL> / ROW\_NUMBER() \* \* \* \* \* ERROR at line 7: ORA-00923: FROM keyword not found where expected SQL> ED Wrote file afiedt.buf 1 SELECT Deptno, 2 MAX(DECODE(Seqno, 1, Ename, NULL)) First, 3 MAX(DECODE(Seqno, 2, Ename, NULL)) Second, 4 MAX(DECODE(Seqno, 3, Ename, NULL)) Third, 5 Sal 6 FROM (SELECT Deptno, Ename, Sal,** 

 **7 ROW\_NUMBER() 8 OVER (PARTITION BY Deptno 9 ORDER BY Sal DESC NULLS LAST) SeqNo 10 FROM Emp) 11 WHERE SeqNo <= 3 12\* GROUP BY Deptno SQL> / Sal \* ERROR at line 5: ORA-00979: not a GROUP BY expression SQL> ED Wrote file afiedt.buf 1 SELECT Deptno, 2 MAX(DECODE(Seqno, 1, Ename, NULL)) First, 3 MAX(DECODE(Seqno, 2, Ename, NULL)) Second, 4 MAX(DECODE(Seqno, 3, Ename, NULL)) Third, 5 SUM(Sal) SalSum 6 FROM (SELECT Deptno, Ename, Sal, 7 ROW\_NUMBER() 8 OVER (PARTITION BY Deptno 9 ORDER BY Sal DESC NULLS LAST) SeqNo 10 FROM Emp) 11 WHERE SeqNo <= 3 12\* GROUP BY Deptno SQL> / DEPTNO FIRST SECOND THIRD SALSUM ---------- ---------- ---------- ---------- ---------- 10 KING CLARK MILLER 8750 20 FORD SCOTT JONES 8975 30 BLAKE ALLEN TURNER 5950 SQL> cl scr SQL> SELECT Deptno, 2 DECODE (SeqNo, 1, Ename, NULL) First, 3 DECODE (SeqNo, 2, Ename, NULL) Second, 4 DECODE (SeqNo, 3, Ename, NULL) Third, 5 Sal 6 FROM (SELECT Deptno, Ename, Sal 7 ROW\_NUMBER() 8 OVER (PARTITION BY Deptno 9 ORDER BY Sal DESC NULLS LAST) SeqNo 10 FROM Emp) 11 WHERE SeqNo <= 3; ROW\_NUMBER() \* ERROR at line 7: ORA-00923: FROM keyword not found where expected SQL> ED** 

**Wrote file afiedt.buf** 

```
 1 SELECT Deptno, 
 2 DECODE (SeqNo, 1, Ename, NULL) First, 
 3 DECODE (SeqNo, 2, Ename, NULL) Second, 
  4 DECODE (SeqNo, 3, Ename, NULL) Third, 
  5 Sal 
  6 FROM (SELECT Deptno, Ename, Sal, 
  7 ROW_NUMBER() 
  8 OVER (PARTITION BY Deptno 
  9 ORDER BY Sal DESC NULLS LAST) SeqNo 
 10 FROM Emp) 
 11* WHERE SeqNo <= 3 
SQL> / 
   DEPTNO FIRST SECOND THIRD SAL 
---------- ---------- ---------- ---------- ---------- 
      10 KING 5000 
      10 CLARK 2450 
      10 MILLER 1300 
      20 FORD 3000 
      20 SCOTT 3000 
      20 JONES 2975 
      30 BLAKE 2850
```

```
SQL> SELECT Deptno, 
  2 NVL(DECODE(SeqNo, 1, Ename, NULL), '***') First, 
  3 NVL(DECODE(SeqNo, 2, Ename, NULL), '***') Second, 
  4 NVL(DECODE(SeqNo, 3, Ename, NULL), '***') Third 
  5 FROM (SELECT Deptno, Ename, 
  6 ROW_NUMBER() 
  7 OVER (PARTITION BY Deptno 
  8 ORDER BY Sal DESC NULLS LAST) SeqNo 
  9 FROM Emp) 
 10 WHERE SeqNo <= 3;
```
 **30 ALLEN 1600 30 TURNER** 1500

```
 DEPTNO FIRST SECOND THIRD 
---------- ---------- ---------- ---------- 
      10 KING *** *** 
     10 *** CLARK<br>10 *** ***
               *** MILLER<br>*** ***
     20 FORD *** ***
      20 *** SCOTT *** 
               *** JONES<br>*** ***
 30 BLAKE *** *** 
 30 *** ALLEN *** 
30 *** *** *** TURNER
```
**9 rows selected.** 

**SQL> cl scr** 

## **SQL> SELECT**

 **2 DECODE(RN,** 

3 1, Ename, **4** 2, Ename, 4 2, Ename,<br>5 3, Ename,  **5 3, Ename, 6 'Rest' 7 ), 8 SUM(SAL) 9 FROM ( 10 SELECT 11 ROW\_NUMBER() 12 OVER(ORDER BY Sal DESC) RN, 13 Ename, 14 SAL 15 FROM EMP 16 ) 17 GROUP BY 18 DECODE(RN, 19 1, ENAME, 20 2, ENAME, 21 3, ENAME, 22 'Rest' 23 ) 24 ORDER BY 2; DECODE(RN, SUM(SAL) ---------- ---------- FORD 3000 SCOTT 3000 KING 5000 Rest 18025 SQL> cl scr SQL> SELECT 2 NumRow, 3 Deptno, 4 Sal, 5 MAX(Total) 6 OVER() Rest 7 FROM ( 8 SELECT 9 NumRow, 10 Deptno,**  11 Sal,  **12 SUM(Sal) 13 OVER (ORDER BY NumRow 14 RANGE BETWEEN 3 FOLLOWING AND 15 UNBOUNDED FOLLOWING) Total 16 FROM 17 (SELECT 18 Empno, 19 Deptno, 20 Sal, 21 SUM(Sal) OVER (ORDER BY Empno) Cumulative, 22 DENSE\_RANK() OVER (ORDER BY Sal DESC) NumRow 23 FROM Emp) B) 24 WHERE NumRow <= 3;** 

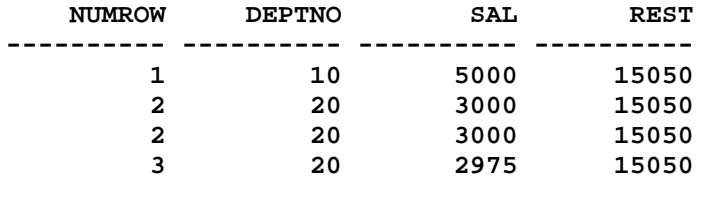

**SQL> cl scr** 

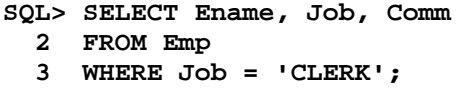

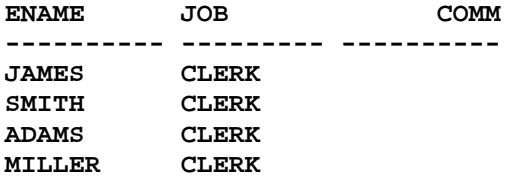